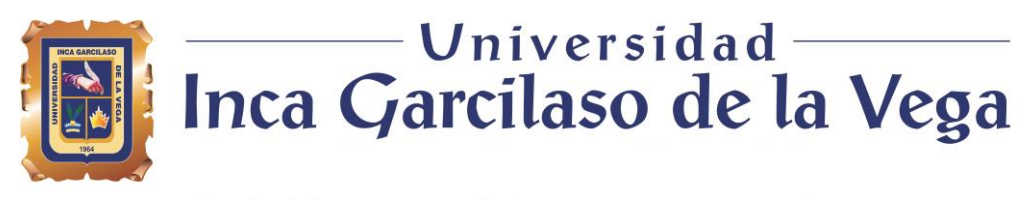

Facultad de Ingeniería de Sistemas, Cómputo y Telecomunicaciones

# SISTEMA WEB PARA LA GESTIÓN DE NEGOCIOS EN PROYECTOS DE TECNOLOGÍA EN TATA CONSULTANCY SERVICES

Trabajo de Suficiencia para optar el Título Profesional de Ingeniero de Sistemas y Cómputo

**Autor**

**Parreño Giuria, Christian Pierre** 

 **(https://orcid.org/0009-0004-3595-037X)**

**Asesor**

**Hilario Falcon Francisco Manuel (https://orcid.org/0000-0003-3153-9343)**

> Lima – Perú 2024

# Trabajo Suficiencia Christian Parreño Completo 02-04-2024 (1).docx

20% INDICE DE SIMILITUD 18% FUENTES DE INTERNET 3% PUBLICACIONES 10% TRABAJOS DEL ESTUDIANTE 1 Submitted to Universidad Inca Garcilaso de la  $\begin{array}{c} 1 \end{array}$  Vega 2 hdl.handle.net 1% 3 intra.uigv.edu.pe<br>
Fuente de Internet 4 COTE.ac.uk<br>Fuente de Internet 5 WWW.slideshare.net 1% 6 Submitted to Universidad Cesar Vallejo<br>Trabajo del estudiante z es.slideshare.net 1% 8 repositorioacademico.upc.edu.pe<br>
Fuente de Internet INFORME DE ORIGINALIDAD FUENTES PRIMARIAS Vega Trabajo del estudiante hdl.handle.net Fuente de Internet Fuente de Internet core.ac.uk Fuente de Internet Fuente de Internet Trabajo del estudiante Fuente de Internet Fuente de Internet

# DEDICATORIA

Este trabajo está dedicado a mi familia en especial a mi abuelo, que siempre me ha dado apoyo incondicional en todos mis proyectos a lo largo de mi vida.

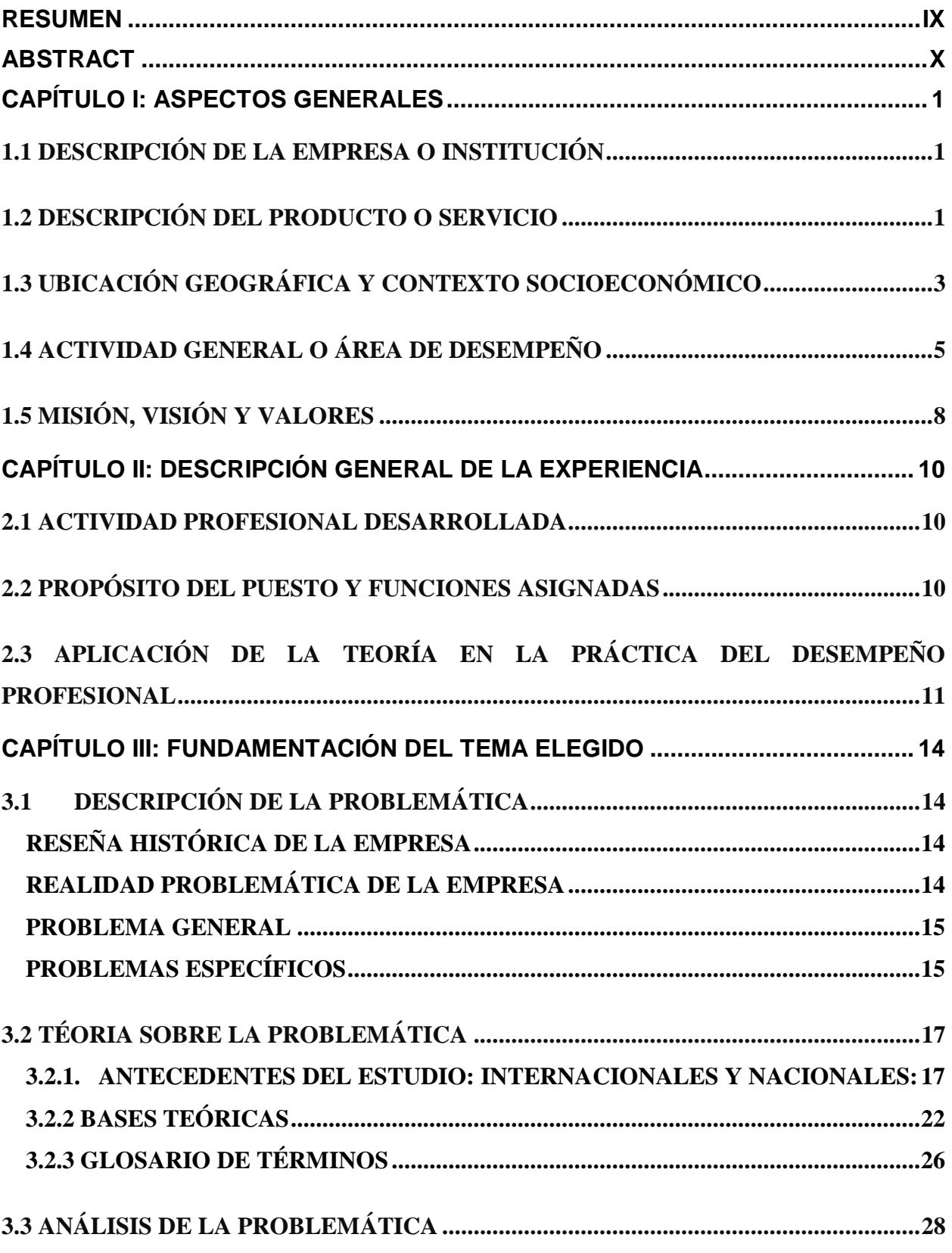

iii

# **ÍNDICE**

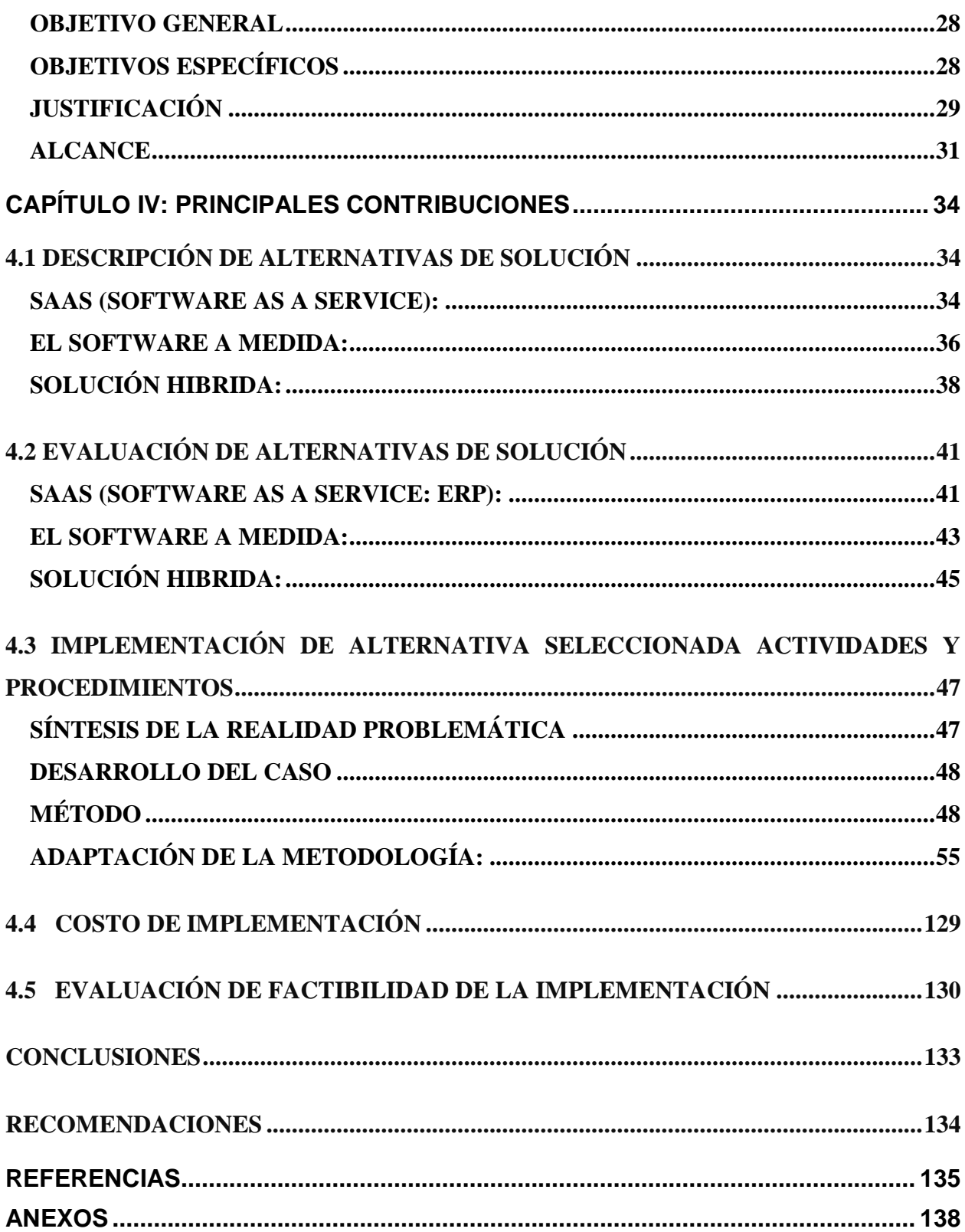

# **ÍNDICE DE FIGURAS**

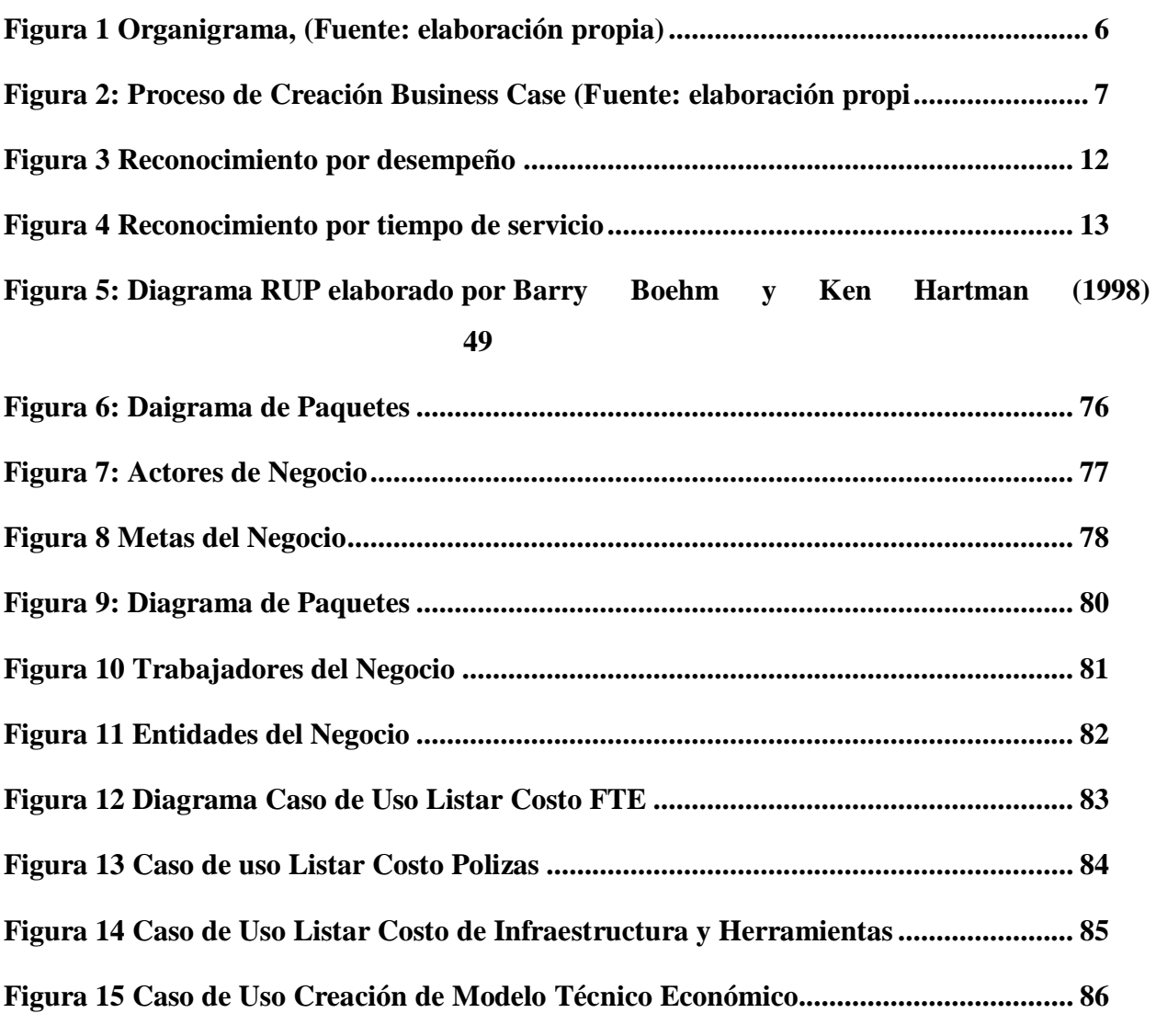

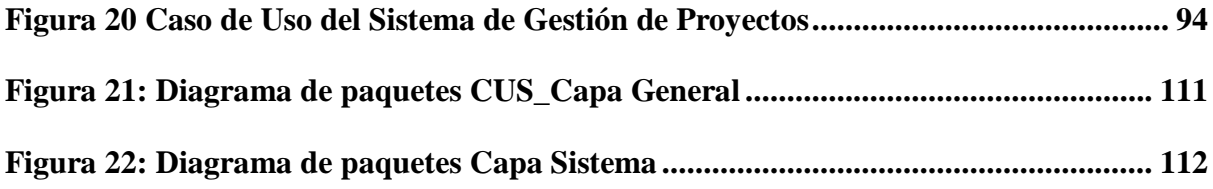

**Figura 16 Diagrama de actividades CUN- [Listar Costo FTE..........................................](#page-97-0) 87**

**[Figura 17 Diagrama de actividades CUN-Listar Costo de Pólizas..................................](#page-98-0) 88**

**Figura 18 CUN- [Listar Costo de Infraestructura y Herramientas..................................](#page-99-0) 89**

**Figura 19 CUN- [Creación de Modelo Técnico Económico](#page-100-0) .............................................. 90**

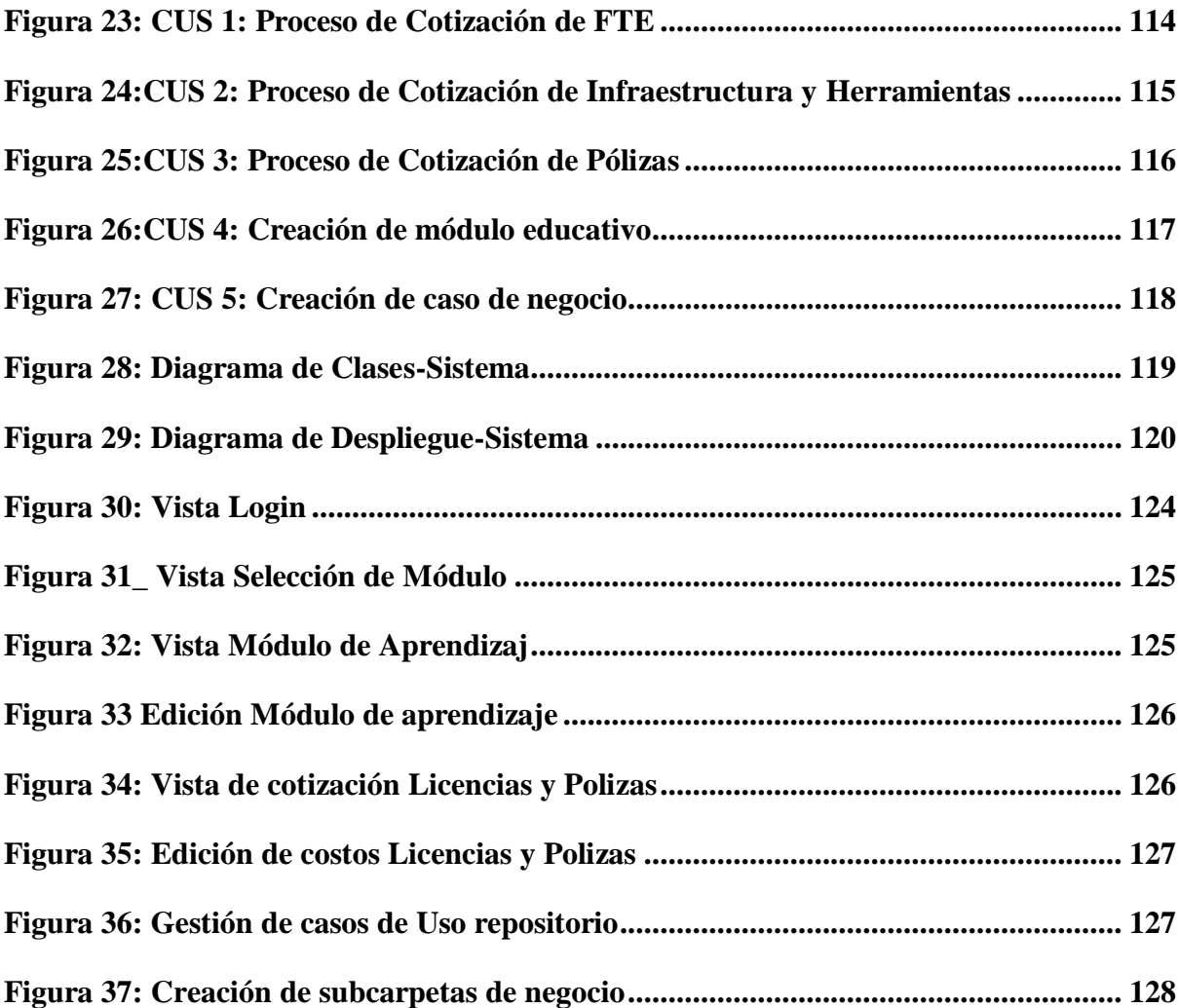

# **ÍNDICE DE TABLAS**

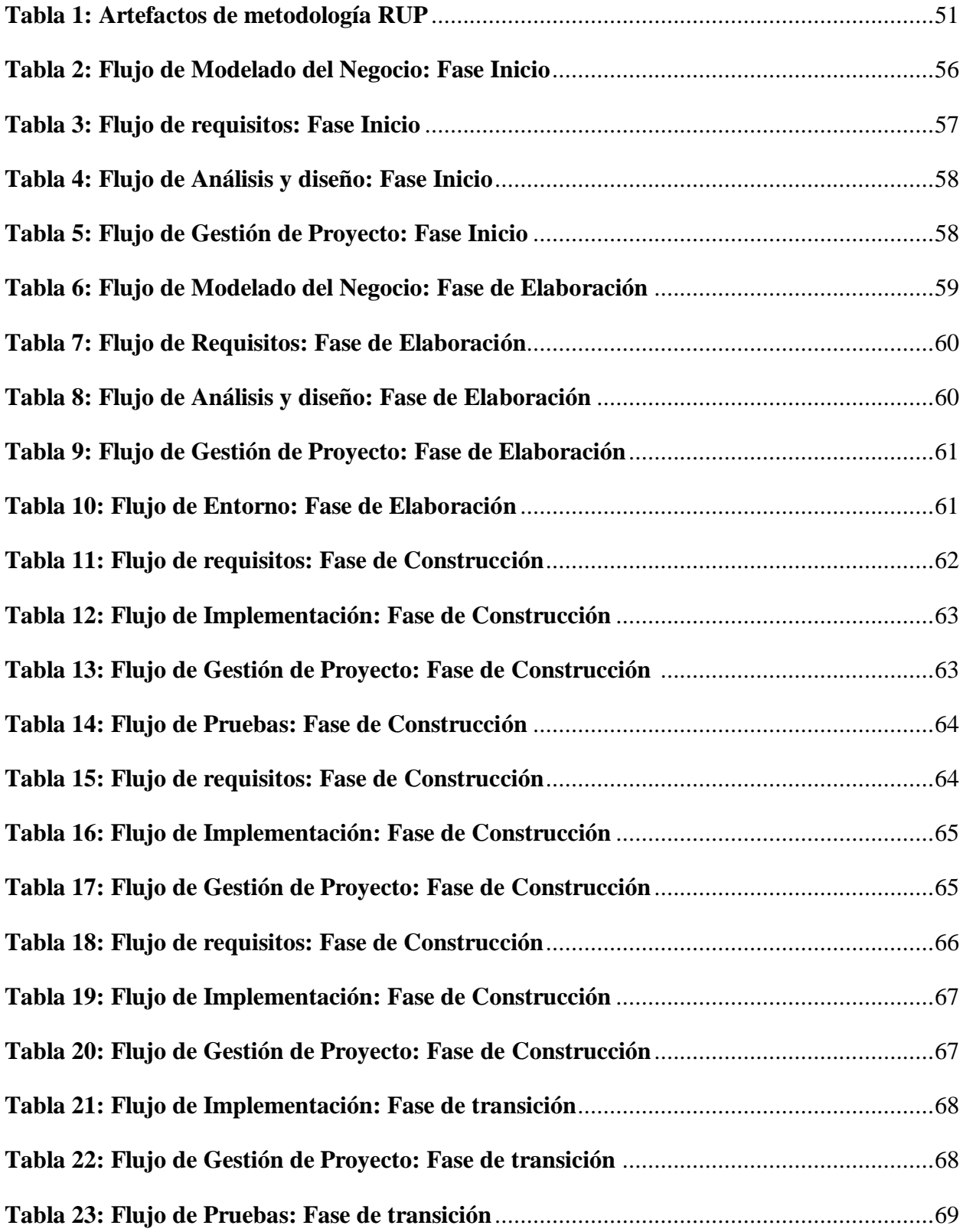

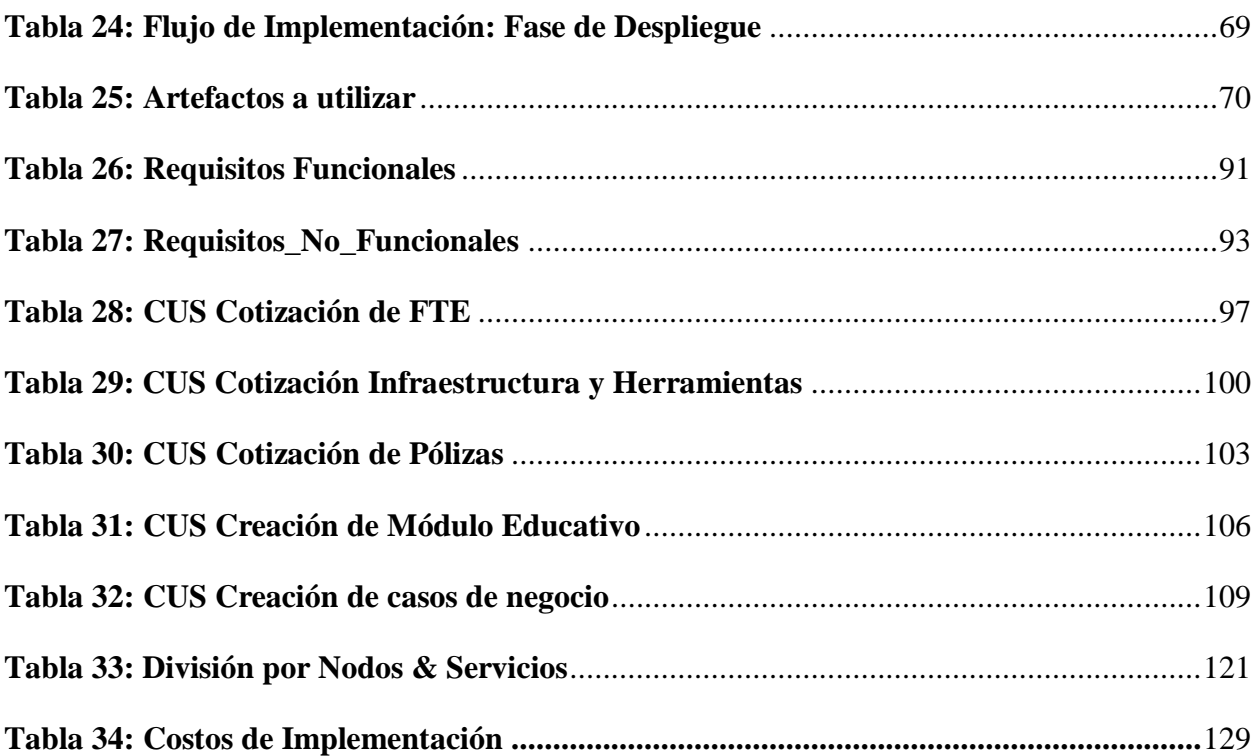

### **RESUMEN**

<span id="page-9-0"></span>La empresa TATA Consultancy Services Sucursal del Perú (TCS) brinda servicios actualmente de Consultoría empresarial, transformación digital, Servicios de desarrollo de aplicaciones, Testing & Calidad de software, Analítica con IA, gestión de proyectos, Ciberseguridad entre otros, para el sector de Banca, Seguros y Finanzas.

Con la finalidad de ser una empresa líder en TI a nivel local e internacional, se ha logrado afianzar la confianza de los clientes brindando un servicio de excelencia con valor agregado.

Pese a que la empresa ha tenido un desempeño notorio en el mercado local e internacional.

De manera interna en el área de Preventas & Comercial se ha logrado evidenciar una falta de entendimiento y escalabilidad en la planificación de servicios y/o proyectos además de tiempos de entrega muy prolongados o muy ajustados a los tiempos estimados por el cliente

Ya que no existe un sistema único que permita unificar los modelos de negocio y vistas específicas para los diferentes involucrados e interesados en los proyectos y/o servicios.

En este proyecto veremos cómo es realizado el Desarrollo de un Sistema Web de Gestión y Creación de Casos de negocio en proyectos de IT para la empresa TCS con el uso de la metodología RUP en sus diferentes fases.

**Palabras Clave:** sistema web de gestión, proyectos de tecnología, casos de negocio, RUP y modelamiento de sistemas

### **ABSTRACT**

<span id="page-10-0"></span>TATA Consultancy Services Sucursal del Perú (TCS) currently provides business consulting services, digital transformation, application development services, software testing and quality, analytics with AI, project management, cybersecurity, among others, for the banking, insurance and finance sector.

With the aim of being a leading IT company locally and internationally, it has managed to strengthen the trust of customers by providing an excellent service with added value.

Although the company has had a notorious performance in the local and international market.

Internally in the Pre-Sales & Commercial area there has been a lack of understanding and scalability in the planning of services and/or projects as well as very long delivery times or very tight to the times estimated by the customer.

Since there is no single system to unify the business models and specific views for the different stakeholders involved in the projects and/or services.

In this project we will see how the Development of a Management System and Creation of Business Cases in IT projects for the company TCS is carried out with the use of the RUP methodology in its different phases.

## **CAPÍTULO I: ASPECTOS GENERALES**

### <span id="page-11-1"></span><span id="page-11-0"></span>**1.1 DESCRIPCIÓN DE LA EMPRESA O INSTITUCIÓN**

Tata Consultancy Services (TCS) es una compañía internacional especializada en servicios de consultoría y tecnología de la información, con su origen en India. Sobresale como una de las empresas líderes a nivel internacional en el ámbito de los servicios tecnológicos y está afiliada al conglomerado empresarial Tata.

Actualmente TCS opera más de 10 años en de manera local brindando servicios de Consultoría empresarial, Transformación digital, Servicios de desarrollo de aplicaciones, Testing & Calidad de software, Analítica con IA, Gestión de proyectos, Ciberseguridad entre otros, para el sector de Banca, Seguros y Finanzas.

### <span id="page-11-2"></span>**1.2 DESCRIPCIÓN DEL PRODUCTO O SERVICIO**

**Consultoría Empresarial:** TCS proporciona servicios especializados en consultoría estratégica destinados a asistir a las compañías en la mejora de sus operaciones, el mejoramiento de la eficiencia y la formulación de estrategias para el crecimiento.

**Servicios de Tecnología de la Información (TI):** La empresa brinda soluciones y servicios tecnológicos integrales, que abarcan desde el desarrollo de software hasta la gestión de aplicaciones, la integración de sistemas y la implementación de servicios en la nube.

**Transformación Digital:** TCS colabora con organizaciones en su proceso de transformación digital, implementando tecnologías innovadoras como análisis de datos, inteligencia artificial, Blockchain e Internet de las cosas (IoT).

**Gestión de Infraestructura:** La empresa brinda servicios especializados para la gestión de infraestructuras tecnológicas, cubriendo áreas como, la administración de redes, la seguridad informática y el soporte técnico

**Descentralización de Procesos de Negocio (BPO):** TCS ofrece soluciones de externalización de procesos de negocio, permitiendo que las empresas subcontraten funciones específicas para mejorar la eficiencia y reducir costos.

**Servicios de Ingeniería:** La compañía proporciona servicios de ingeniería en diversos sectores como automotriz, aeroespacial, salud y energía, abarcando desde el diseño hasta la fabricación y la optimización de productos.

**Analítica de Datos:** TCS colabora con las empresas en la obtención de información valiosa a partir de extensos conjuntos de datos mediante servicios avanzados de análisis.

**Servicios Financieros y Bancarios:** La empresa ofrece soluciones personalizadas para el sector financiero, abordando aspectos como la gestión de riesgos, pagos, banca digital y soluciones de seguros.

# <span id="page-13-0"></span>**1.3 UBICACIÓN GEOGRÁFICA Y CONTEXTO SOCIOECONÓMICO**

### **1.3.1. Razón social**

TATA CONSULTANCY SERVICES SUCURSAL DEL PERU

### **1.3.2. Nombre Comercial:**

TCS Perú

### **1.3.3. RUC** 20535627101

### **1.3.4. Dirección**

Lima / Santa Anita / Av. Nicolas Ayllon Nro. 2941

# **1.3.5. Contacto**

Confidencial

### **1.3.6. País que opera:**

Perú

# **1.3.7. Contexto Socioeconómico:**

Tata Consultancy Services (TCS) es una destacada compañía en el sector de Tecnologías de la Información y Servicios a nivel internacional. Es reconocida por su especialización en consultoría empresarial, desarrollo de software, gestión de proyectos y outsourcing. Como parte del grupo Tata.

Además, aporta al país de la siguiente manera:

**Creación de Empleo:** La instalación de operaciones por parte de empresas tecnológicas generalmente implica la generación de empleo en el país anfitrión, ofreciendo oportunidades laborales a profesionales locales en áreas como desarrollo de software, consultoría y gestión de proyectos.

**Transferencia de Conocimiento:** La presencia de compañías tecnológicas a nivel internacional puede facilitar la transferencia de conocimientos y habilidades avanzadas en el ámbito tecnológico a profesionales locales.

**Cooperación con Empresas Nacionales:** Las empresas tecnológicas suelen colaborar con compañías locales, lo que podría fomentar la innovación y el progreso en el sector tecnológico del país.

**Respaldo a la Transformación Digital:** Empresas como TCS pueden desempeñar un papel fundamental en la introducción de soluciones de transformación digital para empresas y organizaciones en Perú, contribuyendo así a la modernización y mejora de la eficiencia en diversos sectores.

# <span id="page-15-0"></span>**1.4 ACTIVIDAD GENERAL O ÁREA DE DESEMPEÑO**

Área Comercial y Preventas:

El departamento comercial en TCS tiene a su cargo diversas funciones vinculadas con la venta y promoción de los productos o servicios de la compañía. Entre las responsabilidades y actividades se encuentran:

Desarrollo de Clientes y Ventas: Identificación de oportunidades de venta, cultivar relaciones con posibles clientes, presentación de productos o servicios tanto a clientes actuales como potenciales, y cierre de acuerdos.

Negociación de Contratos: Negociación de términos y condiciones con clientes, buscando acuerdos beneficiosos tanto para la empresa como para el cliente.

Soporte a Clientes: Ofrecer asistencia a los clientes en relación con consultas, problemas o cualquier requerimiento relacionado con los servicios y/o proyectos

Investigación de Mercado: Análisis del mercado para comprender tendencias, necesidades de los clientes y la competencia, proporcionando información valiosa para la toma de decisiones estratégicas.

Desarrollo de Productos: Colaboración con otros departamentos para transmitir las necesidades del cliente y contribuir al desarrollo de nuevos productos o mejoras en los existentes.

Creación de casos de negocio: El desarrollo de situaciones que detallan la razón económica y estratégica para emprender una iniciativa o proyecto específico.

Organigrama

# <span id="page-16-0"></span>**Figura 1**

*Organigrama (Fuente: elaboración propia)*

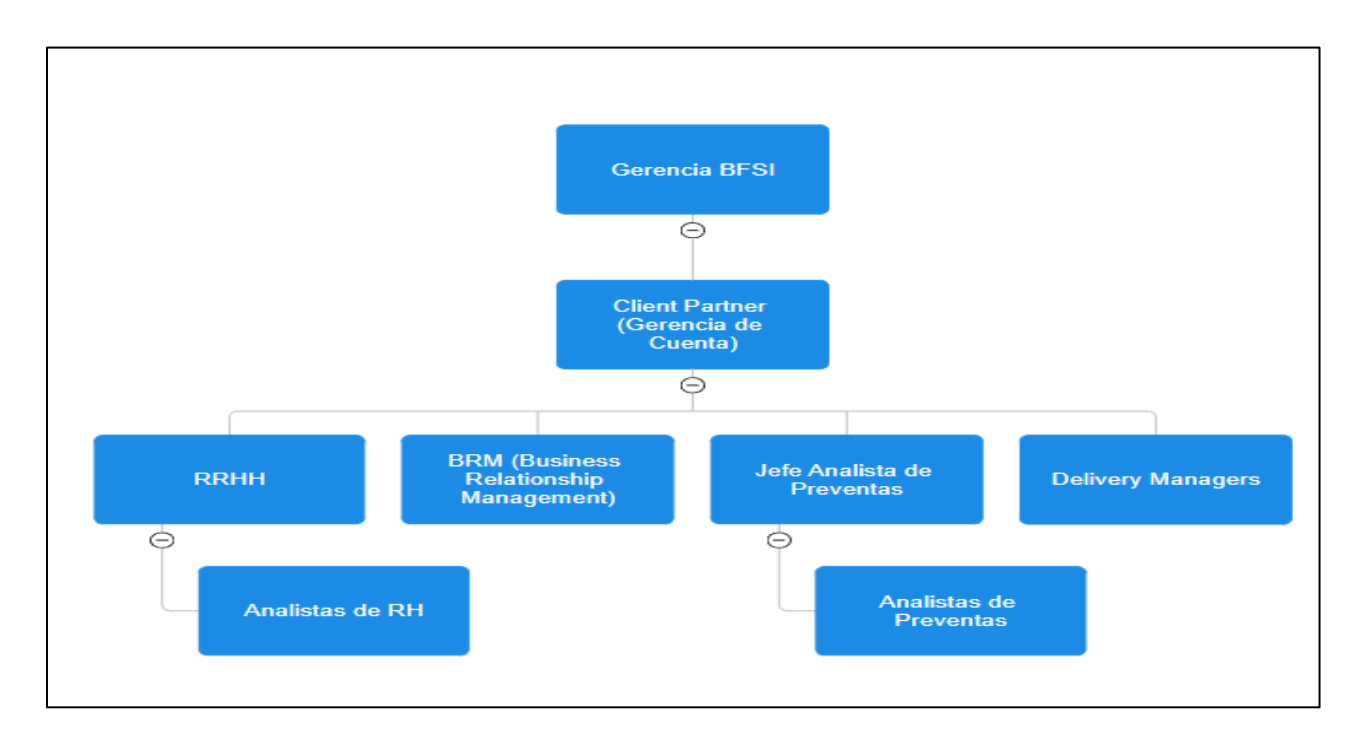

# **Figura 2**

*Proceso de Creación Business Case (Fuente: elaboración propia)*

<span id="page-17-0"></span>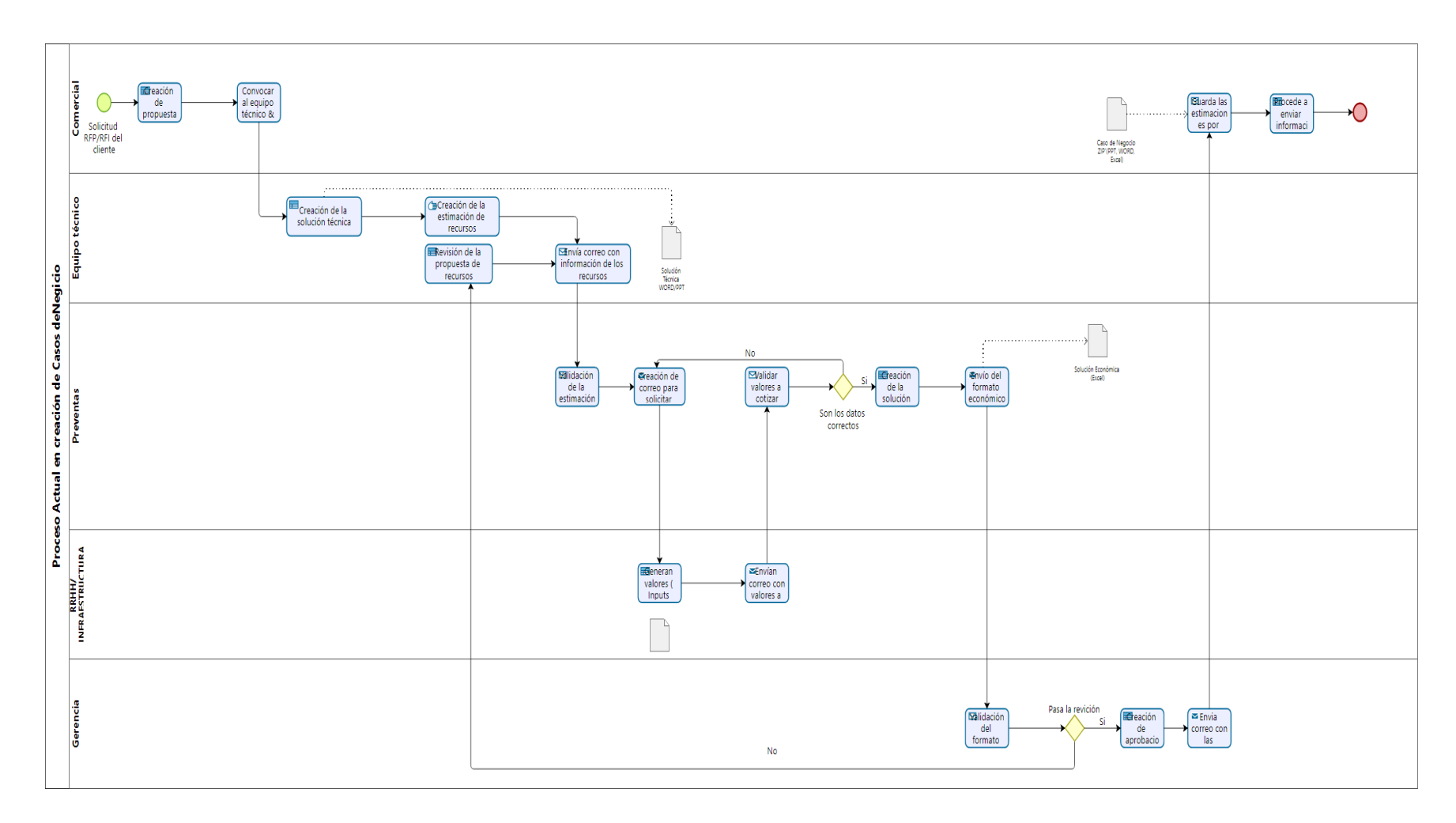

# <span id="page-18-0"></span>**1.5 MISIÓN, VISIÓN Y VALORES Misión:**

Facilitar la transformación y el crecimiento sostenible de sus clientes mediante el ofrecimiento de soluciones innovadoras y servicios de alta calidad en el ámbito de la tecnología de la información.

### **Visión:**

Ser una empresa líder mundial en servicios de tecnología de la información, reconocida por su excelencia en la entrega, la innovación constante y el valor que aporta a sus clientes, empleados y partes interesadas. ERSIDAD  $\frac{1}{\sqrt{2}}$ 

### **Valores:**

Liderazgo: Buscar la excelencia y liderar en el mercado global de servicios tecnológicos.

b

Integridad: Actuar con ética y transparencia en todas las interacciones y transacciones.

Compromiso con el Cliente: Colocar las necesidades y metas de los clientes en el centro de todas las actividades y proporcionar soluciones que generen valor.

1964

Innovación: Fomentar la creatividad y la innovación continua para anticipar las necesidades cambiantes y proporcionar soluciones pioneras.

Respeto por las Personas: Valorar la diversidad, respetar a los individuos y promover un entorno de trabajo inclusivo.

Responsabilidad Social Corporativa: Contribuir de manera positiva a la sociedad y al medio ambiente a través de prácticas comerciales sosteni

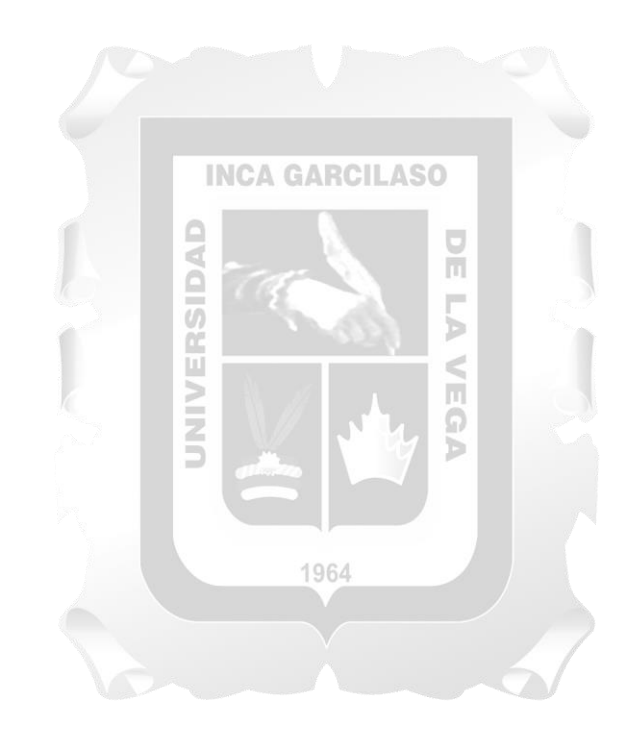

# **CAPÍTULO II: DESCRIPCIÓN GENERAL DE LA EXPERIENCIA**

## <span id="page-20-1"></span><span id="page-20-0"></span>**2.1 ACTIVIDAD PROFESIONAL DESARROLLADA**

Tata Consultancy Services Sucursal del Peru (TCS)

Area: Pre-sales & Comercial BFSI

-Puesto: Presales Analyst Lead & Assistant System Engineer -Mar 2021 – Actualidad

# <span id="page-20-2"></span>**2.2 PROPÓSITO DEL PUESTO Y FUNCIONES ASIGNADAS**

Actualmente se desempeña el rol de Analista de Preventas y Lider de squad

He participado en la planificación y viabilidad de proyectos locales e internacionales de infraestructura, venta de software, servicios de consultoría, fábrica de software, Mesa de ayuda (Help Desk) entre otros, para el sector de Banca, Finanzas y Seguros

1964

Actividades Pre-Sales lead:

- Brindar capacitaciones continuas al Squad designado.
- Evaluar el personal designado personal.
- Crear de lineamientos para el área.
- Actualizar el repositorio de soluciones realizadas.

Actividades Presales Analyst & Assistant Sstem Engineer

• Creación de documentación (Respuesta técnica al cliente, Cotizaciones, Generación de formatos económicos con diferentes drivers de estimación)

• Entendimiento de tecnologías con especialistas del extranjero para una óptima respuesta al cliente. (Reuniones en inglés de capacitación y entendimiento de tecnologías vanguardistas).

• Estructuración y cruce de la información de los diferentes frentes (Equipos) en un proyecto (estimación de personal implicado para la solución, licencias infraestructura, entre otros.)

• Creación de cronogramas de trabajo Aplicando metodología Agile.

• Creación de reportes de avance en la solución para proyectos.

# <span id="page-21-0"></span>**2.3 APLICACIÓN DE LA TEORÍA EN LA PRÁCTICA DEL DESEMPEÑO PROFESIONAL**

Participación en la planificación de servicios y proyectos de TI para los Bancos de gran escala Nacional e Internacional.

Capacitación a personal extranjero en técnicas y metodología de Preventas.

<span id="page-21-1"></span>Reconocimientos como trabajador de excelencia en la cuenta asignada.

# **Figura 3**

## *Reconocimiento por Desempeño*

Building greater<br>futures through<br>innovation and<br>collective knowledge **LCS** CONSULTANCY **Building on belief** tcs<br>?Ms To Christian Parreno Giuria In appreciation of your outstanding contribution to the organisation, you are awarded the Star of the Quarter Award **Contract Contract Contract Contract Contract Contract Contract Contract Contract Contract Contract Contract Contract Contract Contract Contract Contract Contract Contract Contract Contract Contract Contract Contract Contr** You are an inspiring role model to your colleagues. Thank you for your dedication and commitment. Rabbacl 08-Nov-2023 **Milind Lakkad** Executive VP & Global Head, Human Resources

# <span id="page-23-0"></span>**Figura 4**

*Reconocimiento por tiempo de servicio*

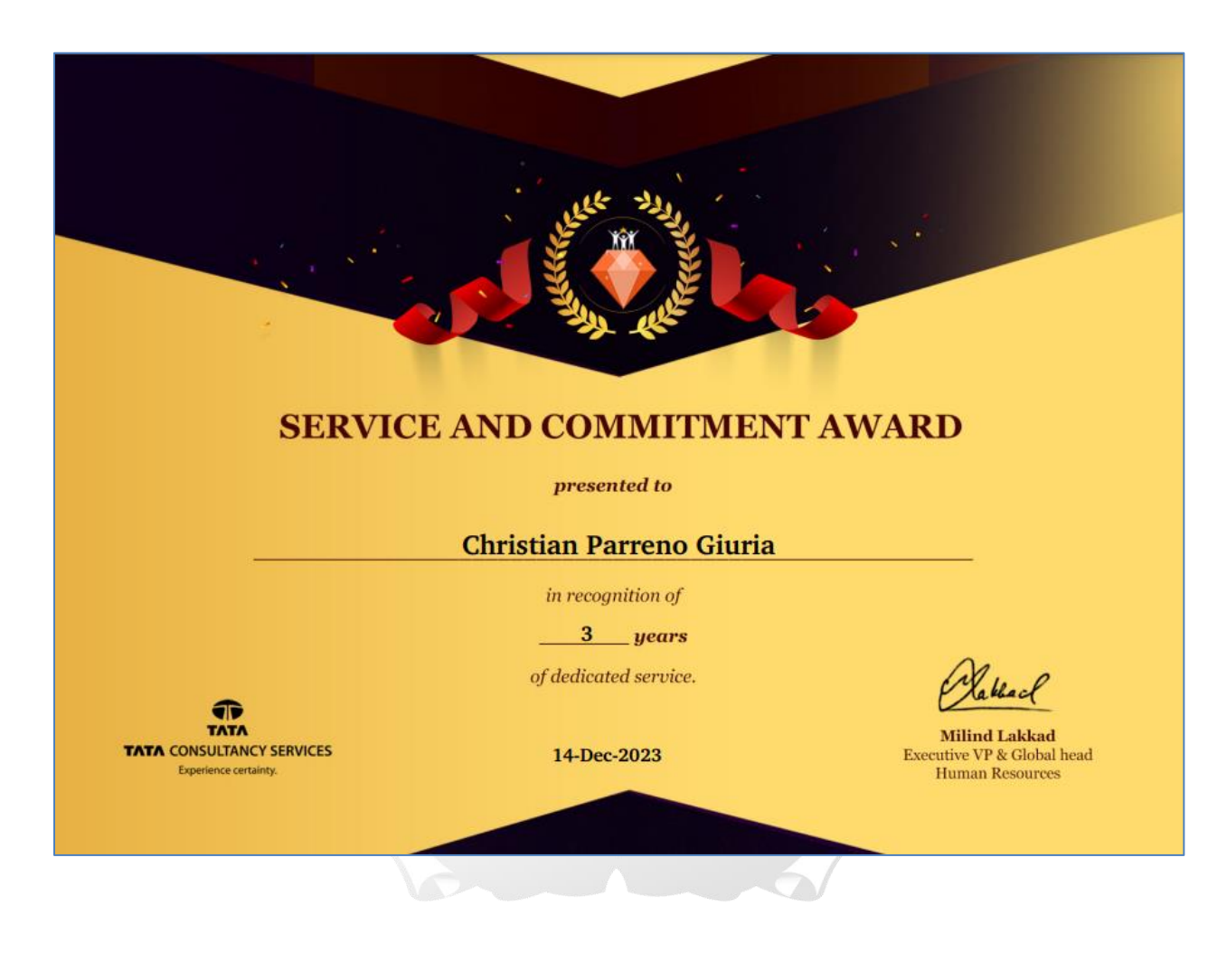

# **CAPÍTULO III: FUNDAMENTACIÓN DEL TEMA ELEGIDO**

# <span id="page-24-1"></span><span id="page-24-0"></span>**3.1 DESCRIPCIÓN DE LA PROBLEMÁTICA**

# <span id="page-24-2"></span>**RESEÑA HISTÓRICA DE LA EMPRESA**

La empresa TATA Consultancy Services Sucursal del Perú (TCS) opera más de 10 años en de manera local brindando servicios de Consultoría empresarial, Transformación digital, Servicios de desarrollo de aplicaciones, Testing & Calidad de software, Analítica con IA, Gestión de proyectos, Ciberseguridad entre otros, para el sector de Banca, Seguros y Finanzas.

Con la finalidad de ser una empresa líder en TI a nivel local e internacional, se ha logrado afianzar la confianza de los clientes brindando un servicio eficaz, eficiente, puntual y de gran calidad incluyendo un valor agregado. Además de ofrecer un precio competente para el alcance del mercado actual.

### **REALIDAD PROBLEMÁTICA DE LA EMPRESA**

<span id="page-24-3"></span>Pese a que la empresa ha tenido un desempeño notorio en los últimos años ganando diversos premios en el medio local.

De manera interna en el área de Preventas & Comercial se ha logrado evidenciar una falta de entendimiento y escalabilidad en la planificación de servicios y/o proyectos además de tiempos de entrega muy prolongados o muy ajustados a los tiempos estimados por el cliente. (Problemas evidenciados: Una falta automatización de procesos de cotización ya que se realizan en Excel en plantillas complejas, no cuenta con un repositorio online con casos de negocios previos de los

diferentes clientes, falta de información centralizada por parte de las diferentes áreas involucradas "valores/inputs" para las cotizaciones y carecen de un manual para entendimiento de los modelos económicos hacia la gerencia y/o áreas involucradas).

En consecuencia, genera una transmisión de la información de manera errónea ya que no se logra validar toda la información procesada dentro de un caso de negocio (cantidad de recursos, herramientas, entre otras variables), así mismo una inversión de horas extra o tiempos muy prolongados de trabajo para poder brindar la información requerida a las diversas áreas interesadas y al cliente.

### **INCA GARCILASO**

### **PROBLEMA GENERAL**

<span id="page-25-0"></span>¿En qué medida influye la implementación de un sistema web de gestión y creación de casos de negocio en proyectos de TI en la empresa TCS?

> u, Ω

### **PROBLEMAS ESPECÍFICOS**

<span id="page-25-1"></span>¿En qué medida influye la **confiabilidad** de un sistema web para la gestión y creación de casos de negocio en proyectos TI en la empresa TCS?

¿En qué medida influye el **rendimiento** de un sistema web para la gestión y creación de casos de negocio en proyectos TI en la empresa TCS?

¿En qué medida influye la **usabilidad** de un sistema web para la gestión y creación de casos de negocio en proyectos TI en la empresa TCS?

¿En qué medida influye la **funcionabilidad** de un sistema web para la gestión y creación de casos de negocio en proyectos TI en la empresa TCS?

¿En qué medida influye el **entendimiento** de un sistema web para la gestión y creación de casos de negocio en proyectos TI en la empresa TCS?

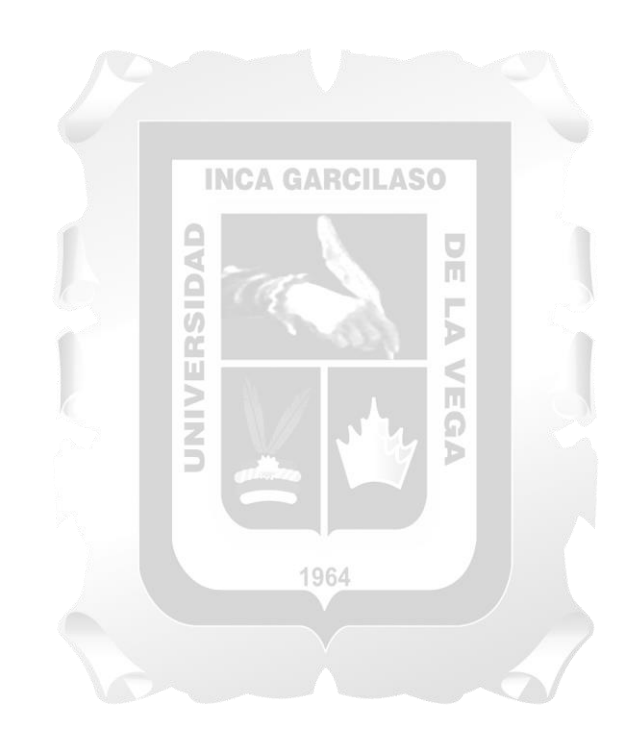

# <span id="page-27-0"></span>**3.2 TÉORIA SOBRE LA PROBLEMÁTICA**

### <span id="page-27-1"></span>**ANTECEDENTES DEL ESTUDIO: INTERNACIONALES Y NACIONALES:**

En esta parte del informe, se abordan los principios fundamentales de la investigación actual. A lo largo de los párrafos subsiguientes, se exponen los datos históricos empleados con el objetivo de mejorar el rendimiento, la eficiencia, entendimiento de los casos de negocios en la empresa TCS. mediante un sistema basado en la web.

#### **Antecedentes del estudio: Internacionales**

#### **INCA GARCILASO**

El artículo describe la creación de un Sistema de Información de Gestión de Proyectos (PMIS) para PT. LAPI ITB, utilizando el Método de Diseño Centrado en el Usuario (UCD). La investigación incluyó estudios literarios, identificación de necesidades de usuarios, especificación de requisitos y diseño de soluciones mediante wireframes y prototipos en Figma. La evaluación del diseño con SEQ indicó que el PMIS satisface las necesidades de los empleados, obteniendo una puntuación promedio de 6.3, lo que sugiere su facilidad de uso. Se propone continuar mejorando la interfaz según las necesidades del usuario en futuras investigaciones. La metodología utilizada fue el Método de Diseño Centrado en el Usuario, que incluyó estudios literarios, entrevistas, observaciones y Grupos de Discusión. La planificación abarcó la especificación de contextos de uso y requisitos, con el desarrollo de la interfaz en Figma. La evaluación se llevó a cabo mediante un cuestionario SEQ aplicado a 5 empleados de PT. LAPI ITB. El diseño del PMIS fue considerado adecuado según la evaluación con SEQ, demostrando una facilidad de uso con una puntuación promedio de 6.3. Se recomienda continuar mejorando la interfaz de acuerdo con las necesidades de los usuarios en futuras investigaciones. (Azhar, 2023).

Este estudio se centra en desarrollar e implementar el Sistema de Gestión de Documentos (DMSys) en el Centro de Estudios de Diplomas (CeDS) para mejorar la eficiencia en costos y tiempo, optimizar la eficiencia general y simplificar la gestión de archivos. Además, busca evaluar el impacto ambiental de DMSys mediante la reducción del consumo de papel. El proceso de desarrollo sigue el Modelo Cascada con herramientas como Apache, MySQL, Sublime Text, Visual Studio Code y Google Chrome. Las encuestas con preguntas Likert destacan beneficios como la reducción del uso de papel y ahorros de tiempo y costos. A pesar de limitaciones, DMSys sienta las bases para futuros avances en la tecnología de gestión de documentos, instando a las organizaciones a considerar sistemas similares para entornos de trabajo más sostenibles y tecnológicamente avanzados. (Hanifa, 2023). Ω ъ

#### 1964

El objetivo de la investigación realizada por (Pirttiperä, 2022), fue desarrollar una aplicación que permite la creación y gestión del conocimiento en base a documentación, cotizaciones previas realizadas por el equipo de ventas, esta se integró en la plataforma de herramientas de "Wärtsilä energy solutions". Aplicando la Metodología Scrum modelando la aplicación de una manera adaptable al contexto del problema además de la utilización de herramientas framework como Django, base de datos relacionales, Data Warehouse y lenguajes de programación como Phyton, Javascript. Como resultado, se ha creado una aplicación que mejora la seguridad y rapidez de los procesos de documentación y registro, aumentando la eficiencia en

la accesibilidad y búsqueda de datos, incluyendo la gestión de cotizaciones anteriores. La interfaz facilita la comparación y contribuye a la gestión del conocimiento.

El proyecto realizado por (Tisalema, 2022), tiene como objetivo principal crear un repositorio virtual para gestionar documentos estudiantiles e institucionales en unidades educativas fiscales en Ambato. Se brindará apoyo a la Unidad Distrital de Tecnologías de Información y Comunicaciones en el Distrito 18D01-Ambato 1 Educación. Se utiliza la tecnología IONIC para acelerar el desarrollo de una aplicación web progresiva compatible con ordenadores y dispositivos móviles. La metodología XP se emplea para mejorar las pruebas y reducir los tiempos de entrega. Se utilizan herramientas como JavaScript, Angular, Ionic, PHP, Modelo Vista Controlador, MySQL y el framework Laravel para el Back-End, que incorpora medidas de seguridad en su arquitectura. La aplicación simplifica la gestión documental en las unidades educativas fiscales de Ambato al permitir asignar responsables por institución. Estos cargan archivos al repositorio digital, reduciendo la carga laboral del distrito. Además, ofrece a los rectores acceso instantáneo a la información y posibilita la divulgación de noticias en el sitio del repositorio digital.

### **Antecedentes del estudio: Nacionales**

El proyecto de tesis de (Ato, 2023), tiene como meta desarrollar una herramienta destinada al control y gestión de proyectos en una empresa de tecnología de la información, especializada en la implementación de soluciones TI para diversas industrias. La herramienta está diseñada específicamente para la empresa KND S.A.C., con un enfoque en la gestión ágil de proyectos, desde la solicitud hasta el cierre. Empleando enfoques de desarrollo de software que incluyen SCRUM, Extreme Programming (XP), el Lenguaje Unificado de Modelado (UML) y el Proceso Unificado Rational (Rational Unified Process). Además, se utilizan herramientas como el servidor web Apache, la base de datos MySQL, el sistema operativo Ubuntu-18 y el lenguaje de programación PHP. Los objetivos fueron alcanzados al incrementar el entendimiento de RUP, UML y enfoques ágiles. La introducción del sistema en KND S.A.C. optimizó la gestión de proyectos, posibilitando una planificación ágil y un control eficaz. La entrega del producto, con todos los requisitos cumplidos, evidenció su funcionalidad y usabilidad exitosas.

En este estudio, se planteó la creación de un sistema web destinado a automatizar el procedimiento de ventas en el ámbito comercial, además de proporcionar una interfaz de usuario amigable que facilite a los colaboradores la realización eficiente de sus tareas.

Para desarrollar esta plataforma, se diseñó una estructura basada en servicios informáticos en un servidor físico. Se utilizaron los frameworks ASP.NET MVC (Modelo-Vista-Controlador) para la construcción de la aplicación web, SQL Server como sistema gestor de bases de datos y ASP.NET Core para la parte de servicios. El desarrollo del proyecto siguió la metodología ágil Scrum.

Tras la implementación de la plataforma, se logró optimizar de manera efectiva la operatividad del proceso, eliminando períodos de inactividad y contribuyendo así al incremento del nivel de satisfacción de los usuarios. (Quille, 2023)

El objetivo en este proyecto realizado por (Castañeda y Cipriano, 2023) fue generar Sistema web para el control presupuestal de centro de costo, se empleó la metodología Agile Scrum y DevOps así mismo implementaron la arquitectura Modelo-Vista-Controlador (MVC). Adicionalmente, se hizo uso de Java 17 y la versión 6 del framework de Spring. En cuanto a las bases de datos, se optó por MySQL para los datos relacionales del Core y PostgreSQL para almacenar la información de los usuarios. La interfaz de usuario fue desarrollada utilizando CSS, HTML y JavaScript, con el respaldo del framework Angular en su versión 16. Para la implementación, se tiene previsto desplegar el proyecto en un clúster de Kubernetes en la plataforma en la nube de AWS, tanto para el frontend como para el backend.

Como resultado El sistema web de gestión presupuestaria demostró ser eficaz, confiable, seguro y amigable para el usuario. Estas cualidades posibilitan que la empresa obtenga un mayor dominio y comprensión de sus aspectos financieros, contribuyendo así a mejorar ň satisfactoriamente su nivel de servicio.

El objetivo en esta investigación fue analizar, diseñar e implementar de una web que permite la generación de cotizaciones para exámenes médicos ocupacionales destinada a la clínica Salud Ocupacional Respira S.A.C. La metodología utilizada en este proyecto fue Scrum Agile SCRUM, la cual se divide en cinco fases: iniciación, planificación y evaluación. Se utilizó lenguaje de programación web como PHP, CSS, Javascript. Herramientas como un IDE de programación Libre, además de contar con una base de datos relacional. Como resultado el software desarrollado ha logrado proporcionar una herramienta que permite controlar y ser más eficaz el proceso de cotizaciones, además de mejorar el tiempo de respuesta al cliente. (Rios, Rojas & Sanchez, Alvitez, 2022)

### <span id="page-32-0"></span>**BASES TEÓRICAS**

### **Sistema de información:**

Según (Clavel & Cornejo, 2014) Los sistemas de información están destinados a cumplir con las demandas de una organización, individuo o grupo, siendo diseñados específicamente para alcanzar objetivos concretos. Durante su funcionamiento, se busca constantemente evaluar su eficiencia, destacando así que el elemento crucial de un sistema de información radica en su aplicación práctica. Asimismo, simplificar el proceso de aprendizaje, fomentar la curiosidad, abogar por la eliminación de la memorización y cerrar gradualmente la brecha entre conceptos formales e intuición, teoría y práctica. m.

Los sistemas de información comprenden las necesidades y conocimientos humanos, representándolos a través de diversos módulos funcionales con el fin de agilizar los procesos en una empresa.

1964

### **Confiabilidad:**

La confiabilidad del software es descrita como la capacidad para mantener un rendimiento apropiado bajo condiciones determinadas, abarcando aspectos como recuperabilidad, madurez, tolerancia a errores y conformidad de confiabilidad (Nolasco, 2018). Asimismo, se hace referencia a la norma ISO/IEC 2382-14:1997, que define la confiabilidad como la capacidad de una unidad funcional para ejecutar una función específica.

### **Rendimiento:**

El rendimiento se refiere a cualquier atributo de un producto de software que, en esencia, puede evaluarse al estar frente a la computadora con un cronómetro en mano. Los aspectos del rendimiento abarcan la capacidad de respuesta (tiempo de respuesta o desempeño) y la escalabilidad (Smith & Williams, 2002).

### **Usabilidad:**

Se define la usabilidad del software como su facilidad de comprensión y uso sin dificultades, y es determinada bajo 5 criterios, entendimiento, aprendizaje, operatividad, conformidad y atracción. Según esta perspectiva, la usabilidad es evaluada por los usuarios en función de su experiencia al interactuar con el software en diversos entornos, su preparación para el uso y los resultados alcanzados (Nolasco, 2018). Ω ъ

### **Funcionalidad:**

Es un grupo de características asociadas con la presencia de funciones y sus propiedades únicas, que cumplen con los requisitos tanto explícitos como implícitos, según la norma ISO/IEC 9126-1:2001. Se describe la funcionalidad como la habilidad del software para ofrecer y ejecutar las funciones necesarias que responden a las necesidades explícitas e implícitas bajo condiciones determinadas. Para ilustrarlo de manera sencilla, se refiere a lo que el software realiza para cubrir las necesidades, sin considerar el "cómo" ni el "cuándo" realiza esas acciones (Nolasco, 2018).

1964

### **Entendimiento:**

La habilidad del software de facilitar al usuario final la comprensión de su idoneidad y uso fácil para tareas específicas y condiciones de aplicación. Además, es importante considerar la documentación y las herramientas de ayuda incluidas en el software (Nolasco, 2018).

### **Modelo Vista Controlador:**

El Modelo Vista Controlador (MVC) según (Carballeira, 2016) es un patrón para el desarrollo del software, que está basado en la separación de tres componentes: Modelo (datos), controlador (lógica interna) y vista (Interface de usuario). Surge con el objetivo de reducir el esfuerzo en la programación, una tarea clave para la creación y sincronización de diversos sistemas, iniciando con la normalización del diseño en las aplicaciones. El empleo de frameworks basados en el patrón MVC permite mejorar la organización del trabajo y la especialización de los programadores y diseñadores (Romero & Conzáles, 2012).

1964

### **El Modelo:**

El Modelo representa la información del programa y gestiona tanto los datos como sus cambios. No posee conocimiento ni referencias directas sobre los Controladores o las Vistas, la responsabilidad de vincular el Modelo con sus Vistas y de notificar a estas últimas sobre cualquier cambio en el Modelo recae en el sistema (Romero & Conzáles, 2012). En esencia, el Modelo es la entidad que alberga los datos del programa, administra estos datos y sus alteraciones, sin tener interacción directa con Controladores o Vistas; siendo el sistema el encargado de mantener y actualizar la relación entre el Modelo y las Vistas (Broncano & Chávez, 2022)

### **La Vista:**

Según (Romero & Conzáles, 2012) la Vista se encarga de la presentación visual de la información contenida en el Modelo. Así mismo, (Broncano & Chávez, 2022) describe que la vista genera y exhibe una representación gráfica de los datos al usuario, interactuando principalmente con el Controlador. No obstante, puede comunicarse directamente con el Modelo utilizando una referencia a este.

### **El Controlador:**

#### **ICA GA**

El Controlador interpreta las acciones del usuario, aplicando cambios sobre los datos del Modelo y facilitando la comunicación entre la Vista y el Modelo (Romero & Conzáles, 2012) Actúa como mediador en la interacción usuario-programa, respondiendo tanto a modificaciones en los datos del Modelo como a ajustes en la presentación de la Vista, y se vincula con el Modelo mediante una referencia directa a este (Broncano & Chávez, 2022).

#### **RUP**

Según (Hutahaean, 2019) "Rational Unified Process (RUP) es una forma de desarrollo de software que utiliza un enfoque disciplinado para llevar a cabo cada tarea y responsabilidad dentro de una organización".

1964

El enfoque RUP es una estrategia de desarrollo de software que adopta un modelo iterativo e incremental, enfocándose en la estructura del proyecto, es eficaz para abordar las complicaciones
surgidas en la definición de requisitos del sistema, adaptándose a las modificaciones solicitadas por el cliente (Perwitasari, 2020)

### **GLOSARIO DE TÉRMINOS**

**Sistemas de información:** Un Sistema de Información se refiere a un sistema formal dentro de una organización, constituido por una serie de componentes que están interconectados e incluyen aspectos sociales y técnicos. Su propósito es recopilar, procesar, organizar, almacenar y transformar datos en información útil. Esta información se comparte dentro de la organización para facilitar la toma de decisiones, ayudando en la coordinación y control de recursos, el análisis de problemas y situaciones complejas, y el desarrollo de nuevos productos (Clavel & Cornejo, 2014). Se describen como sistemas organizados formalmente con el propósito de recolectar, integrar, comparar, analizar y distribuir información tanto interna como externa de una empresa, asegurando una gestión oportuna, efectiva y eficiente de los datos.

**Módulo:** Un módulo es un elemento diferenciador dentro de un sistema más amplio, diseñado para realizar funciones específicas. En el ámbito del desarrollo de software, se trata de secciones de código o funcionalidades que se desarrollan de forma independiente y, al unirse a otros módulos, forman una aplicación completa. Estos módulos facilitan el proceso de diseño, desarrollo, prueba y mantenimiento del software, permitiendo a los desarrolladores concentrarse en partes concretas del sistema sin necesidad de manejar o modificar el resto del código, optimizando así la eficiencia y manejo del proyecto completo (Alegre, 2019),

1964

**Software:** El software comprende las instrucciones y programas que permiten a las computadoras funcionar y llevar a cabo diversas tareas, desde operaciones simples hasta procesos complejos. Se trata de la parte intangible de un ordenador que facilita desde el uso de aplicaciones cotidianas hasta la ejecución de sistemas operativos y herramientas de diseño avanzado. Se clasifica en software de sistema, para funciones básicas del equipo; software de aplicación, destinado a cumplir tareas específicas del usuario; y software de desarrollo, usado para la creación y mantenimiento de programas. Fundamentalmente, el software sirve como puente entre el usuario y el hardware, traduciendo comandos en acciones y resultados comprensibles. (Alegre, 2019)

### **INCA GARCILASO**

**Sistema:** Un sistema consiste en una agrupación de elementos, ya sean físicos, conceptuales o ambos, que se encuentran interrelacionados e interactúan para alcanzar un propósito específico. Estos elementos forman una estructura compleja y coherente que puede variar desde lo simple, como un reloj, hasta lo altamente complejo, como un ecosistema o una red informática. Los sistemas se caracterizan por procesar entradas del exterior, realizar alguna forma de adaptación o transformación interna, y luego generar salidas que afectan su entorno o interactúan con otros sistemas. Este concepto es fundamental en múltiples campos del conocimiento, destacando su rol en el entendimiento de cómo se organizan y operan diversas estructuras y procesos en distintas áreas, desde la tecnología hasta la sociedad (Muñoz, 2017).

# **3.3 ANÁLISIS DE LA PROBLEMÁTICA**

### **OBJETIVO GENERAL**

Implementar un sistema web para la gestión y creación de casos de negocio en proyectos de TI en la empresa TCS.

## **OBJETIVOS ESPECÍFICOS**

Determinar la influencia del nivel de **confiabilidad** de un sistema web para la gestión y creación de casos de negocio en proyectos TI en la empresa TCS.

### **INCA GARCILASO**

Determinar la influencia del nivel de **rendimiento** de un sistema web para la gestión y creación de casos de negocio en proyectos TI en la empresa TCS.

Determinar la influencia del nivel de **usabilidad** de un sistema web para la gestión y creación de casos de negocio en proyectos TI en la empresa TCS.

Determinar la influencia del nivel de **disponibilidad** de un sistema web para la gestión y creación de casos de negocio en proyectos TI en la empresa TCS.

Determinar la influencia del nivel de **entendimiento** de un sistema web para la gestión y creación de casos de negocio en proyectos TI en la empresa TCS.

### **JUSTIFICACIÓN**

### **Teórica:**

La autenticidad del presente estudio se respalda mediante la existencia de datos previos sobre el tema de investigación, los cuales están detallados en artículos científicos y estudios anteriores.

### **Practica:**

Ya que la empresa actualmente cuenta con procesos de alta complejidad al momento de realizar los casos de negocio. **INCA GARCILASO** 

La importancia de Desarrollo e Implementación de un Sistema de Gestión y Creación de Casos de negocio en proyectos de TI es que permita automatizar los procesos operativos así mismo proporcionar información de apoyo a la toma de decisiones y también lograr ventajas competitivas en la empresa TCS, de este modo el sistema que será desarrollado agilizará Y estandarizara los procesos del área de Preventas & Comercial. 1964

Gestionar Casos de negocio (documentos relacionados, anexos, entre otros), Creación de Casos de negocios nuevos (aplicando vistas como Profit and Lost, Flujo de caja, línea de tiempo, etc.), transmitir la información de manera correcta (manuales de lectura y creación para casos de negocio), reduciendo tiempos, complejidad y evitando fallas manuales al utilizar plantillas complejas.

Permitiendo así una forma más automatizada y simple de realizar las labores del área de Preventas & Comercial. Mejorando los servicios que la empresa brinda a sus clientes finales, así como simplificando el trabajo en la empresa. (Hanifa, 2023)

### **Beneficios en el área Preventas & Comercial en la empresa TCS:**

Simplificar la creación de casos de negocio, reduciendo tiempos y evitando errores.

Mantener Inputs de cotización actualizados y personalizables acorde al caso de negocio. (Costo de recursos / licencias / infraestructura / etc.)

Validar Casos de negocios realizados previamente, así como la documentación relacionada a este. (anexos, documentos del cliente, cotización realizada)

Mejorar el entendimiento y lectura de las variables implicadas en un caso de negocio. (creación de manuales para el entendimiento y lectura de las diferentes variables)

Realizar comparaciones entre proyectos/servicios previos contra el actual para poder generar lecciones aprendidas y aplicarlas. (casos de negocio similares)

Permitir múltiples vistas de presentación automatizadas para los casos de negocio.

Estos beneficios inmediatos aportaran en la empresa eficiencia en el área anteriormente mencionada, mejorando la eficacia y eficiencia de los diferentes procesos, dando satisfacción a las diversas áreas involucradas y a los clientes, posiblemente incrementando el número de estos últimos.

### **Metodológica**

La estrategia metodológica utilizada pertenece al enfoque tradicional, concretamente en el marco de trabajo RUP. Se ha seleccionado este método debido a su notable facilidad para adaptarse a desafíos similares, así como para hacer frente a las eventualidades en los requisitos, todo ello considerando las restricciones de tiempo y presupuesto durante el desarrollo del sistema web. Vera et al. (2019)

### **ALCANCE**

El alcance del presente proyecto comprende la entrega del análisis, diseño e implementación de un sistema web para la gestión y creación de casos de negocio en proyectos TI

Módulo de creación de casos de negocio

En ese modulo se ayudará a la creación de casos de negocio, ordenamiento y estructuración

 $\leqslant$ m

Registro de documentos anexados al caso de negocio (RFP / RFI / ANEXOS / solución técnica/económica).

Registro de caso de negocio.

Costos.

Márgenes de venta. (Excel)

Vistas de viabilidad del proyecto/servicio. (Excel)

Cantidad de recursos en el proyecto. (Precio por hora de los recursos / Revenue del proyecto

por recurso) (Excel)

Lista de personas implicadas en la planificación. (Excel)

Registro de comentarios.

## Módulo de asignación

En él se creará un BD que almacene los inputs brindados por las diferentes áreas.

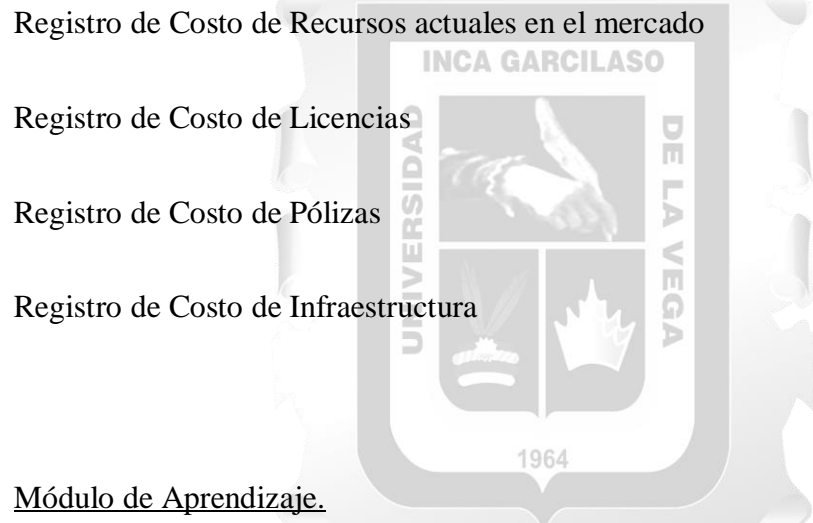

Indicara la guía de uso del módulo de creación, explicara a través de manuales la lectura de un caso de negocio.

Manuales de creación

Guía de lectura de un BC (Business Case/ Caso de negocio)

### Módulo Trabajadores.

Gestiona el directorio de trabajadores involucrados en los casos de negocio (datos personales para registro: Nombres, dni, nro telefónico, edad, país)

Trabajadores(registro)

### Módulo Usuario.

Permitirá el acceso al sistema a los usuarios (Trabajadores de la empresa y/o personal interno o externo al área. Lo administrará el encargado del área Preventas/comercial

 $\frac{\Box}{\Box}$ 

Ъ

Registro de usuarios

Permitir accesos de vista o edición de los casos de negocio

SIDAD

El sistema facilitará el entendimiento de la creación de un modelo de caso de negocio, mejorando el rendimiento, reduciendo tiempos y evitando errores humanos.

1964

# **CAPÍTULO IV: PRINCIPALES CONTRIBUCIONES**

## **4.1 DESCRIPCIÓN DE ALTERNATIVAS DE SOLUCIÓN**

Entre las soluciones viables para este proyecto contamos con una amplia variedad las cuales destacan.

### **SAAS (SOFTWARE AS A SERVICE):**

Según (Tiako, 2009) las aplicaciones SaaS, o Software como Servicio, opera como un modelo de software distribución donde el servicio se suministra mediante la web. A continuación, se mostrará las divisiones y funciones que posee: CILASO

### **Acceso Online:**

Los usuarios acceden a la aplicación SaaS a mediante de un navegador, obviando la necesidad de descargar, instalar o mantener el software en sus dispositivos locales. (Tiako, 2009).

 $\frac{\Box}{\Box}$ 

DAD

### **Infraestructura en la Nube:**

La aplicación SaaS se ejecuta en servidores remotos alojados en la nube. Esto implica que la infraestructura subyacente, que incluye almacenamiento, capacidad de procesamiento y seguridad, es administrada por el proveedor del servicio. (Tiako, 2009).

1964

### **Modelo de Suscripción:**

Generalmente, los usuarios pagan por el servicio mediante un modelo de suscripción, donde se les cobra una tarifa recurrente, ya sea mensual o anual. Esto proporciona flexibilidad y escalabilidad, permitiendo a los usuarios ajustar su nivel de servicio conforme a sus necesidades. (Tiako, 2009).

### **Actualizaciones y Mantenimiento Automatizados:**

El proveedor de SaaS se encarga de las actualizaciones de software, parches de seguridad y mantenimiento en general. Los usuarios no tienen que preocuparse por la gestión técnica del software, ya que todo se realiza de manera transparente en segundo plano. (Tiako, 2009).

### **Multiusuario y Acceso desde Dispositivos Múltiples:**

Ě

Las aplicaciones SaaS están diseñadas para admitir múltiples usuarios y facilitar el acceso desde varios dispositivos, como tabletas, teléfonos inteligentes, desktops y laptops. (Tiako, 2009).

### **Escalabilidad:**

La escalabilidad es inherente al modelo SaaS. Los usuarios pueden aumentar sin dificultades sus recursos y funciones según sea necesario, sin preocuparse por gestionar la 1964 infraestructura subyacente. (Tiako, 2009).

### **Personalización y Configuración:**

Aunque la personalización suele ser más limitada en comparación con soluciones locales, los usuarios tienen la capacidad de configurar la aplicación según sus requisitos y preferencias, dentro de los límites establecidos por el proveedor de SaaS. (Tiako, 2009).

### **Seguridad:**

Los proveedores de SaaS tienen un enfoque centrado en la seguridad de los datos, implementando medidas como cifrado, cortafuegos y prácticas de seguridad robustas.

En resumen, una aplicación SaaS brinda a los usuarios acceso a software y servicios a través de Internet, eliminando la carga de la gestión técnica y permitiendo un enfoque más flexible y escalable para satisfacer las necesidades empresariales. (Tiako, 2009).

En este caso estaríamos hablando de un ERP.

#### **EL SOFTWARE A MEDIDA:**

### **INCA GARCILASO**

Según (Cardozzo, 2016), el software a medida, también conocido como software personalizado, hace referencia a programas informáticos diseñados y desarrollados de manera específica para solventar las necesidades particulares de una empresa organización y/o cliente. A diferencia del software comercial, que está concebido para un uso más general y se comercializa para un público amplio, el software a medida se ajusta a los procesos, flujos de trabajo y requisitos únicos de una entidad específica.

A continuación, se destacan algunas características fundamentales del software a medida:

### **Personalización**:

Este tipo de software se crea considerando las necesidades específicas del cliente, abordando problemas y requisitos particulares para proporcionar una mayor flexibilidad y adaptabilidad. (Cardozzo, 2016)

### **Integración:**

Puede diseñarse para integrarse con sistemas existentes en la organización, facilitando la transición y la incorporación del nuevo software en un entorno tecnológico ya establecido. (Cardozzo, 2016)

### **Escalabilidad**:

El software a medida es adaptable según las cambiantes necesidades de la organización, pudiendo ajustarse a medida que la empresa crece o modifica su enfoque y estructura operativa. (Cardozzo, 2016) ERSIDAD

ň

### **Control total:**

El cliente ejerce un mayor control sobre la funcionalidad, el diseño y el rendimiento del software, asegurando que satisfaga plenamente las expectativas y necesidades específicas del usuario final. (Cardozzo, 2016) 1964

### **Costos y mantenimiento:**

Aunque el desarrollo de software a medida puede suponer un costo inicial más elevado que la adquisición de software comercial, a largo plazo puede resultar más rentable al evitar costos asociados con licencias y funciones innecesarias. Además, el mantenimiento y las actualizaciones se pueden adaptar específicamente a los requisitos de la organización. (Cardozzo, 2016)

### **Adaptabilidad:**

Puede ajustarse a cambios en el entorno empresarial, modificaciones en la legislación u otras variaciones que afecten directamente a la organización. (Cardozzo, 2016)

### **Confidencialidad y seguridad:**

Dado que se desarrolla exclusivamente para una organización en particular, el software a medida puede abordar de manera específica los requisitos de seguridad y confidencialidad que puedan existir. (Cardozzo, 2016)

El desarrollo de software a medida implica generalmente una colaboración estrecha entre los desarrolladores y los usuarios finales para asegurar que el producto se adapte exactamente a lo **ERS** que la organización requiere.

 $\geq$ 

n,

Ω

## **SOLUCIÓN HIBRIDA:**

Según el (European Knowledge Center for Information Technology, 2024), la fusión de un sistema ERP (Enterprise Resource Planning) con software personalizado representa un enfoque en el cual las empresas buscan satisfacer sus necesidades específicas de manera más completa. A continuación, se describe cómo funciona esta estrategia híbrida:

### **Sistema ERP:**

Un ERP es un sistema completo de gestión empresarial diseñado para integrar y supervisar diversas funciones y procesos en una organización, como finanzas, recursos humanos, inventario, ventas, entre otros. Los ERP comerciales, como SAP, Oracle ERP o Microsoft Dynamics, ofrecen soluciones estandarizadas y extensas para cubrir las necesidades comunes de las empresas. (European Knowledge Center for Information Technology, 2024)

### **Software a Medida:**

Algunas empresas pueden tener requisitos específicos que no se abordan completamente con las soluciones estándar. En este contexto, se utiliza el software a medida, desarrollado específicamente para atender las necesidades particulares de una organización. Este software personalizado se integra con el sistema ERP para proporcionar funcionalidades adicionales específicas o personalizaciones. (European Knowledge Center for Information Technology, 2024). **INCA GARCILASO** 

 $\frac{1}{\pi}$ 

### **Integración:**

La clave de esta estrategia radica en lograr una integración efectiva entre el sistema ERP y el software a medida. Los desarrolladores trabajan para asegurar que el software personalizado se conecte y funcione de manera cohesionada con el sistema ERP existente. Esto puede implicar el uso de interfaces de programación de aplicaciones (API) o middleware para facilitar la comunicación entre ambos sistemas. (European Knowledge Center for Information Technology, 2024).

### **Ventajas:**

La combinación de un ERP con software a medida permite a las empresas aprovechar las fortalezas de ambas soluciones. Se obtiene la estabilidad y amplitud funcional de un sistema ERP estándar, al tiempo que se satisfacen necesidades específicas y se logra un mayor grado de personalización mediante el software a medida. (European Knowledge Center for Information Technology, 2024)

### **Consideraciones:**

Aunque esta fusión puede ser poderosa, también exige una planificación cuidadosa y una gestión efectiva del desarrollo e integración. Asegurar la consistencia de los datos, la seguridad y la escalabilidad es esencial.

En resumen, la conjunción de un sistema ERP con software a medida proporciona una solución integral que aborda tanto las necesidades generales de la empresa como los requisitos particulares únicos. Este enfoque híbrido resulta especialmente beneficioso cuando las soluciones comerciales estándar no satisfacen completamente los objetivos y procesos específicos de una organización. (European Knowledge Center for Information Technology, 2024)

1964

ъ

# **4.2 EVALUACIÓN DE ALTERNATIVAS DE SOLUCIÓN SAAS (SOFTWARE AS A SERVICE: ERP):**

#### **Ventajas**:

Optimización de Procesos: Un ERP centraliza diversos procesos empresariales, mejorando eficiencia y visibilidad de la información. (Tiako, 2009).

Mejora en la Toma de Decisiones: Los sistemas ERP ofrecen información y análisis detallados en tiempo real, facilitando decisiones informadas y estratégicas. (Tiako, 2009)

Eficiencia Operativa Mejorada: Optimiza la gestión de recursos, reduciendo duplicidades y aumentando la eficiencia operativa. (Tiako, 2009) Ū

ň

Incremento de Productividad: La automatización de procesos y simplificación de tareas rutinarias puede elevar la productividad del personal. (Tiako, 2009)

Cumplimiento Normativo Asegurado: Contribuye al cumplimiento de regulaciones y normativas al proporcionar seguimiento preciso de transacciones comerciales. (Tiako, 2009)

Facilitación de Colaboración: Facilita la colaboración entre departamentos al ofrecer una plataforma común para compartir información. (Tiako, 2009)

### **Desventajas**:

Costos Iniciales Elevados: La implementación de un ERP puede resultar onerosa en términos de licencias, hardware, consultoría y formación del personal. (Tiako, 2009)

Complejidad y Duración de Implementación: La introducción de un ERP puede ser un proceso complejo y demorado, afectando la operatividad normal de la empresa durante la transición. (Tiako, 2009)

Limitaciones en Personalización: Algunos ERP pueden presentar restricciones en cuanto a personalización, lo que podría no adaptarse completamente a los procesos únicos de ciertas empresas. (Tiako, 2009)

Resistencia al Cambio: La adopción de un nuevo sistema puede enfrentar resistencia del personal, quienes podrían tener dificultades para adaptarse a los nuevos procesos y **INCA GARCILASO** procedimientos. (Tiako, 2009) c  $\frac{1}{n}$ 

Dependencia del Proveedor: Las empresas pueden volverse dependientes del proveedor del ERP, lo cual podría ser problemático en caso de problemas con el proveedor o sus servicios. (Tiako, 2009)

Requisitos Significativos de Recursos de TI: Los sistemas ERP pueden demandar una infraestructura de TI robusta, planteando desafíos para pequeñas empresas en términos de recursos y habilidades. (Tiako, 2009)

#### **EL SOFTWARE A MEDIDA:**

### **Ventajas:**

Adecuación a Requisitos Específicos: El software se adapta completamente a las necesidades específicas de la empresa o usuario, garantizando un alto nivel de satisfacción. (Cardozzo, 2016)

Eficiencia Mejorada: Al diseñarse para satisfacer requisitos particulares, el software personalizado tiende a ser más eficiente, mejorando los procesos internos. (Cardozzo, 2016)

Control Total y Propiedad Intelectual: La empresa tiene control total sobre el software y posee los derechos de propiedad intelectual, lo que puede ser crucial para la ventaja competitiva.  $\overline{v}$ (Cardozzo, 2016) ъ

Integración Fluida con Sistemas Existentes: Puede integrarse de manera más efectiva con sistemas y procesos ya en uso, mejorando la coherencia y la eficiencia. (Cardozzo, 2016)

Soporte Técnico Personalizado: El soporte técnico puede ser más personalizado, ya que los desarrolladores conocen a fondo el sistema y pueden ofrecer soluciones específicas. (Cardozzo, 2016)

### **Desventajas:**

Costos Iniciales Elevados: El desarrollo personalizado tiende a ser más costoso inicialmente, ya que implica la creación de software desde cero. (Cardozzo, 2016)

Proceso de Desarrollo Prolongado: El desarrollo personalizado generalmente lleva más tiempo en comparación con la adquisición de software listo para usar. (Cardozzo, 2016)

Posibles Desafíos de Mantenimiento: Pueden surgir dificultades en el mantenimiento a largo plazo si no se planifica adecuadamente, y la dependencia de desarrolladores específicos puede representar un riesgo. (Cardozzo, 2016)

Riesgo de Obsolescencia Tecnológica: Existe el riesgo de que el software personalizado se vuelva obsoleto rápidamente si no se actualiza y mantiene adecuadamente, lo que podría requerir inversiones adicionales. (Cardozzo, 2016)

Problemas de Compatibilidad: Pueden surgir problemas de compatibilidad con nuevas tecnologías o actualizaciones de software, lo que puede requerir esfuerzos adicionales para la integración. (Cardozzo, 2016) ∍ p.

Limitaciones en la Escalabilidad: Puede resultar más desafiante escalar el software personalizado si la empresa experimenta un crecimiento significativo o cambios en sus operaciones. (Cardozzo, 2016)

### **SOLUCIÓN HIBRIDA:**

### **Ventajas:**

Flexibilidad para Necesidades Específicas: La combinación permite adaptarse a necesidades particulares, aprovechando las capacidades generales del ERP y aplicando soluciones personalizadas según sea necesario. (European Knowledge Center for Information Technology, 2024)

Optimización de Funcionalidades Estándar del ERP: Se pueden aprovechar las funciones estándar del ERP para procesos comunes, reduciendo así la necesidad de desarrollo personalizado **INCA GARCILASO** en áreas más generales. (European Knowledge Center for Information Technology, 2024)

Eficiencia en Procesos Estándar: La eficiencia operativa mejora al utilizar el ERP para gestionar procesos empresariales comunes. (European Knowledge Center for Information  $\tilde{5}$ Technology, 2024)

Control de Costos: La utilización de un ERP estándar ayuda a controlar costos en áreas comunes, mientras que el software personalizado se enfoca en aspectos específicos sin afectar la estructura general del ERP. (European Knowledge Center for Information Technology, 2024)

Escalabilidad Mejorada: La combinación facilita la escalabilidad, permitiendo que el ERP maneje el crecimiento general y el software personalizado se ajuste a requisitos específicos cambiantes. (European Knowledge Center for Information Technology, 2024)

#### **Desventajas:**

Altos Costos Iniciales y de Mantenimiento: Los costos iniciales son significativos debido al desarrollo personalizado y la implementación del ERP, mientras que los costos de mantenimiento pueden aumentar debido a las actualizaciones y el mantenimiento de dos sistemas. (European Knowledge Center for Information Technology, 2024)

Complejidad en la Integración: Integrar el ERP con el software personalizado puede ser complejo, presentando problemas de compatibilidad y requiriendo esfuerzos adicionales. (European Knowledge Center for Information Technology, 2024)

Dependencia de Múltiples Proveedores: Podría generarse una dependencia de varios proveedores, complicando la gestión y el soporte técnico. (European Knowledge Center for Information Technology, 2024)  $\frac{1}{2}$ 

Posibles Problemas de Sincronización: La sincronización entre el ERP y el software personalizado podría ser un desafío si no se gestionan adecuadamente actualizaciones y cambios. (European Knowledge Center for Information Technology, 2024)

Riesgos de Seguridad: La seguridad puede ser un problema si no se implementan medidas adecuadas en ambas soluciones, ya que la integración podría introducir puntos de vulnerabilidad. (European Knowledge Center for Information Technology, 2024)

Implementación Prolongada: La implementación de una solución híbrida puede llevar más tiempo debido a la necesidad de configurar y ajustar tanto el ERP como el software personalizado. (European Knowledge Center for Information Technology, 2024)

Analizando las ventajas y desventajas, la solución óptima para el alcance de este proyecto es la solución de software a medida. Ya que es un software que necesita funciones específicas y una personalización alta. La cual está enfocada en no ser de altos costos y no depender de terceros.

# **4.3 IMPLEMENTACIÓN DE ALTERNATIVA SELECCIONADA ACTIVIDADES Y PROCEDIMIENTOS**

### **SÍNTESIS DE LA REALIDAD PROBLEMÁTICA**

**INCA GARCILASO** 

La empresa enfrenta desafíos internos notables en el área de Preventas & Comercial.

Se ha identificado una falta de comprensión y escalabilidad en la planificación de servicios y proyectos, junto con plazos de entrega que varían significativamente a las estimaciones del cliente creando retrasos o entregas muy justas. Entre los problemas identificados se incluyen la ausencia de automatización en los procesos de cotización, que actualmente se llevan a cabo en 1964 complejas plantillas de Excel.

Además, la empresa carece de un repositorio en línea que contenga casos de negocios anteriores de diferentes clientes, y no hay una información centralizada sobre los "valores/inputs" necesarios para las cotizaciones de las diversas áreas involucradas, por otro lado, no hay como identificar a los participantes de proyectos previos.

Y también se carece de un manual que explique los modelos económicos a la gerencia y a las áreas relacionadas.

### **DESARROLLO DEL CASO**

Para poder desarrollar esta aplicación web para la gestión de proyectos en la empresa, se va a emplear la metodología conocida como RUP (Rational Unified Process)

# **MÉTODO**

El Proceso Unificado de Racional (**Rational Unified Process o RUP**) es una metodología diseñada para la entrega eficiente de productos de software, con un enfoque en la estructuración de procesos y la evaluación de la eficacia organizativa.

Emplea el Lenguaje Unificado de Modelado (UML) y sobresale como la metodología estándar más prevalente en el análisis, implementación y documentación de sistemas basados en objetos. El Proceso Unificado Racional (RUP) se ajusta a diversos entornos y requisitos **SHIVER** organizativos. Vera et al. (2019) $\overline{\mathbb{R}}$ 

1964

ь

# **Figura 5**

*Diagrama RUP elaborado por Barry Boehm y Ken Hartman (1998)*

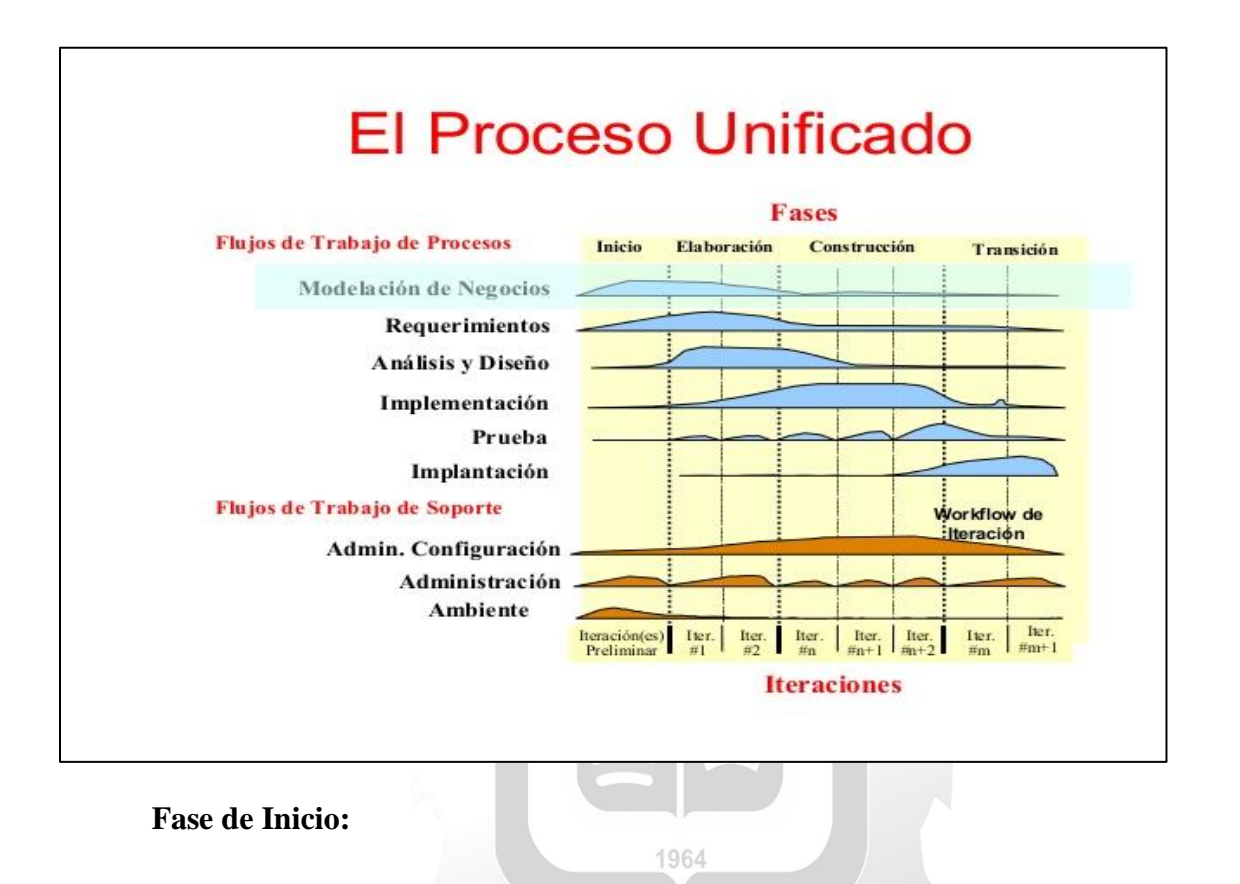

En esta etapa, se definen las tareas de modelado de la organización y sus necesidades, se identifican los participantes clave y se establece el alcance del proyecto.

### **Fase de Elaboración:**

Durante esta etapa, se examina la problemática, se elabora el plan del proyecto y se generan todas las especificaciones arquitectónicas hasta llegar al diseño definitivo.

### **Fase de Construcción:**

En esta etapa, se realiza la construcción del producto mediante iteraciones, integrando requisitos y funciones para realizar pruebas y comprobar la aceptabilidad del producto.

# **Fase de Transición:**

En esta etapa, se verifica que el producto esté listo para ser entregado al usuario.

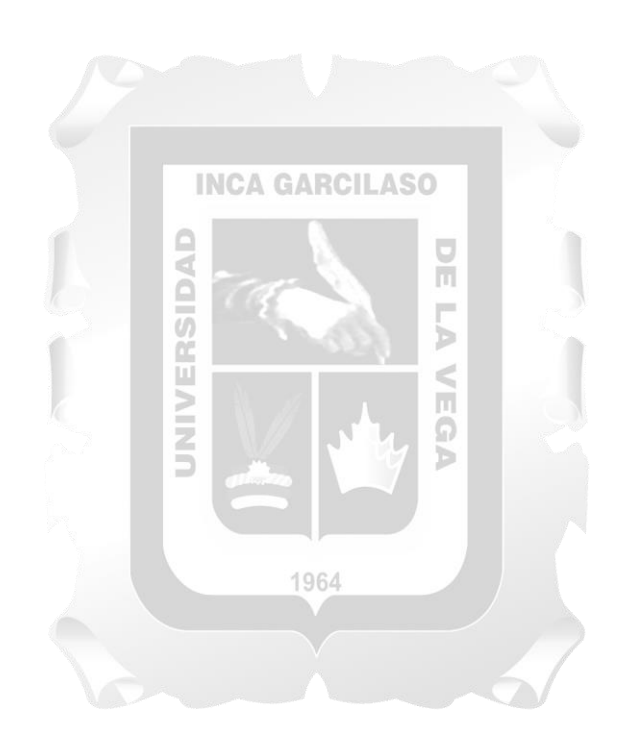

# **Artefactos**

En una planificación de proyectos con RUP se puede realizar con los siguientes artefactos

# **Tabla 1**

*Artefactos de metodología RUP*

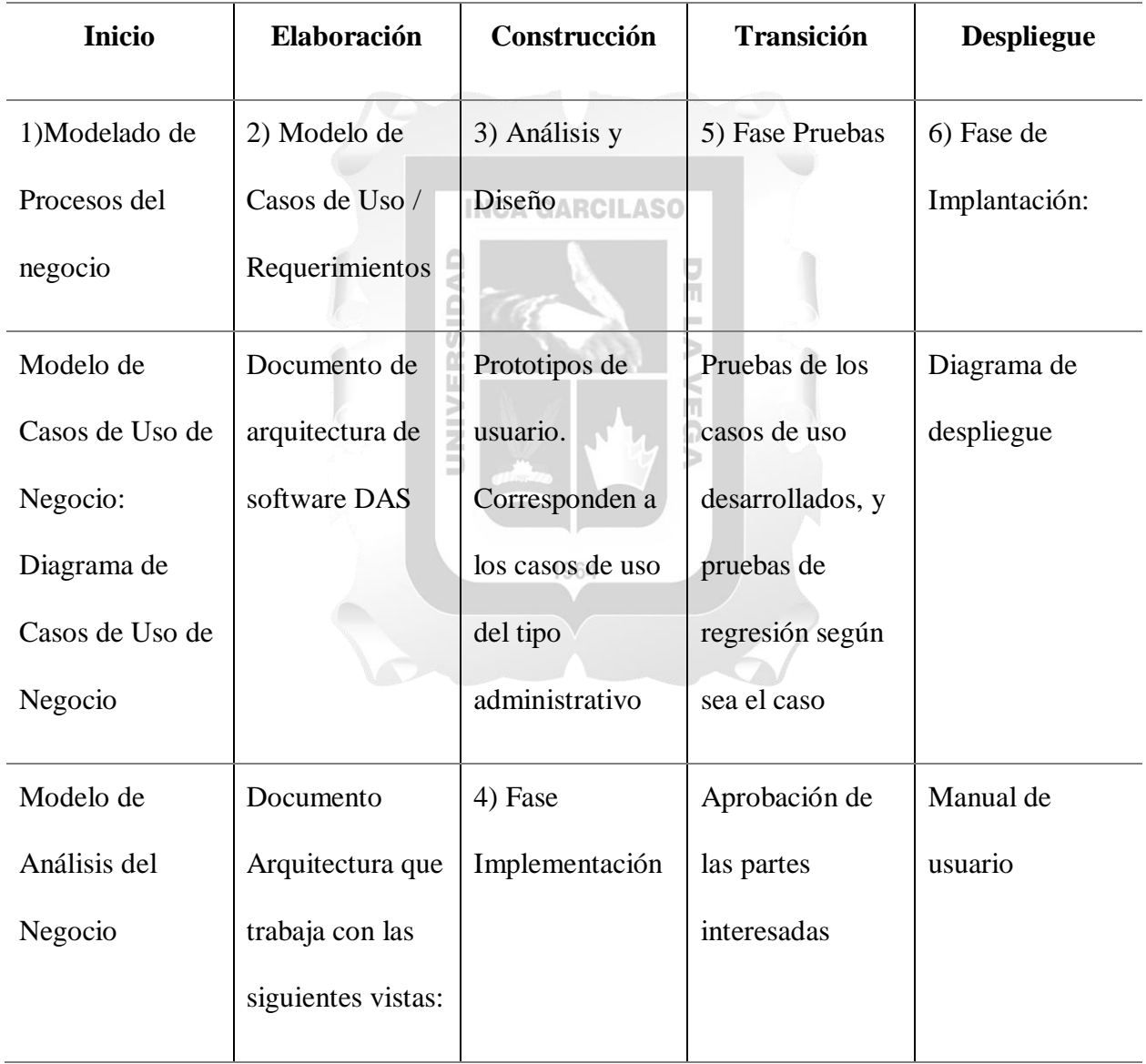

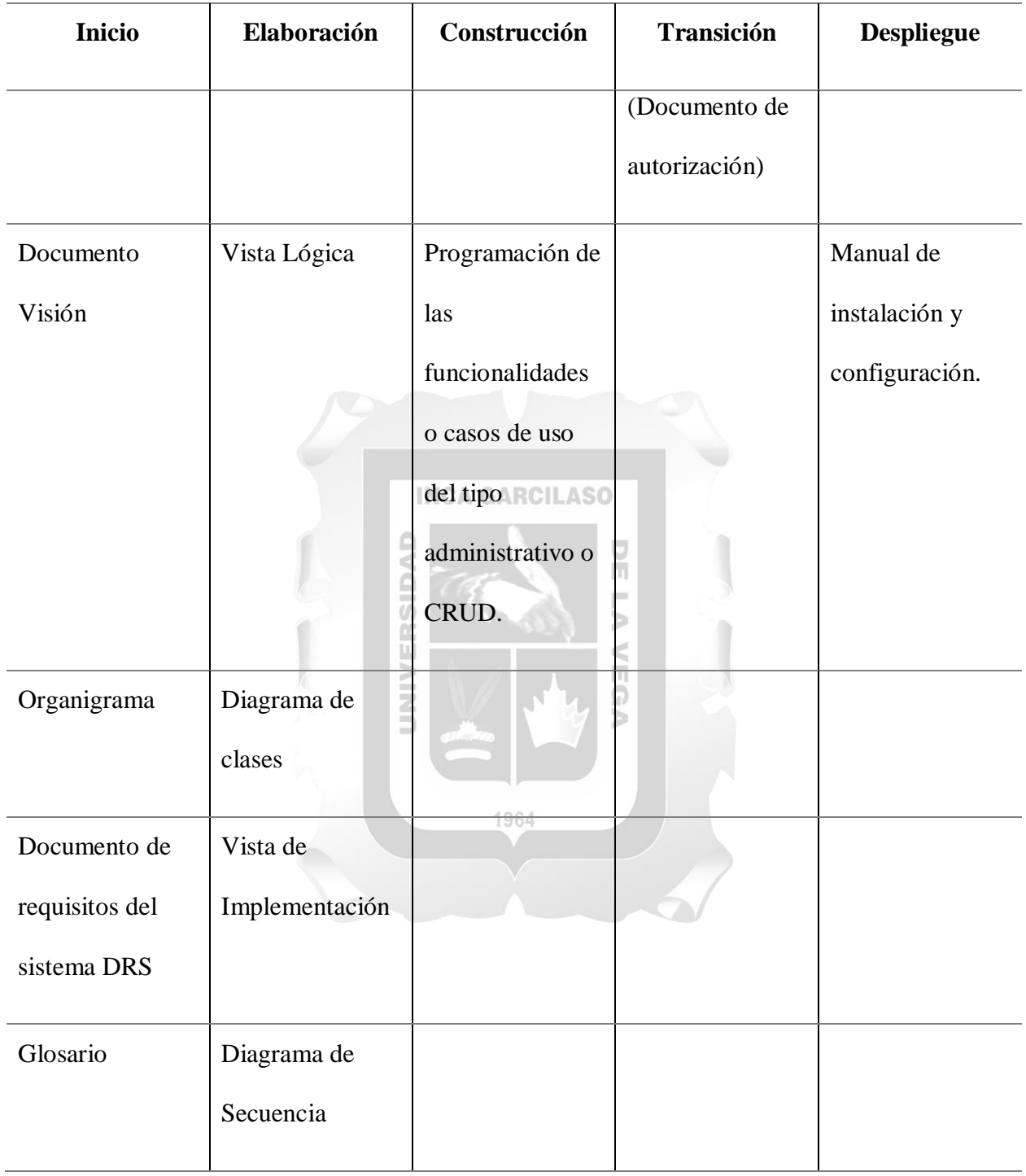

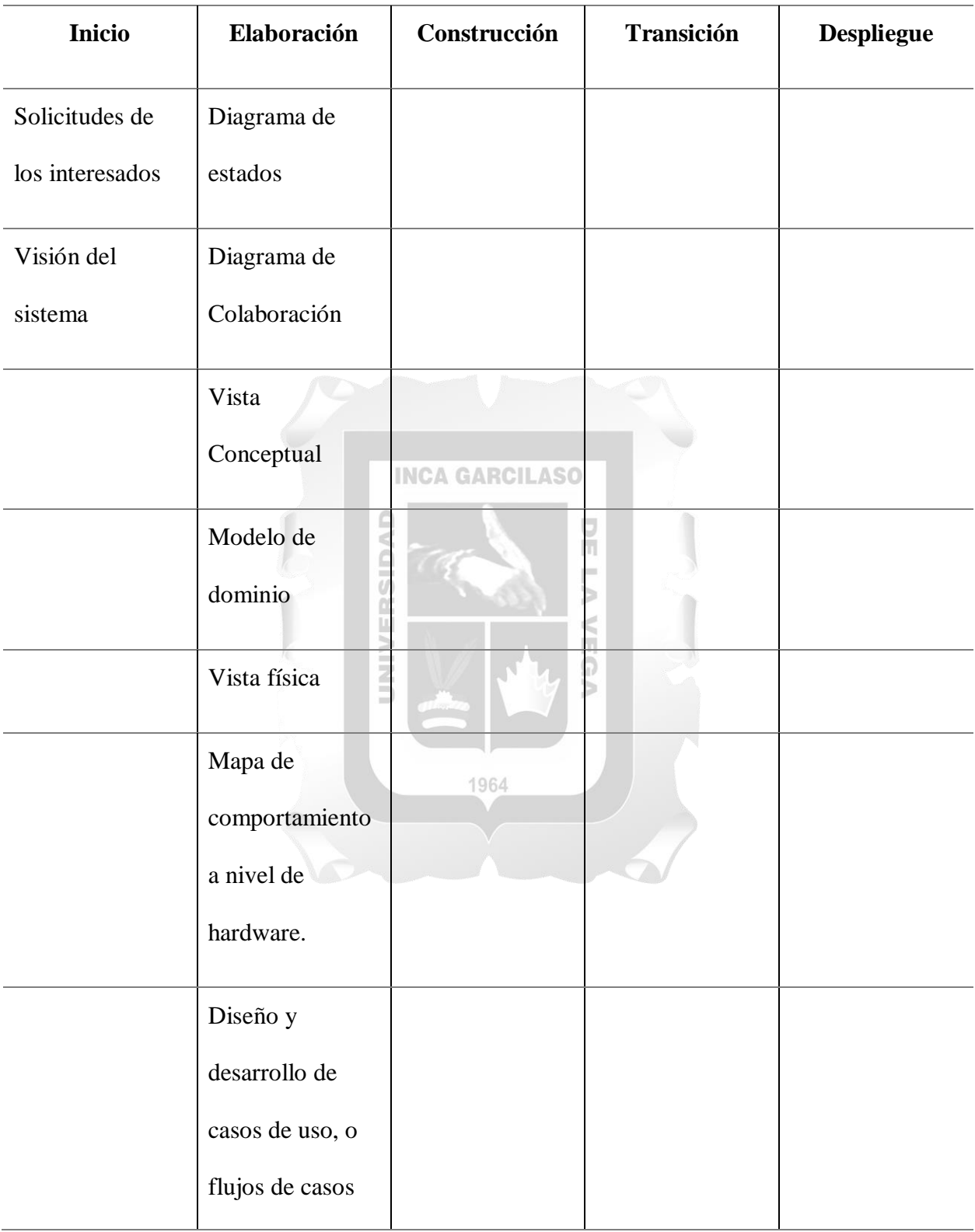

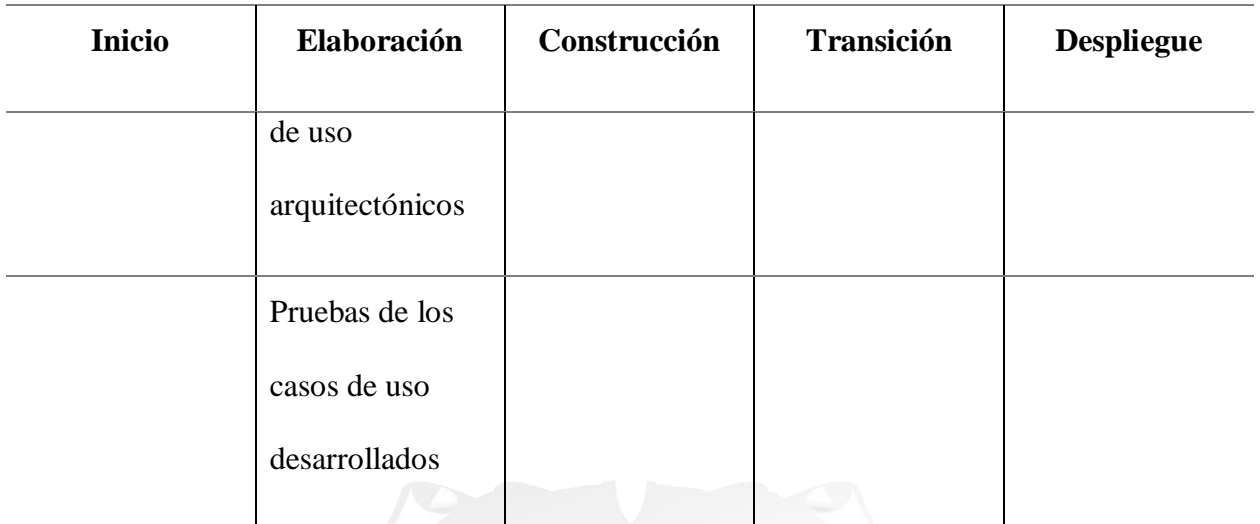

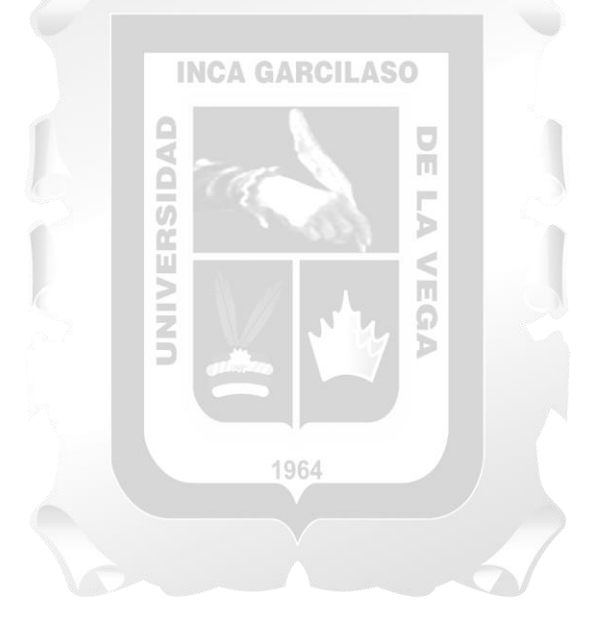

# **ADAPTACIÓN DE LA METODOLOGÍA:**

Para abordar la solución, se consideraron los siguientes aspectos:

Aplicación Web: Se implementará un sistema accesible a través de cualquier navegador web, permitiendo a los usuarios utilizar la plataforma.

Lenguaje de programación: Se empleará PHP para el desarrollo de la aplicación.

IDE: Se utilizará Codeligh como entorno de desarrollo integrado.

Base de Datos: La información de la empresa se almacenará en una base de datos que estará constantemente disponible para los usuarios del sistema.

Motor de base de datos: Se optará por MySql como motor para gestionar la base de datos.

Servidor Web: La funcionalidad de Web hosting, es decir, el almacenamiento de los archivos del sitio, será posible gracias a servidores web.

Servidor web local: APACHE será el servidor web local utilizado.

Método de Desarrollo: La creación del repositorio y el gestor de casos de negocio para la empresa seguirá el proceso Rational Unified Process (RUP), dividido en diversas iteraciones.

UML: Se aplicó el Lenguaje Unificado de Modelado (UML) para abordar la arquitectura, diseño e implementación de sistemas de software complejos, considerando tanto su estructura como su comportamiento.

# **Fase de Inicio**

Iteración I1

Flujo de Modelado del Negocio

# **Tabla 2**

# *Flujo de Modelado del Negocio: Fase Inicio*

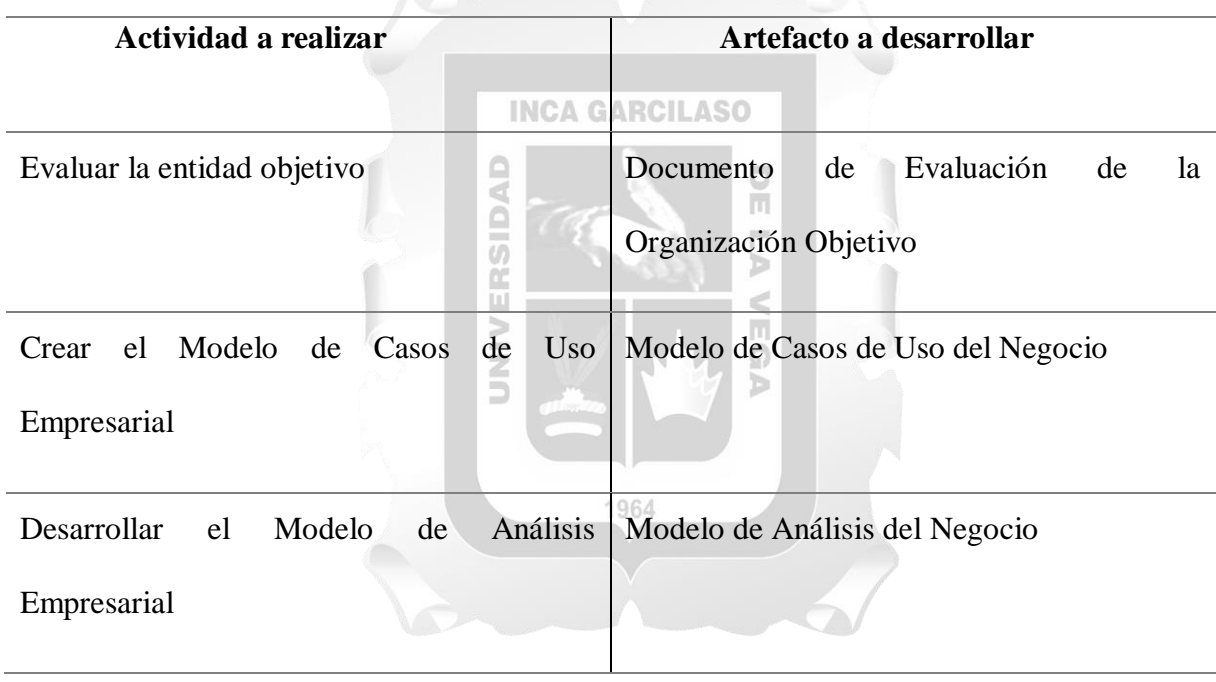

Flujo de Requisitos

# **Tabla 3**

# *Flujo de requisitos: Fase Inicio*

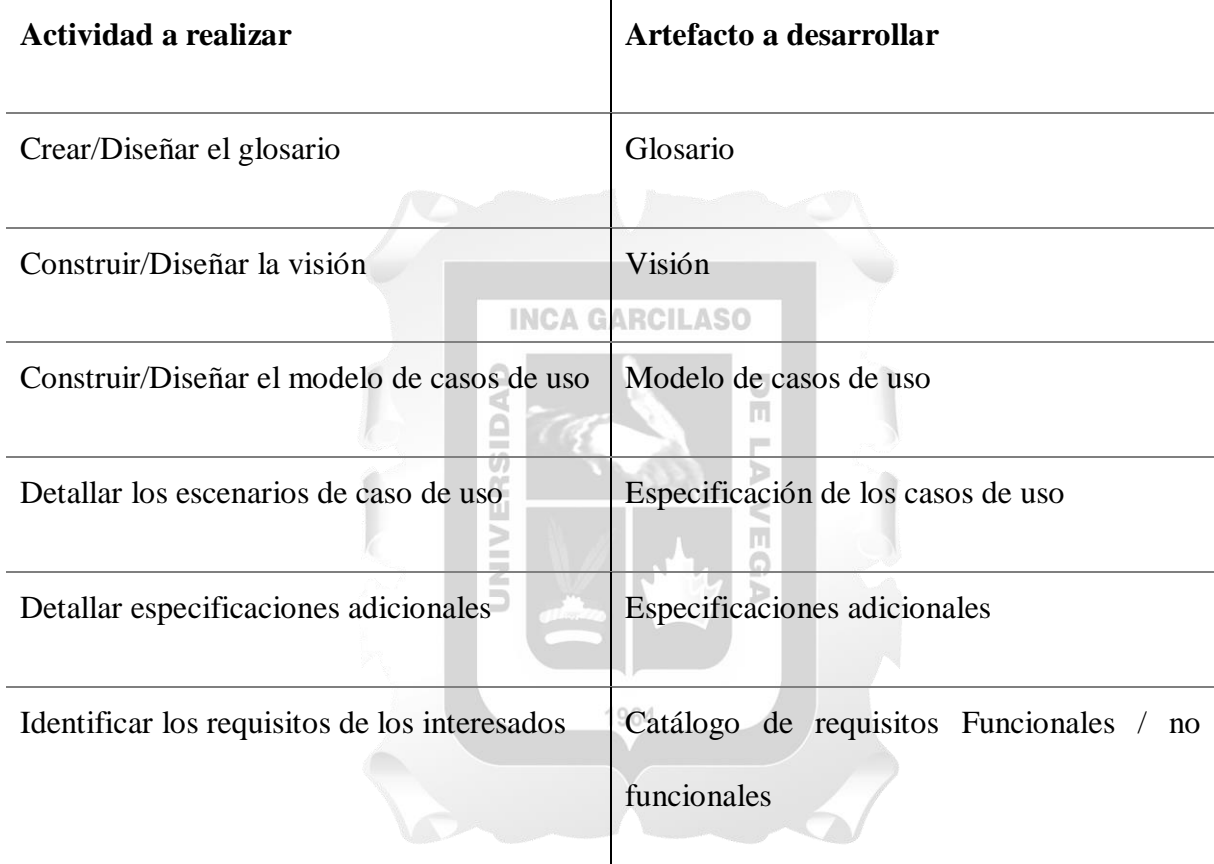

Flujo de Análisis y diseño

# **Tabla 4**

# *Flujo de Análisis y diseño: Fase Inicio*

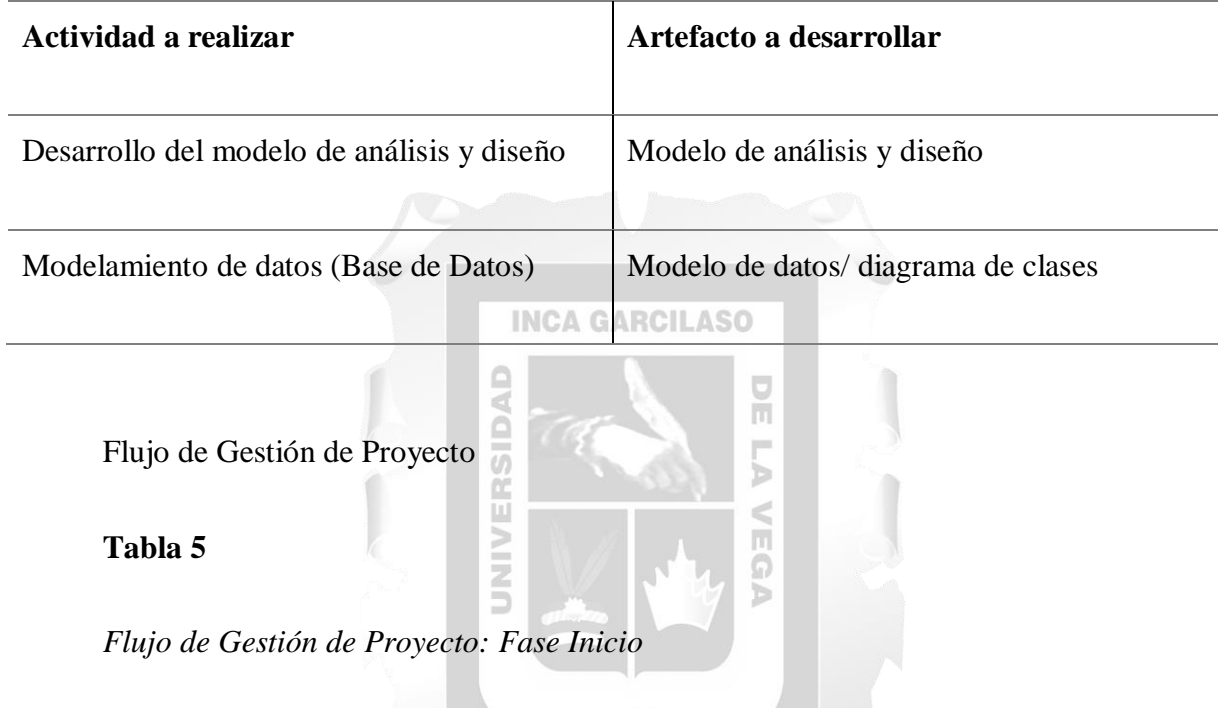

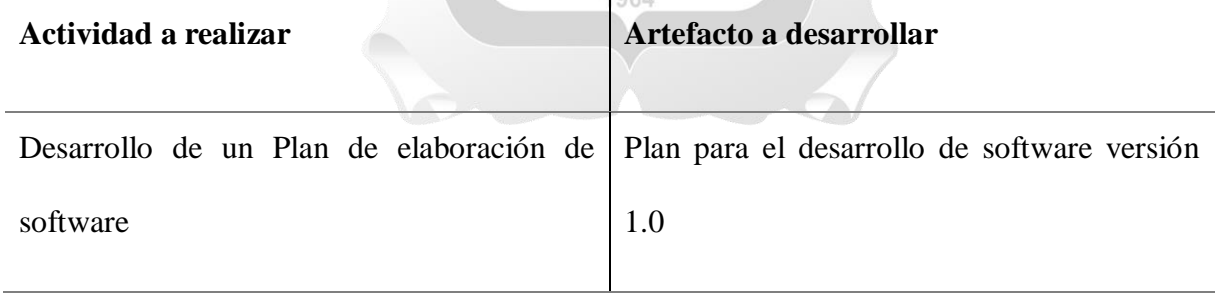

# **Fase de Elaboración**

Iteración E1

Flujo de Modelado del Negocio

# **Tabla 6**

# *Flujo de Modelado del Negocio: Fase de Elaboración*

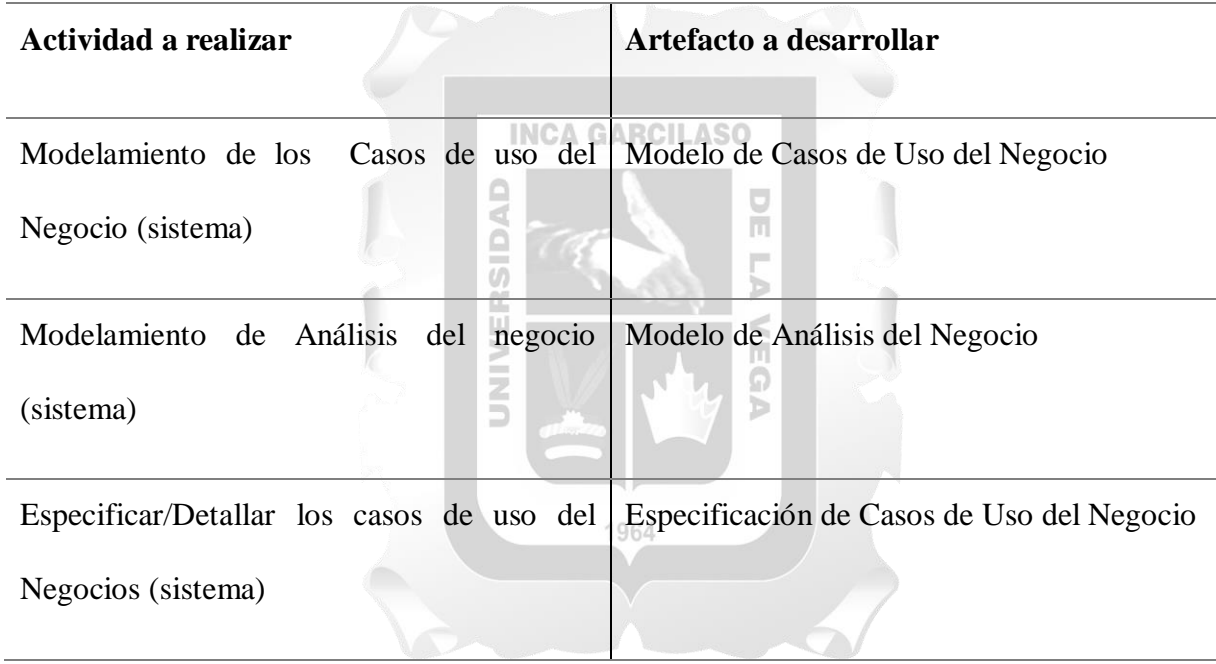

Flujo de Requisitos

# **Tabla 7**

# *Flujo de Requisitos: Fase de Elaboración*

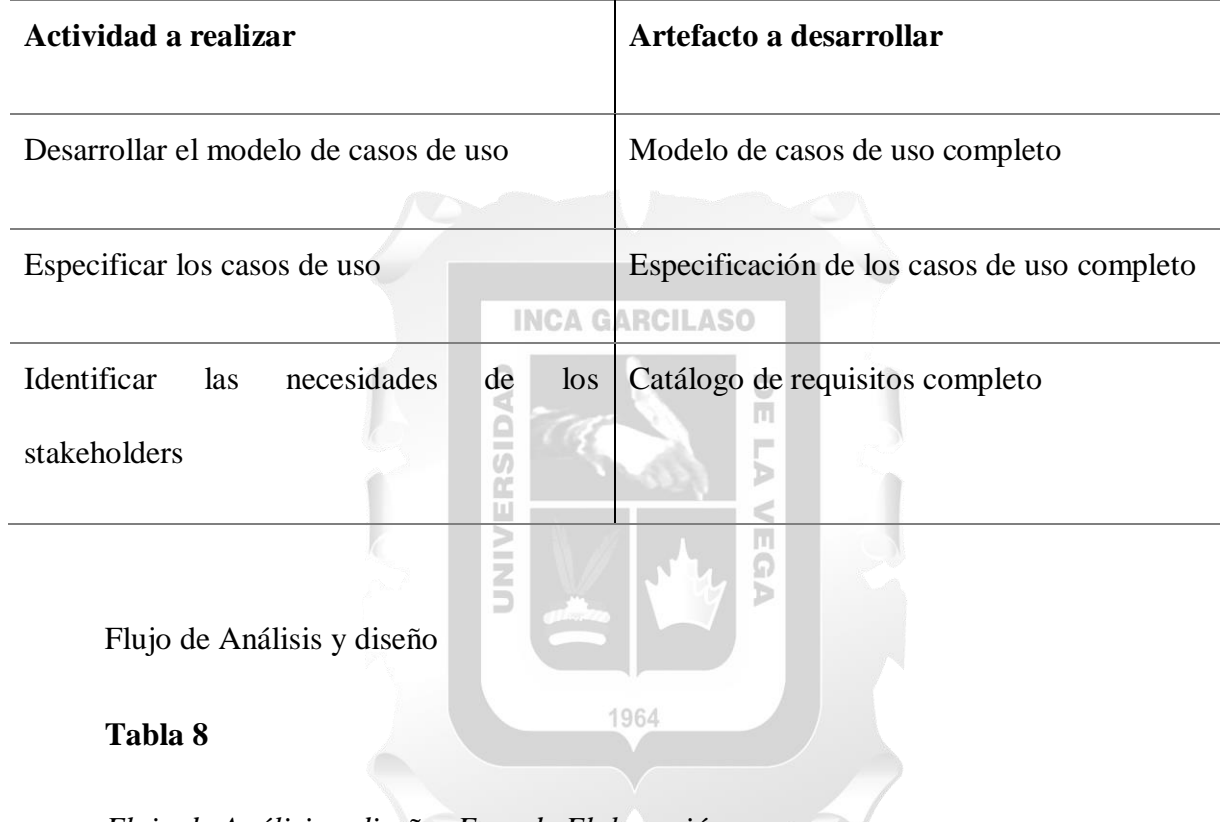

*Flujo de Análisis y diseño: Fase de Elaboración*

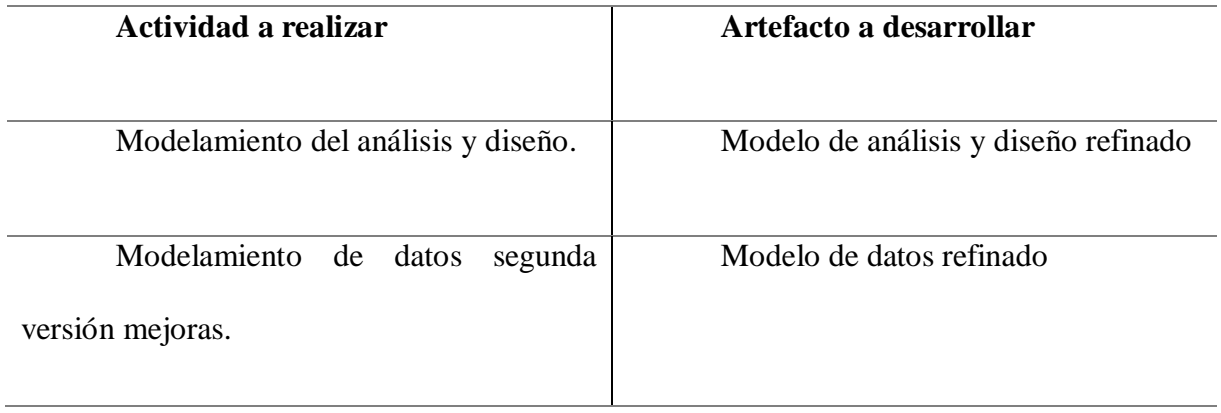

Flujo de Gestión de Proyecto

# **Tabla 9**

# *Flujo de Gestión de Proyecto: Fase de Elaboración*

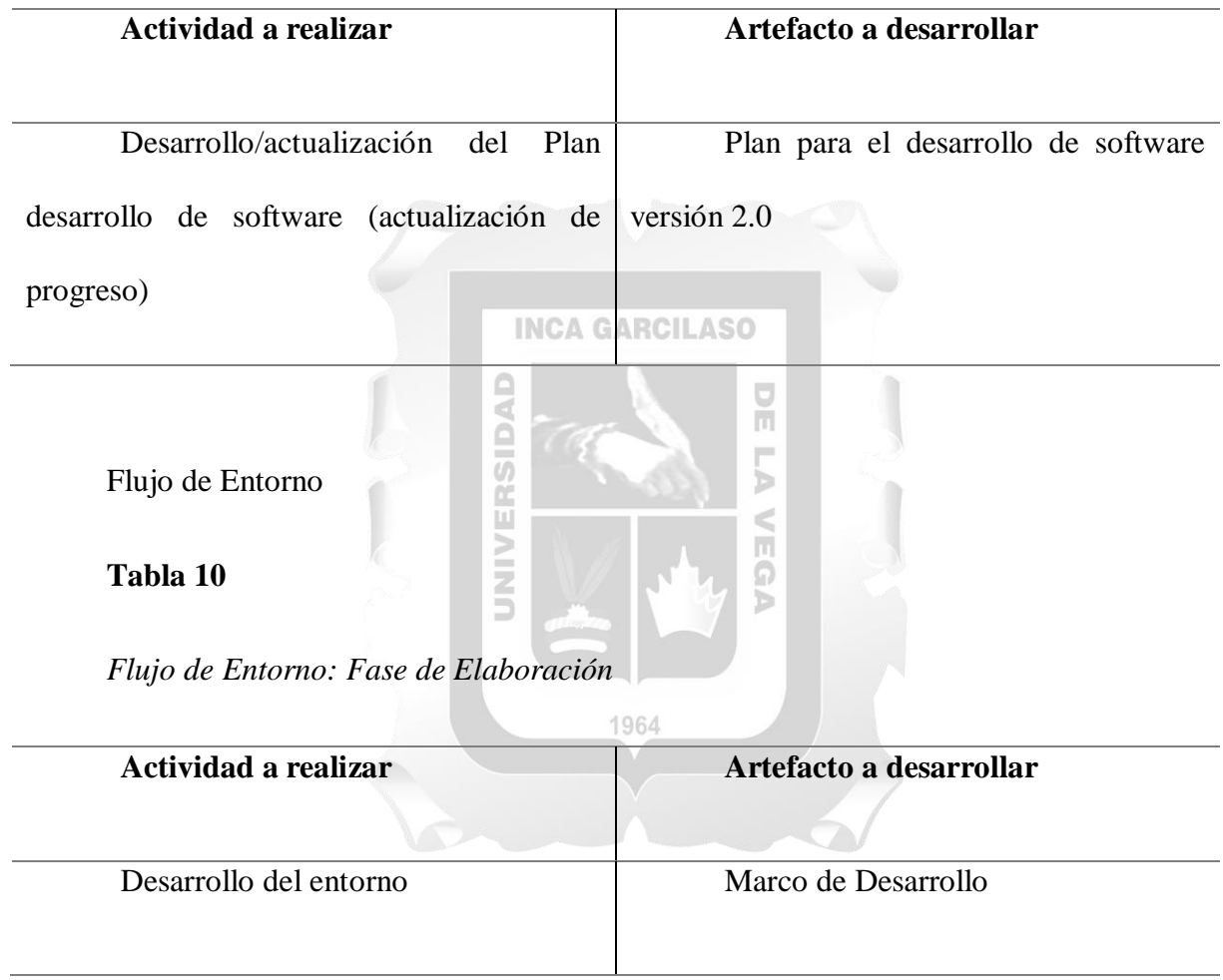
### **Fase de construcción**

Iteración C1

Flujo de requisitos

## **Tabla 11**

# *Flujo de requisitos: Fase de Construcción*

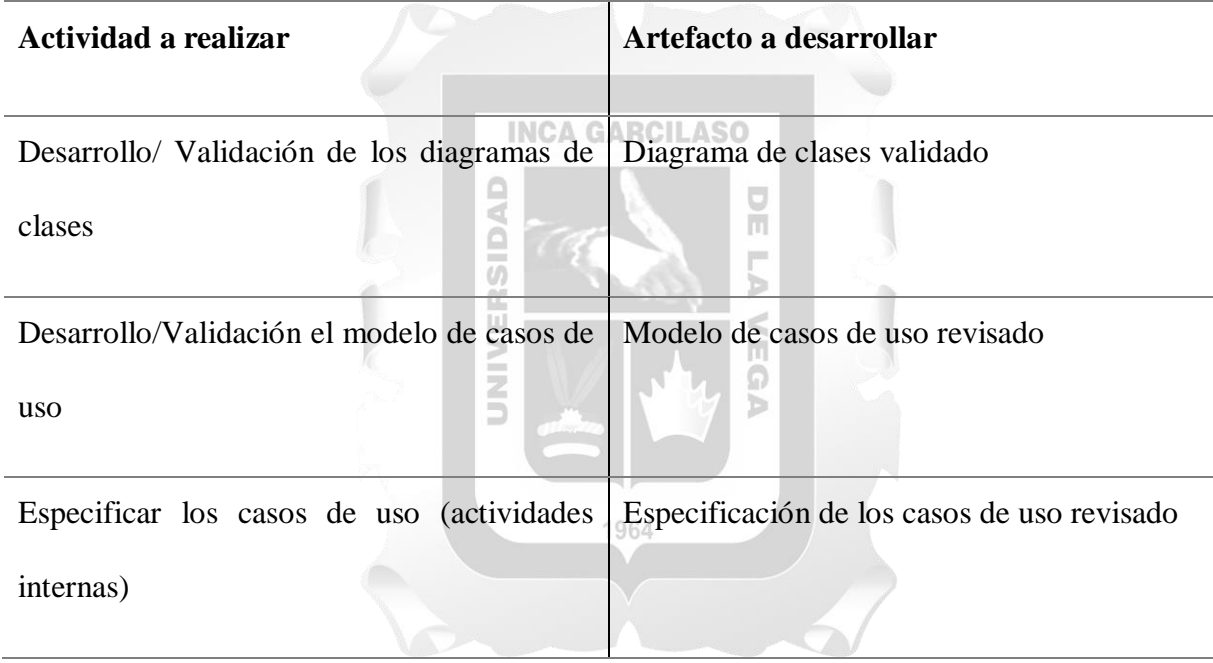

Flujo de Implementación

## **Tabla 12**

*Flujo de Implementación: Fase de Construcción*

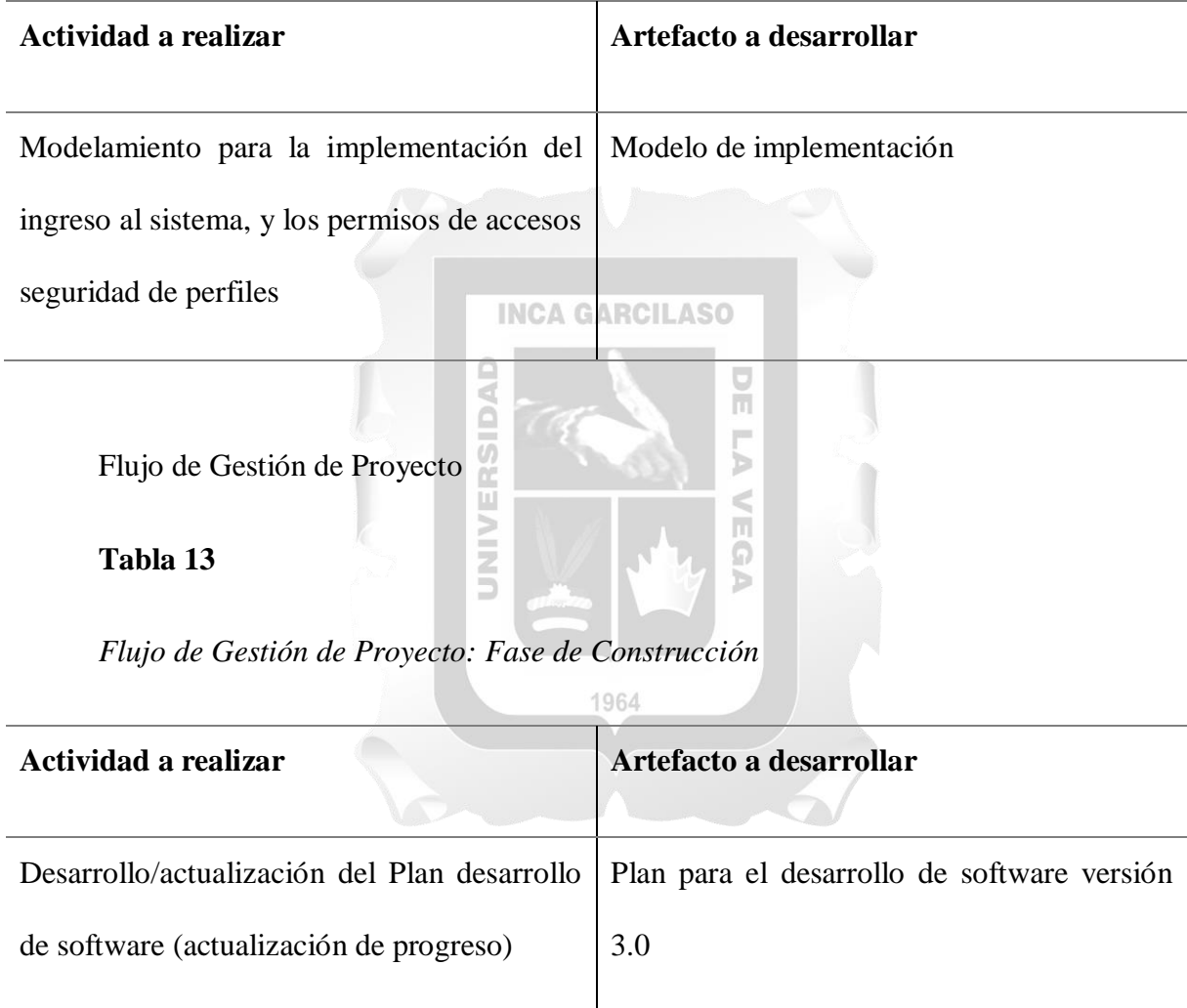

Flujo de Pruebas

## **Tabla 14**

*Flujo de Pruebas: Fase de Construcción*

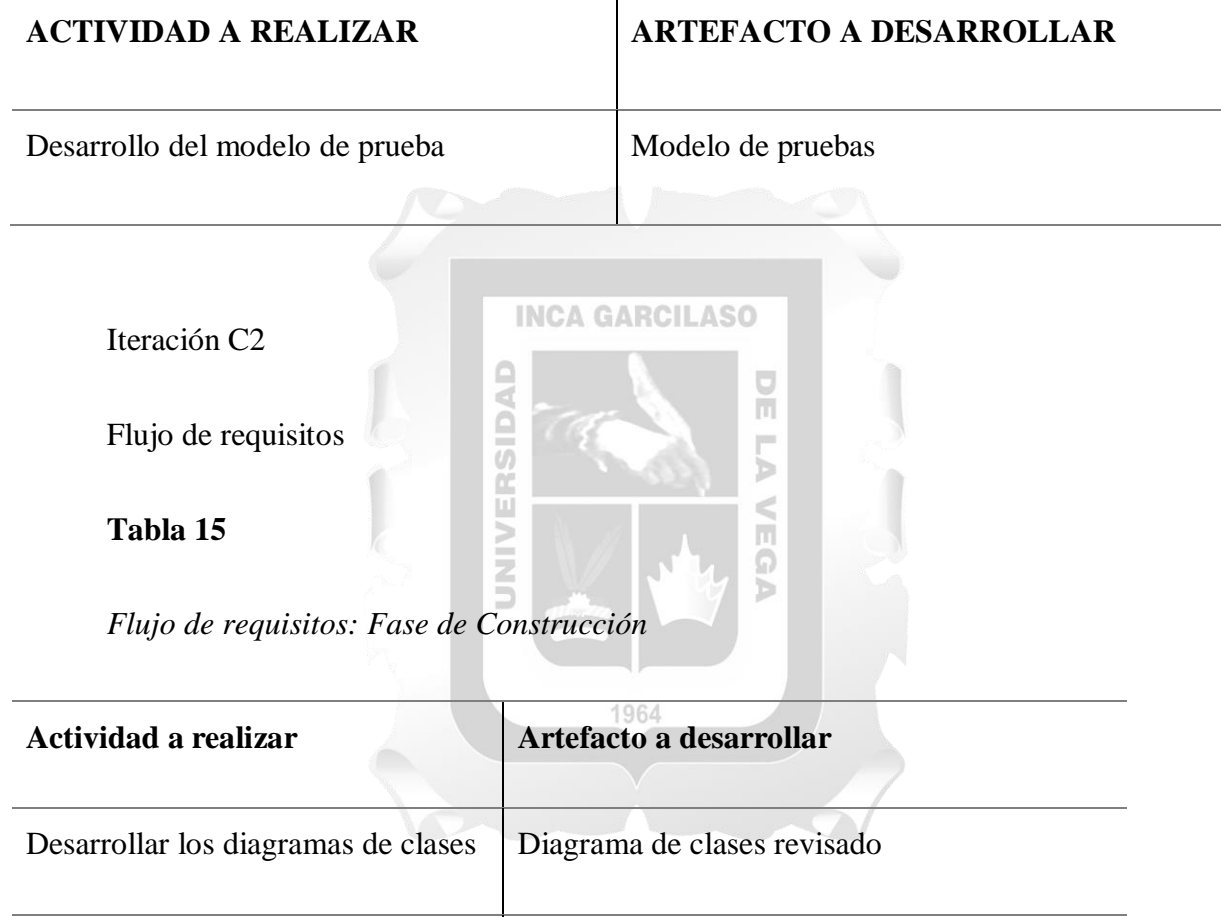

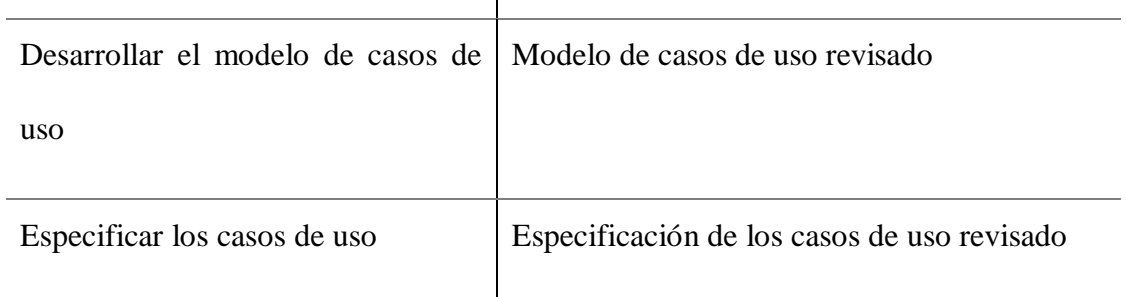

Flujo de Implementación

## **Tabla 16**

*Flujo de Implementación: Fase de Construcción*

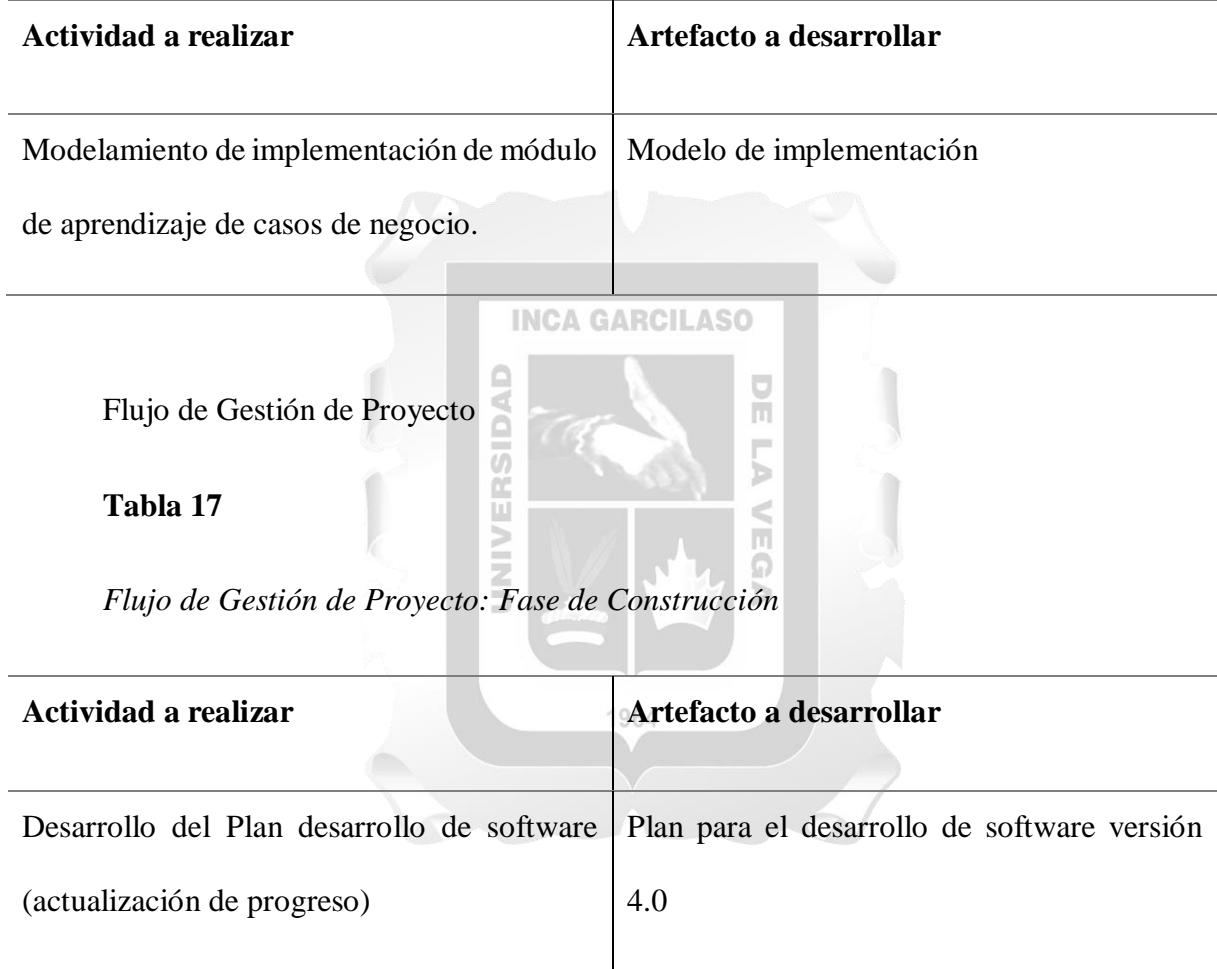

Iteración C3

Flujo de requisitos

### **Tabla 18**

# *Flujo de requisitos: Fase de Construcción*

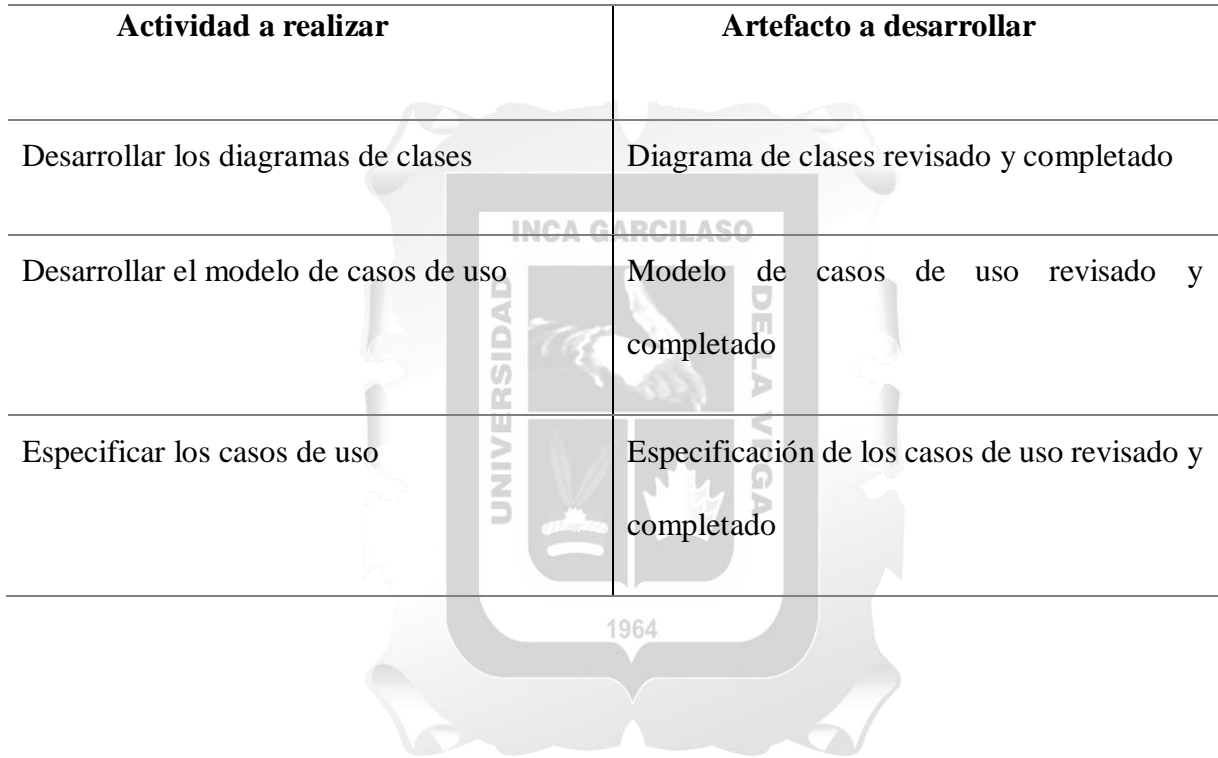

Flujo de Implementación

## **Tabla 19**

*Flujo de Implementación: Fase de Construcción*

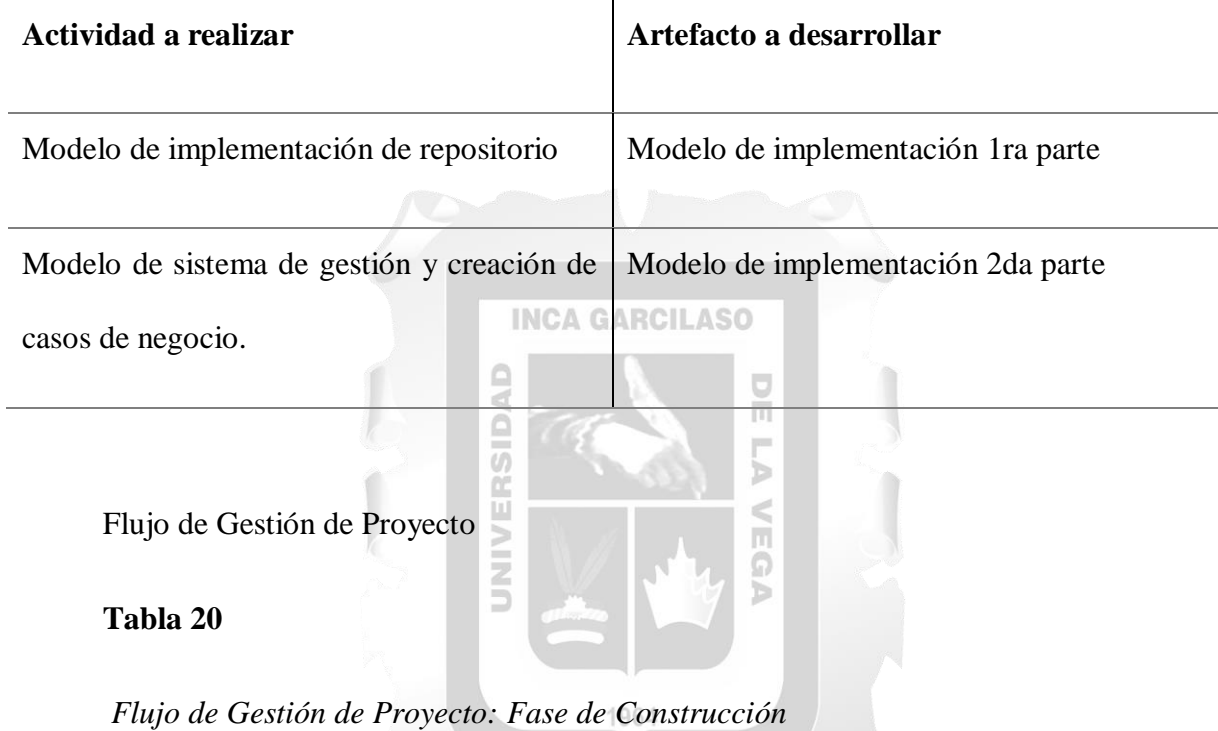

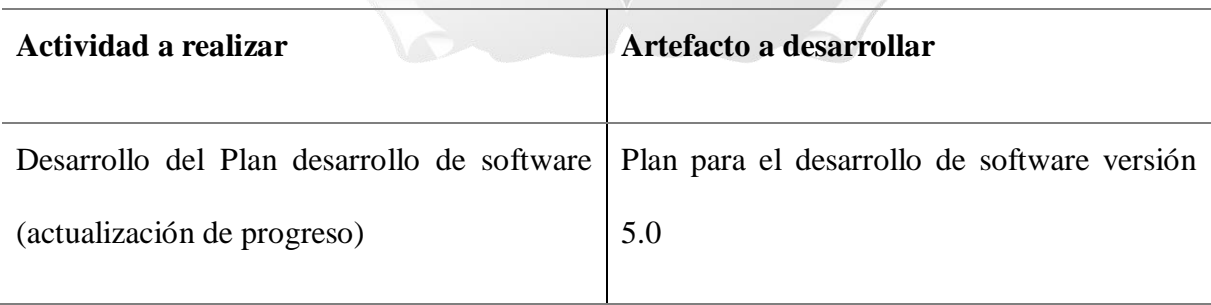

### **Fase de transición**

Iteración T1

Flujo de Implementación

## **Tabla 21**

# *Flujo de Implementación: Fase de transición*

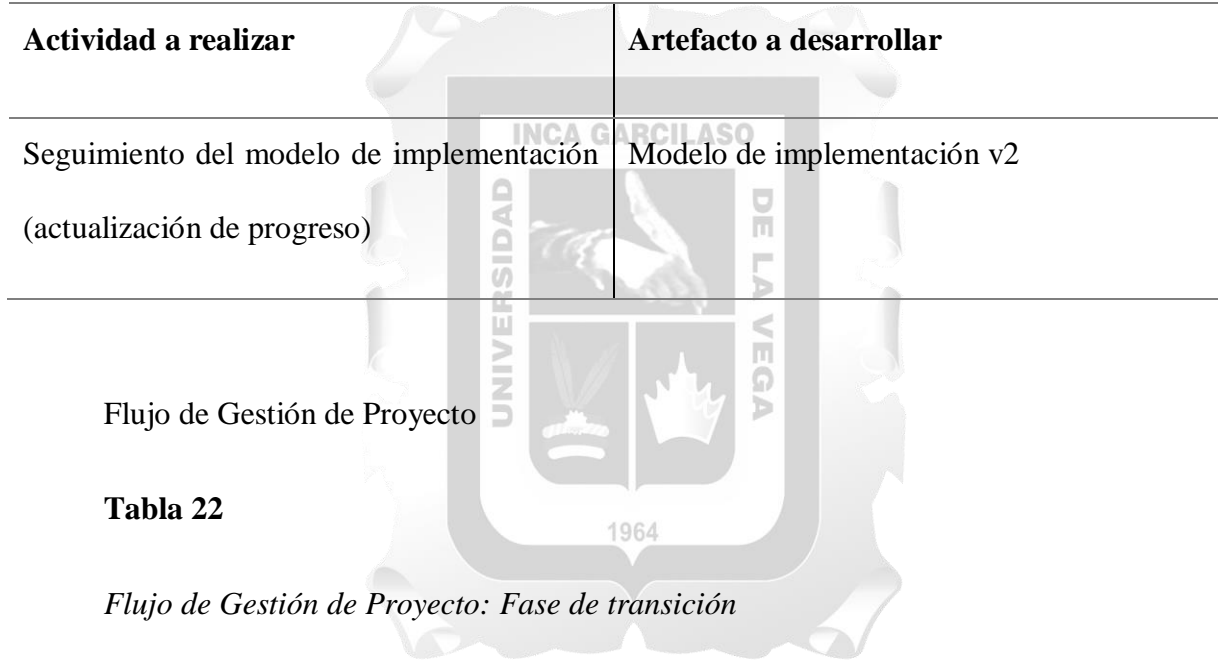

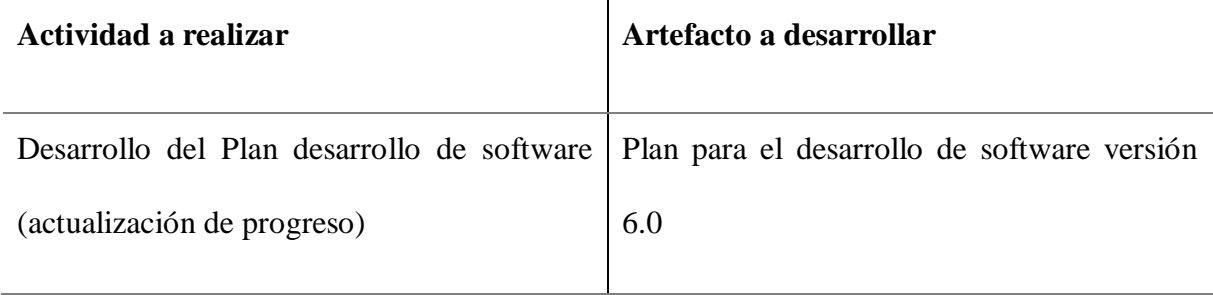

Flujo de Pruebas

## **Tabla 23**

# *Flujo de Pruebas: Fase de transición*

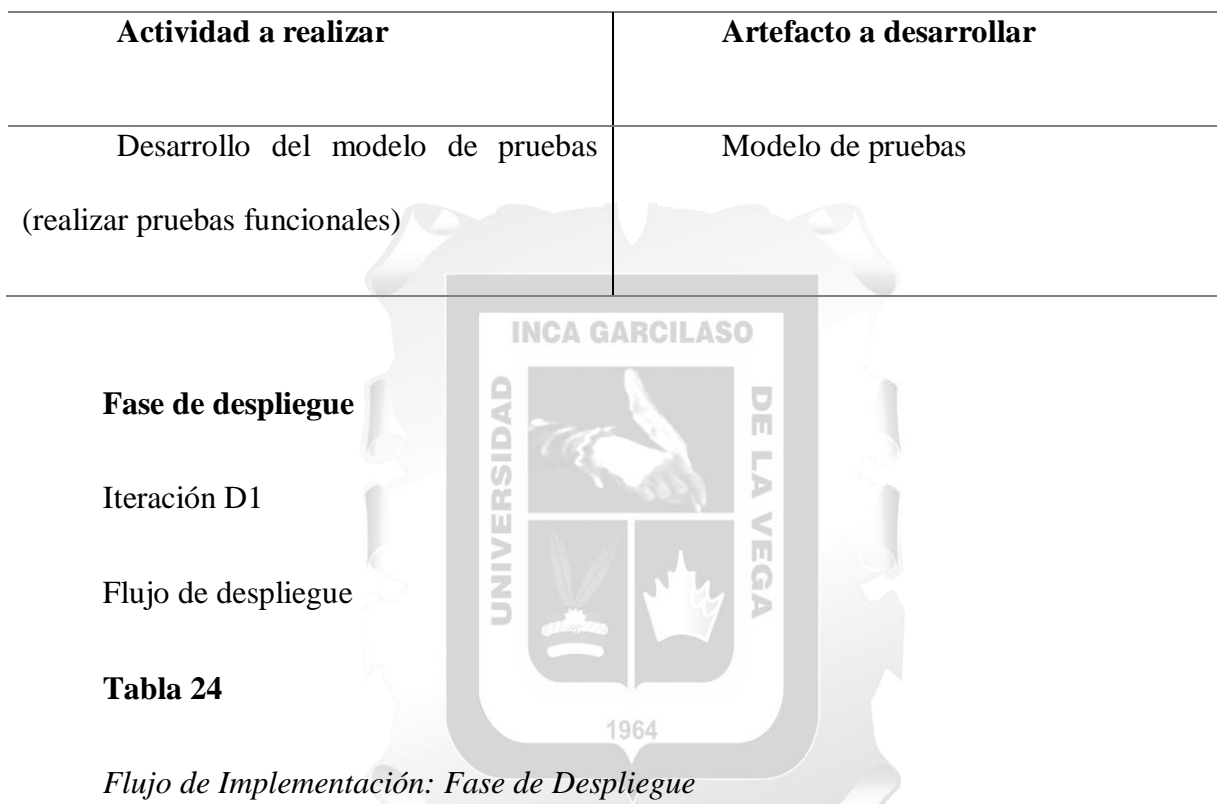

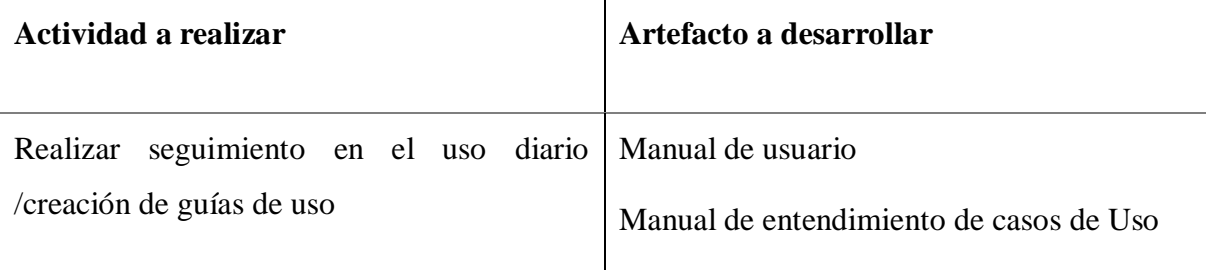

## **Desarrollo de Artefactos**

Los artefactos que se utilizaron para el desarrollo del proyecto son los siguientes:

### **Tabla 25**

*Artefactos a utilizar*

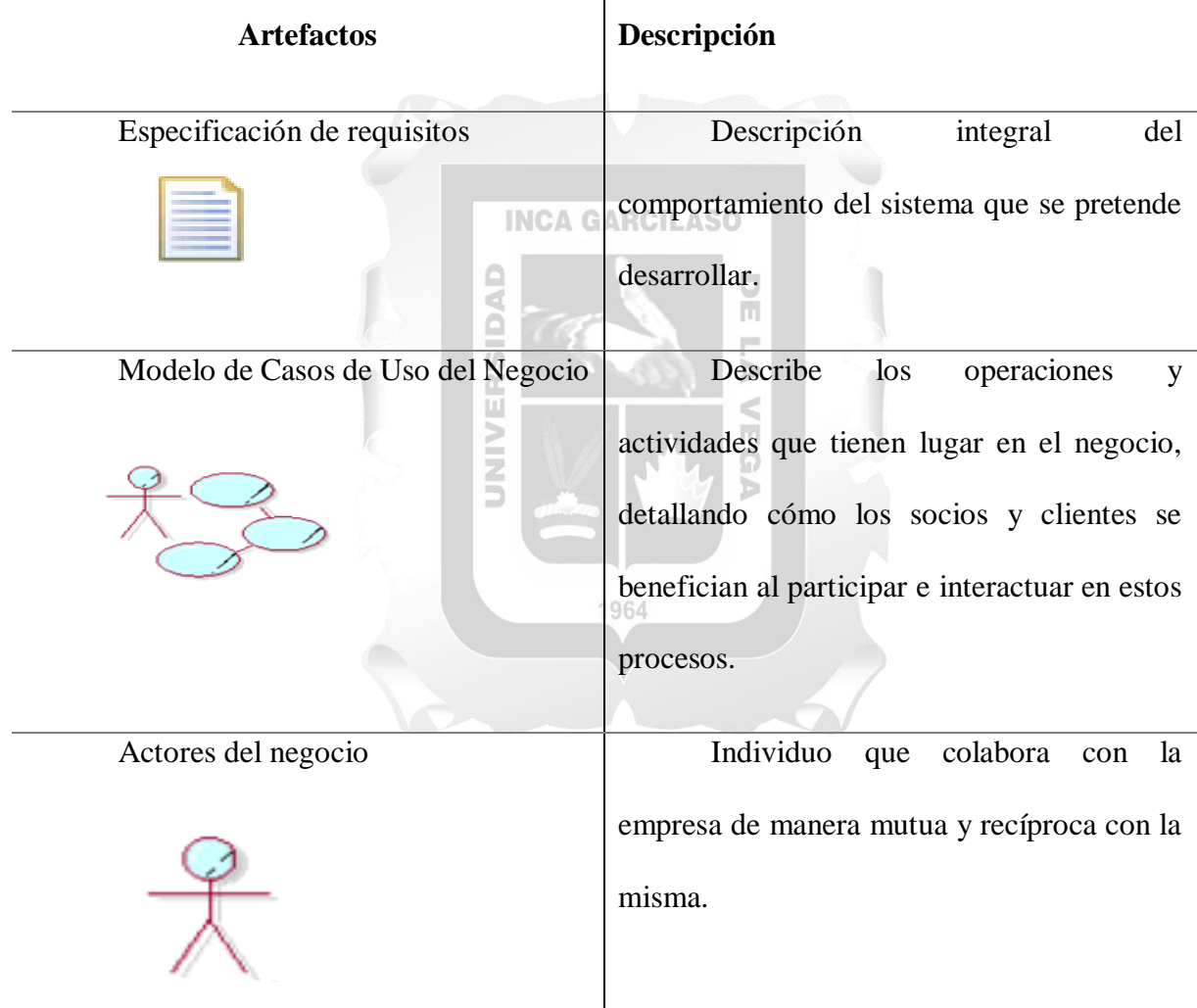

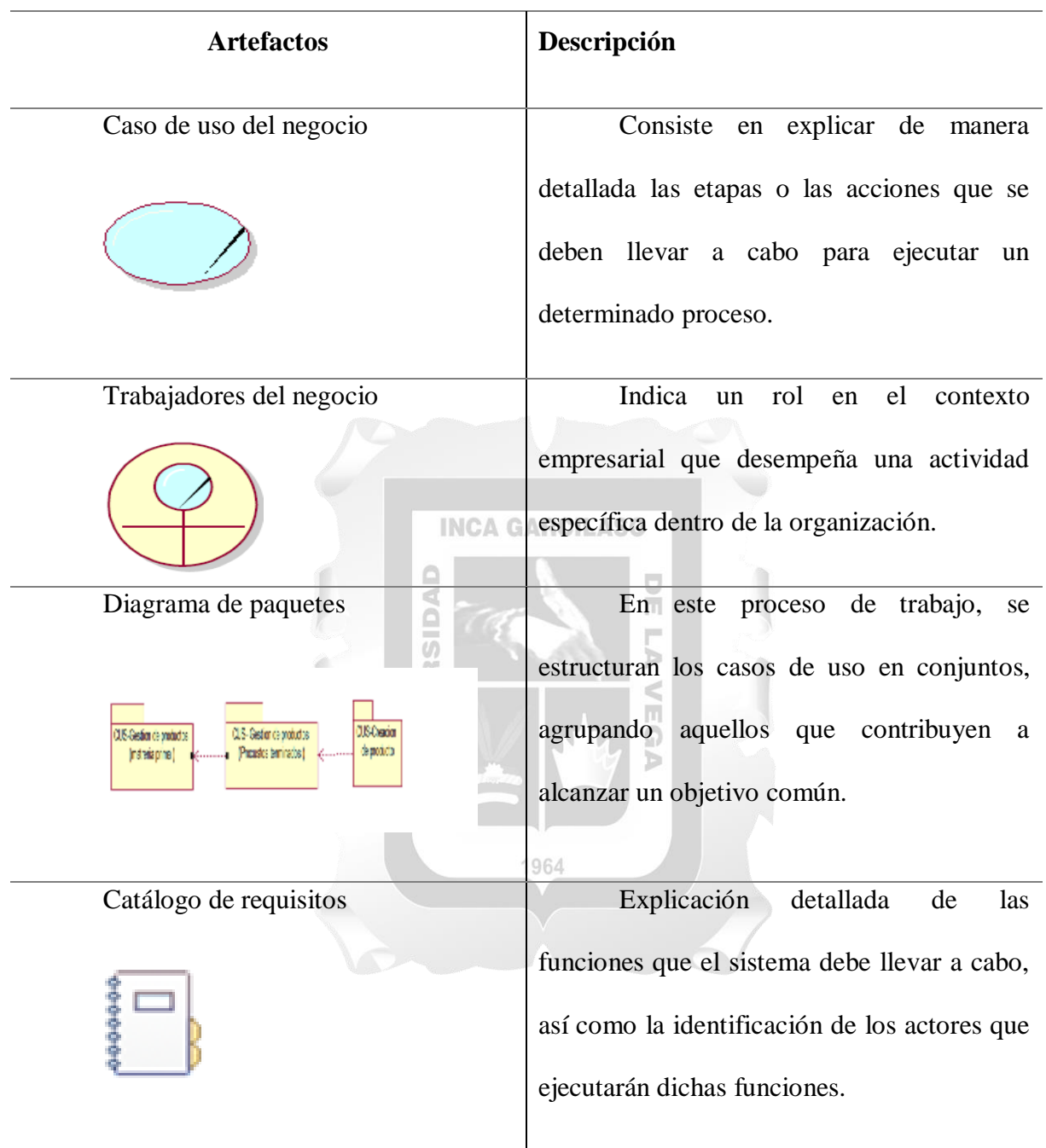

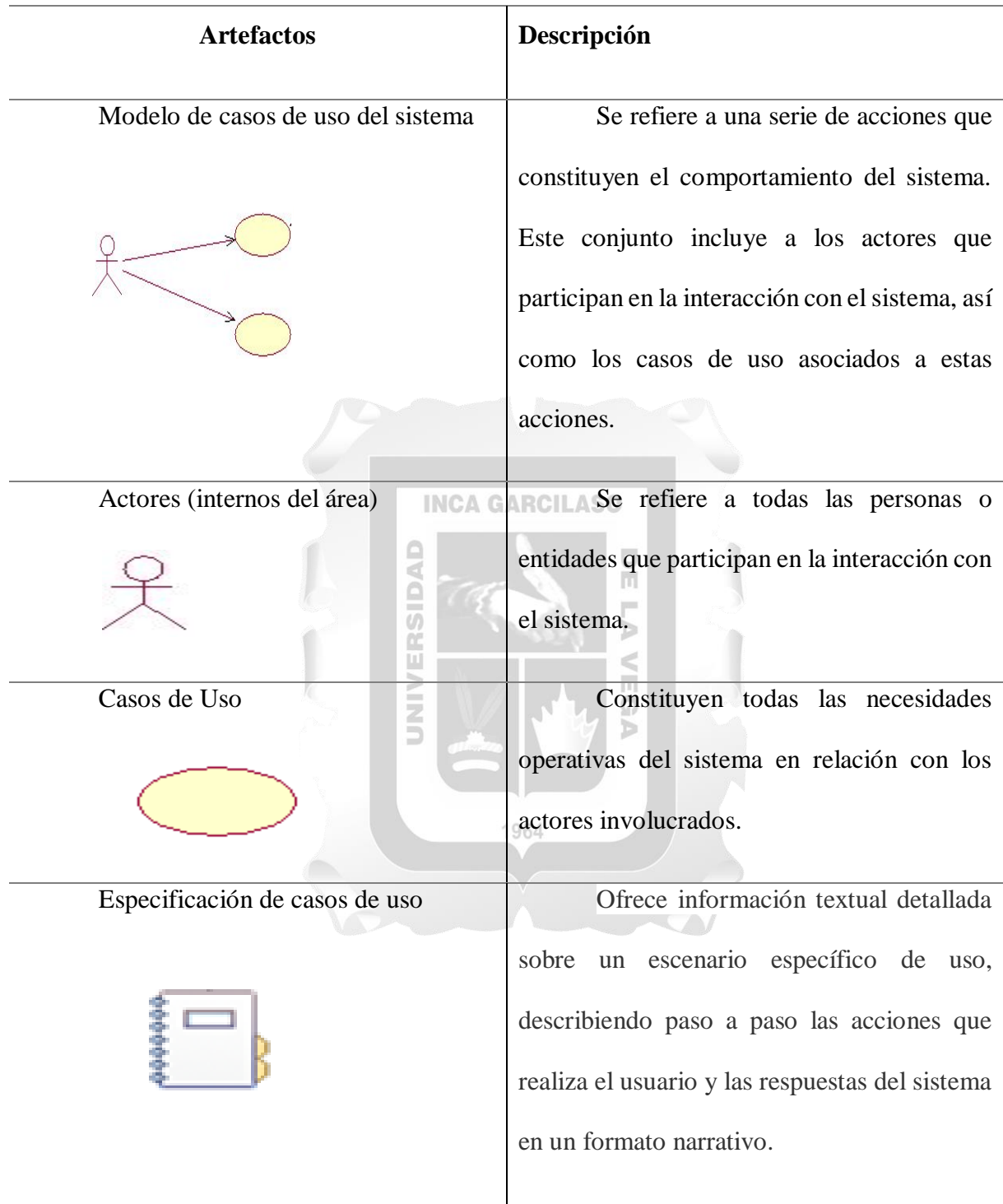

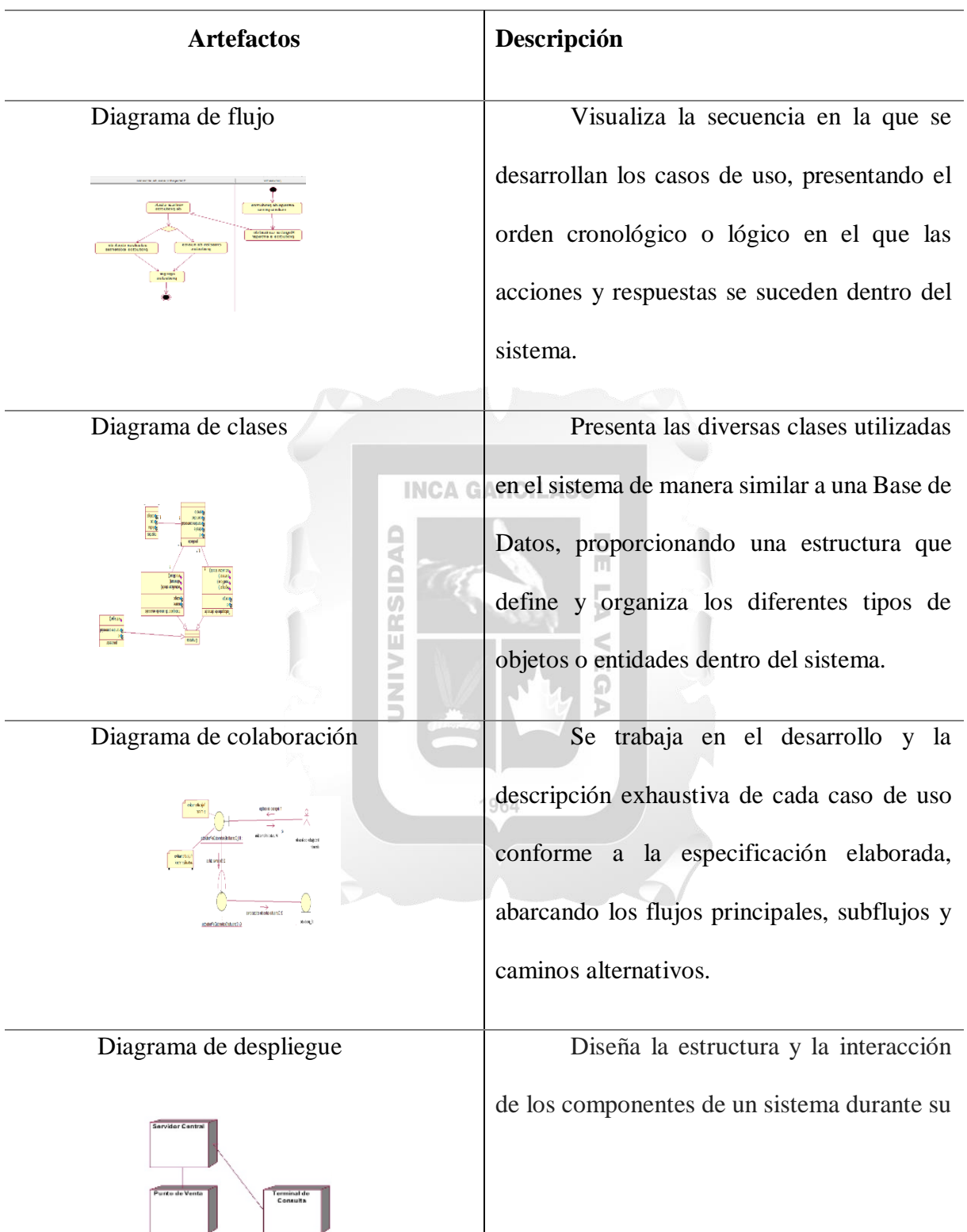

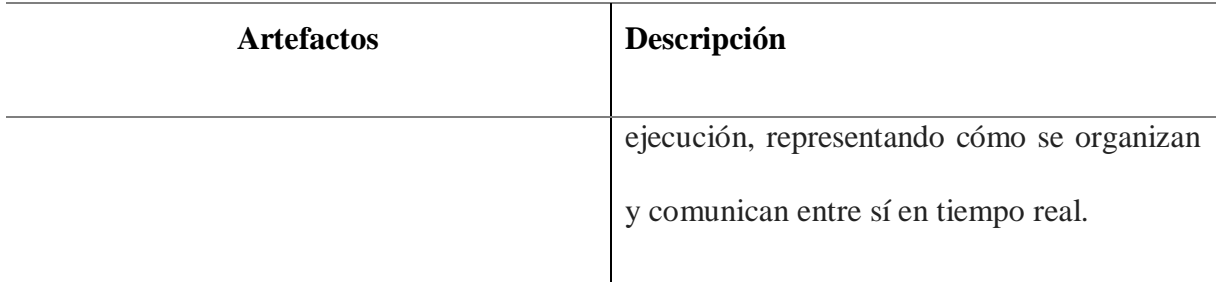

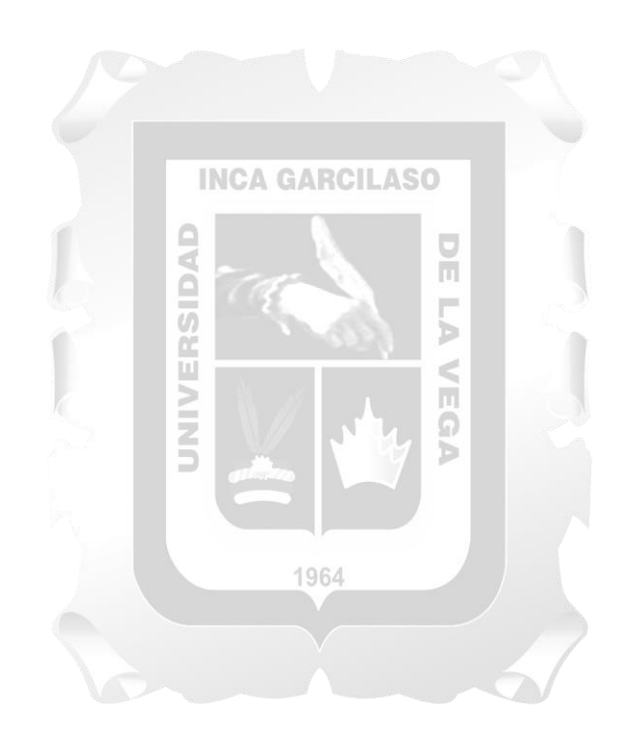

Aplicación de los artefactos de RUP en el problema expuesto en el del área comercial.

#### **Artefacto N°1**

Modelo de Análisis del Negocio

Modelo de Negocio

#### **1.Introducción de la metodología**

En el presente documento explicamos cómo ha funcionado la empresa y lo que hemos realizado para un mejor funcionamiento. Se busca organizar las distintas secciones de la empresa **INCA GARCILASO** con el fin de mejorar su rendimiento, haciendo uso de la tecnología de manera beneficiosa.

> Ó  $\overline{v}$

m

ъ

1.1Propósito

El propósito de este documento es definir el marco referencial en el que se desarrollará el proyecto. Se expone la descripción detallada del negocio que será objeto de la implementación del sistema. 1964

1.2 Resumen

El Modelo de Negocio se visualiza mediante dos puntos de vista. La primera de ellas es el Modelo de Casos de Uso del Negocio, el cual exhibirá los actores y objetivos que la empresa cumple. La segunda perspectiva es el Modelo de Análisis del Negocio, que detallará de manera exhaustiva los procesos internos de la empresa.

# **Modelado de Casos de Uso del Negocio (MCUN)**

2.1 Diagrama de Paquetes

# **Figura 6**

*Diagrama de Paquetes*

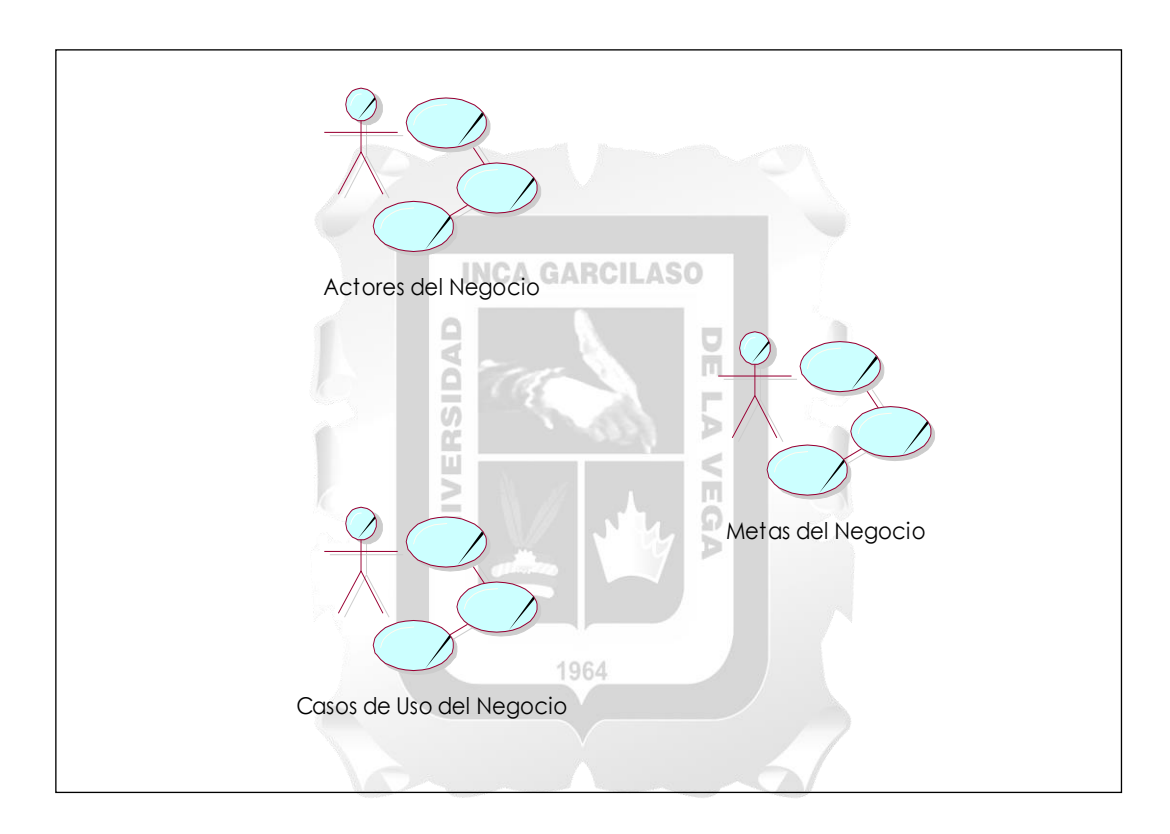

Actores del Negocio

# **Figura 7**

*Actores de Negocio*

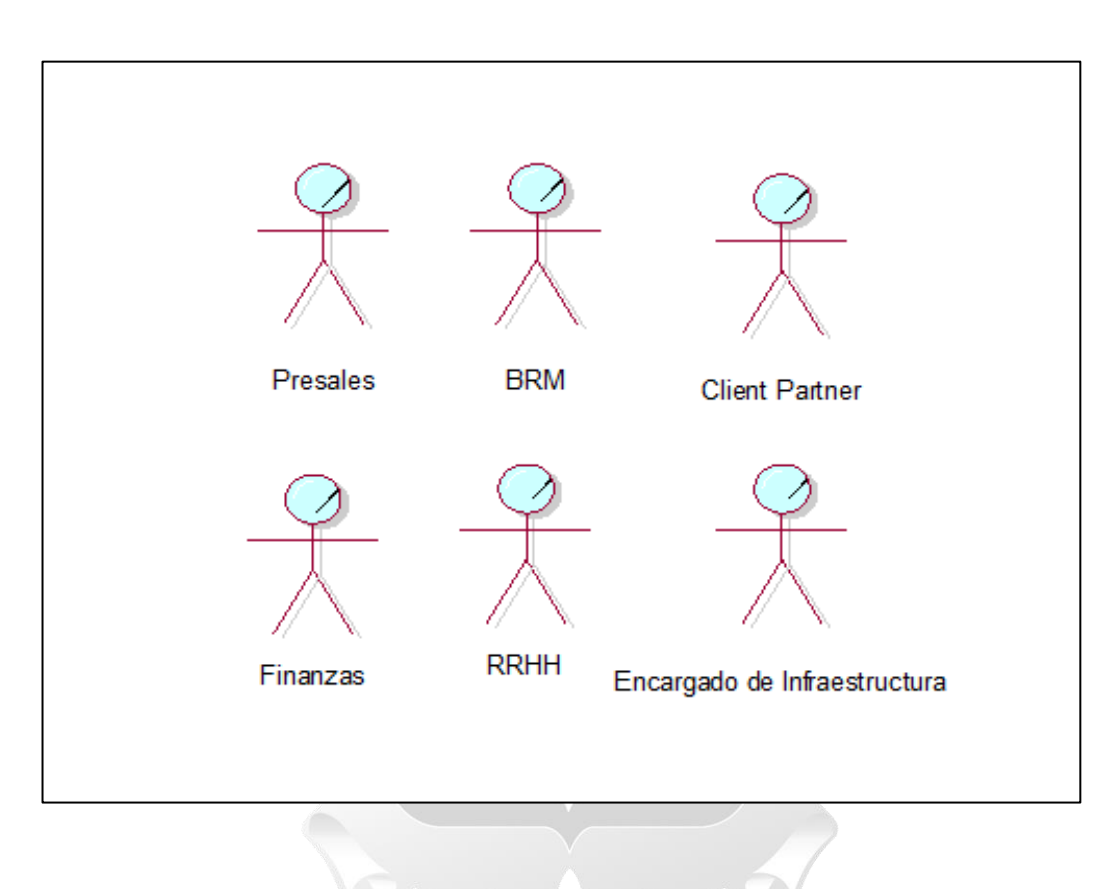

Metas del Negocio

#### **Figura 8**

*Metas del Negocio*

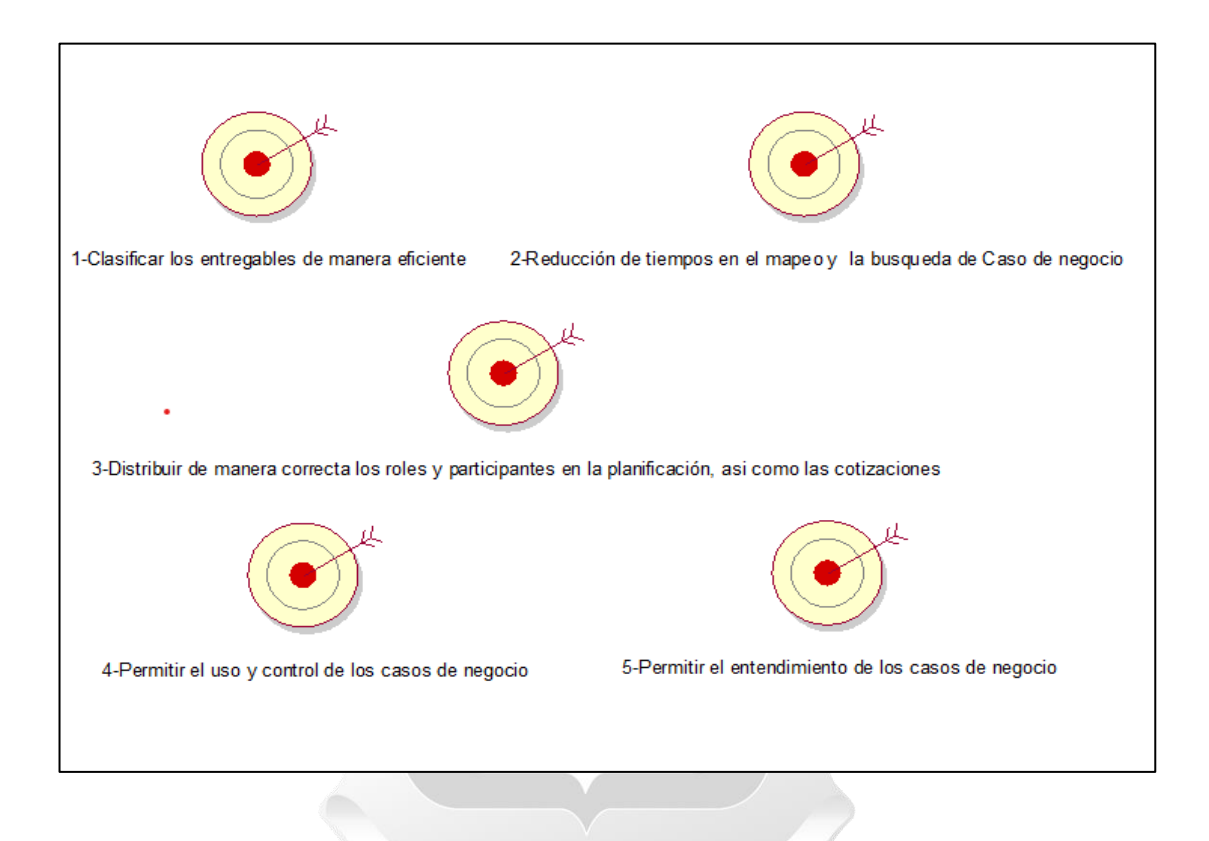

Casos de Uso del Negocio:

#### *2.4.1.***CUN-Gestionar Costos de recursos**

El personal de RH se encargará de gestionar la existencia y actualizar costos de los recursos para cada proyecto.

#### *2.4.2.***CUN-Gestionar Costos de Herramientas, Pólizas e Infraestructura**

El personal de Finanzas, Presales e Infraestructura se encargan de actualizar los datos correspondientes acorde al caso de negocio. (Herramientas, Polizas e Infraestructura)

#### **INCA GARCILASO** *2.4.3.***CUN-Gestionar Casos de negocio**

El personal de Presales se encargan de guardar los documentos relacionados a los casos de negocios. u,

 $\frac{1}{\pi}$ 

Q

#### *2.4.4.***CUN-Gestionar aprendizaje y entendimiento**

El personal de Presales se encarga de gestionar los entregables y guías de enseñanza o capacitación

- 3. Modelo de Análisis del Negocio
- 3.1 Diagrama de Paquetes

# **Figura 9**

*Diagrama de Paquetes*

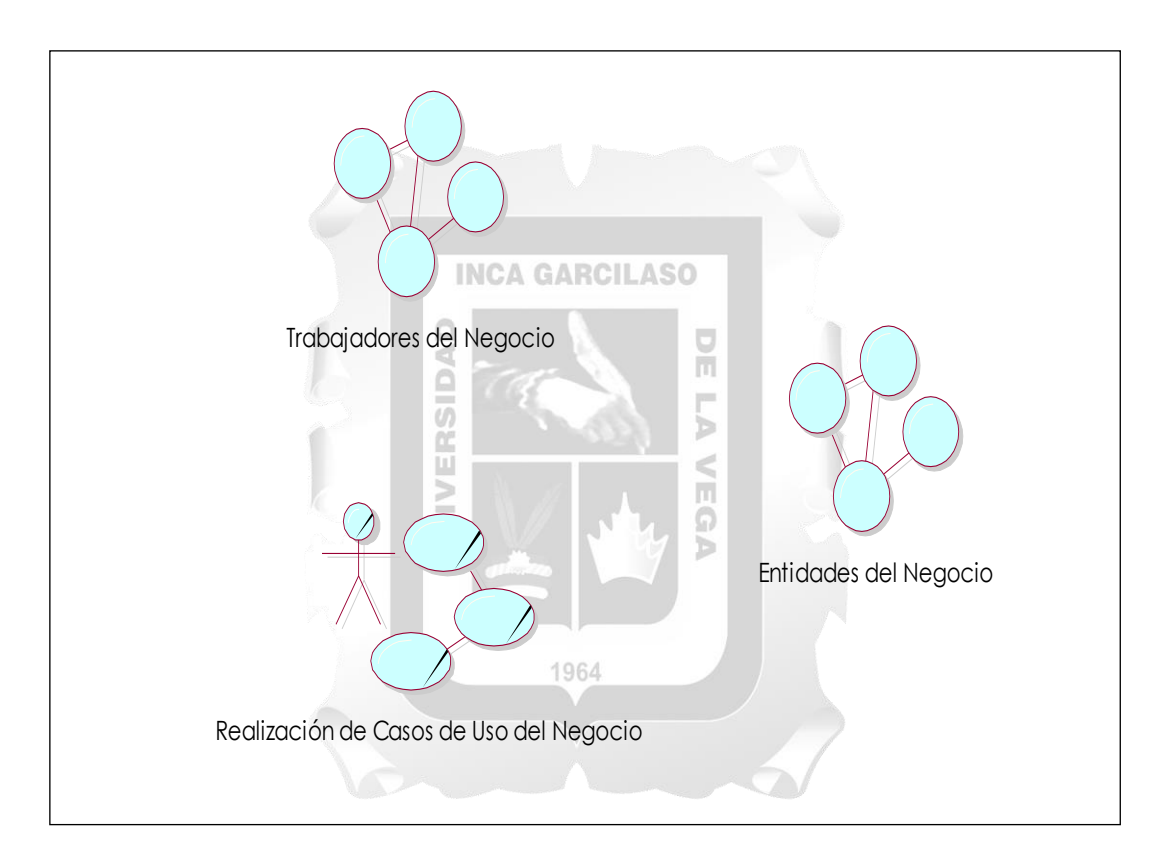

3.2 Trabajadores del Negocio

### **Figura 10**

*Trabajadores del Negocio*

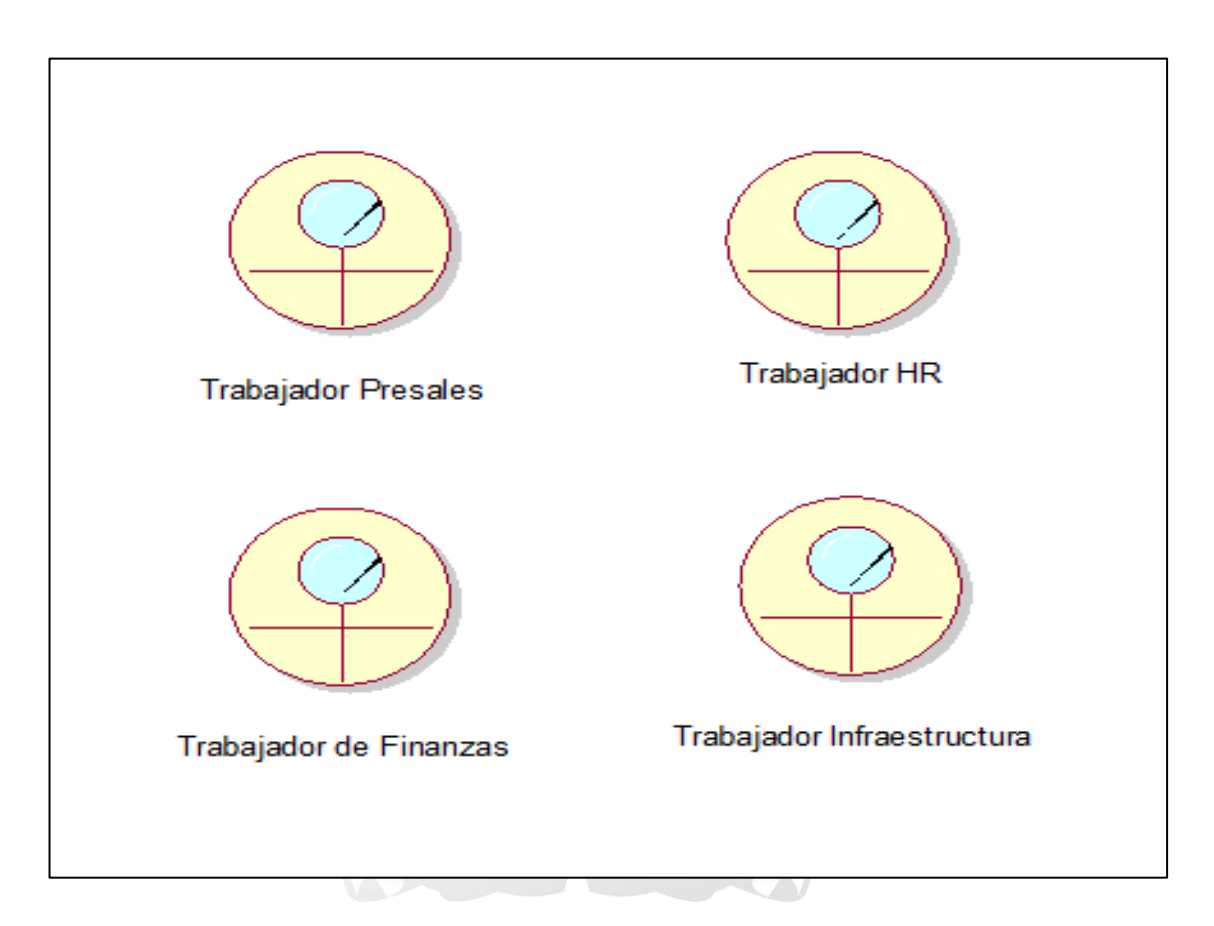

3.3Entidades del Negocio

#### **Figura 11**

*Entidades del Negocio*

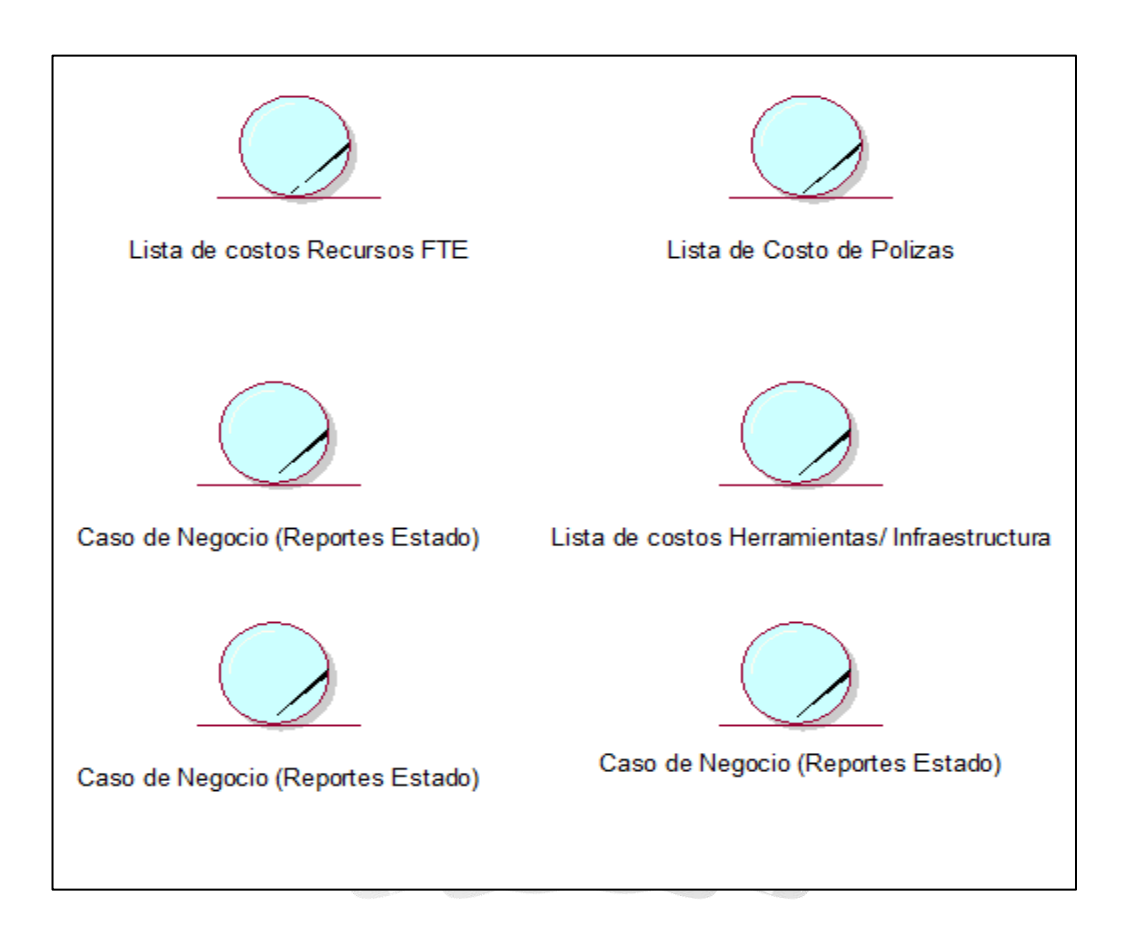

### 3.4. Realización de los Casos de Uso de Negocio

#### **Diagrama casos de uso del negocio\_1: Listar Costo FTE**

### **Figura 12**

*Caso de Uso Listar Costo FTE*

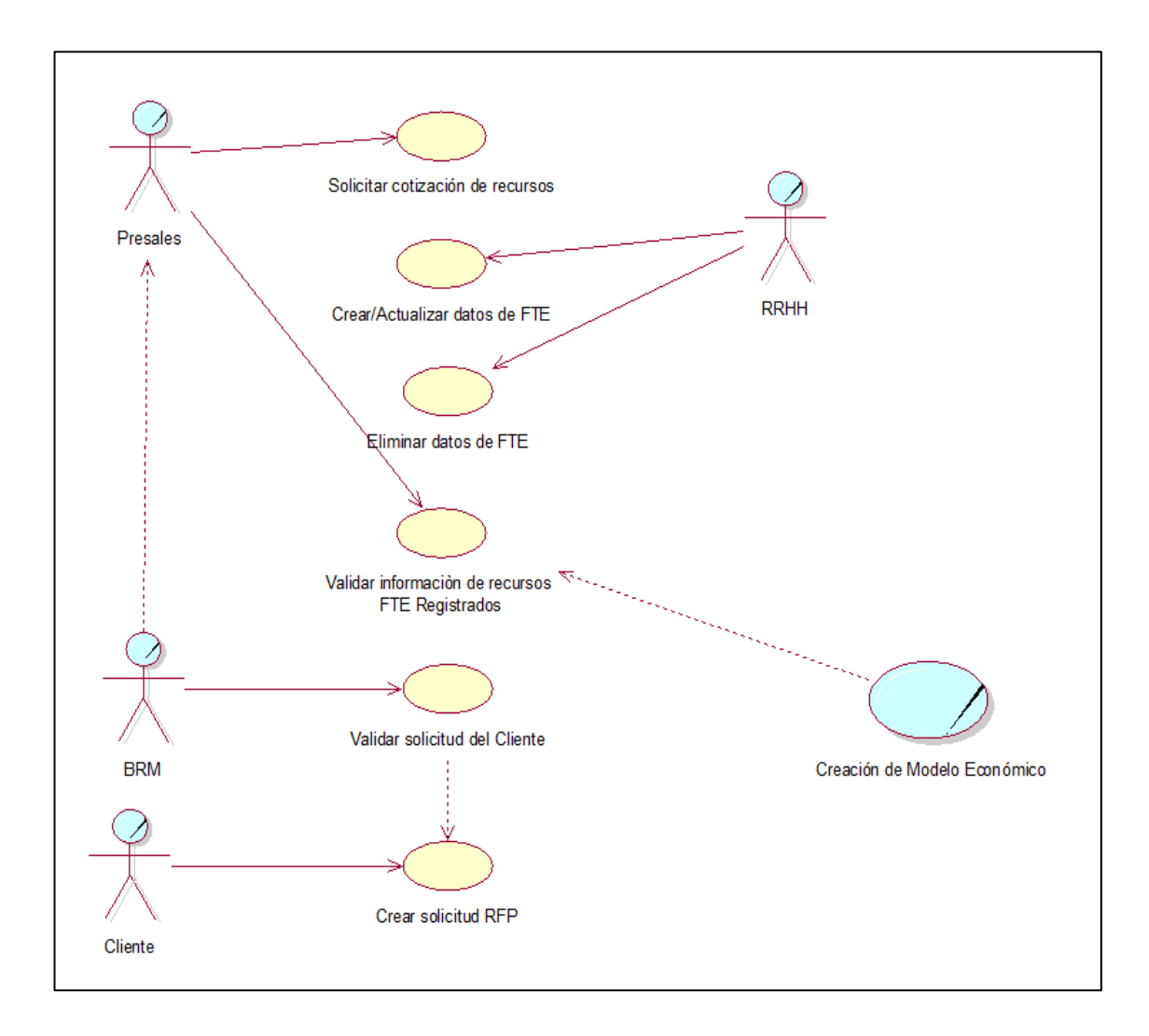

### **Diagrama casos de uso del negocio\_2: Listar Costo de Pólizas**

#### **Figura 13**

*Caso de uso Listar Costo Polizas*

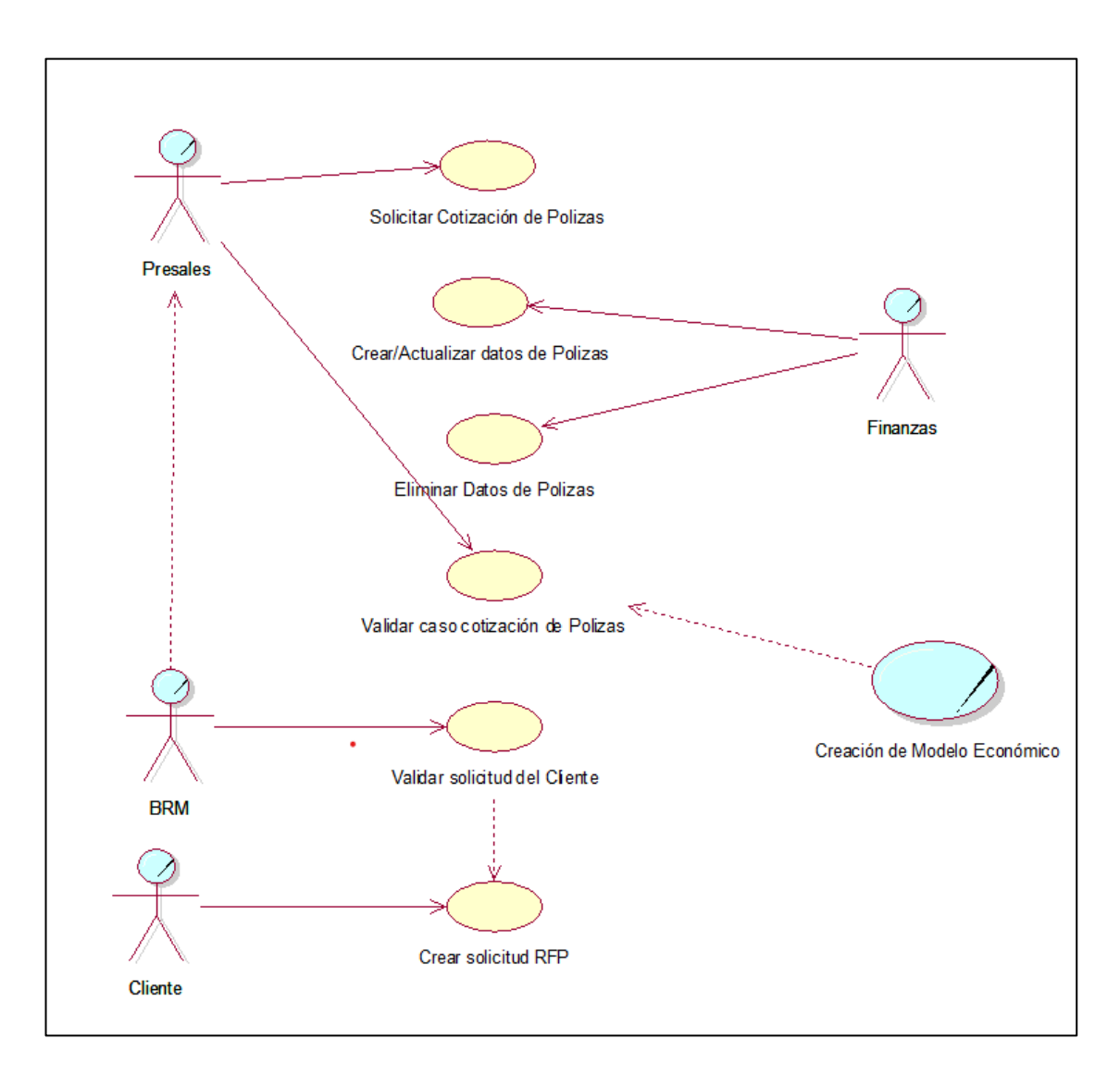

#### **Diagrama casos de uso del negocio\_3: Listar Costo de Infraestructura y Herramientas**

#### **Figura 14**

*Caso de Uso Listar Costo de Infraestructura y Herramientas*

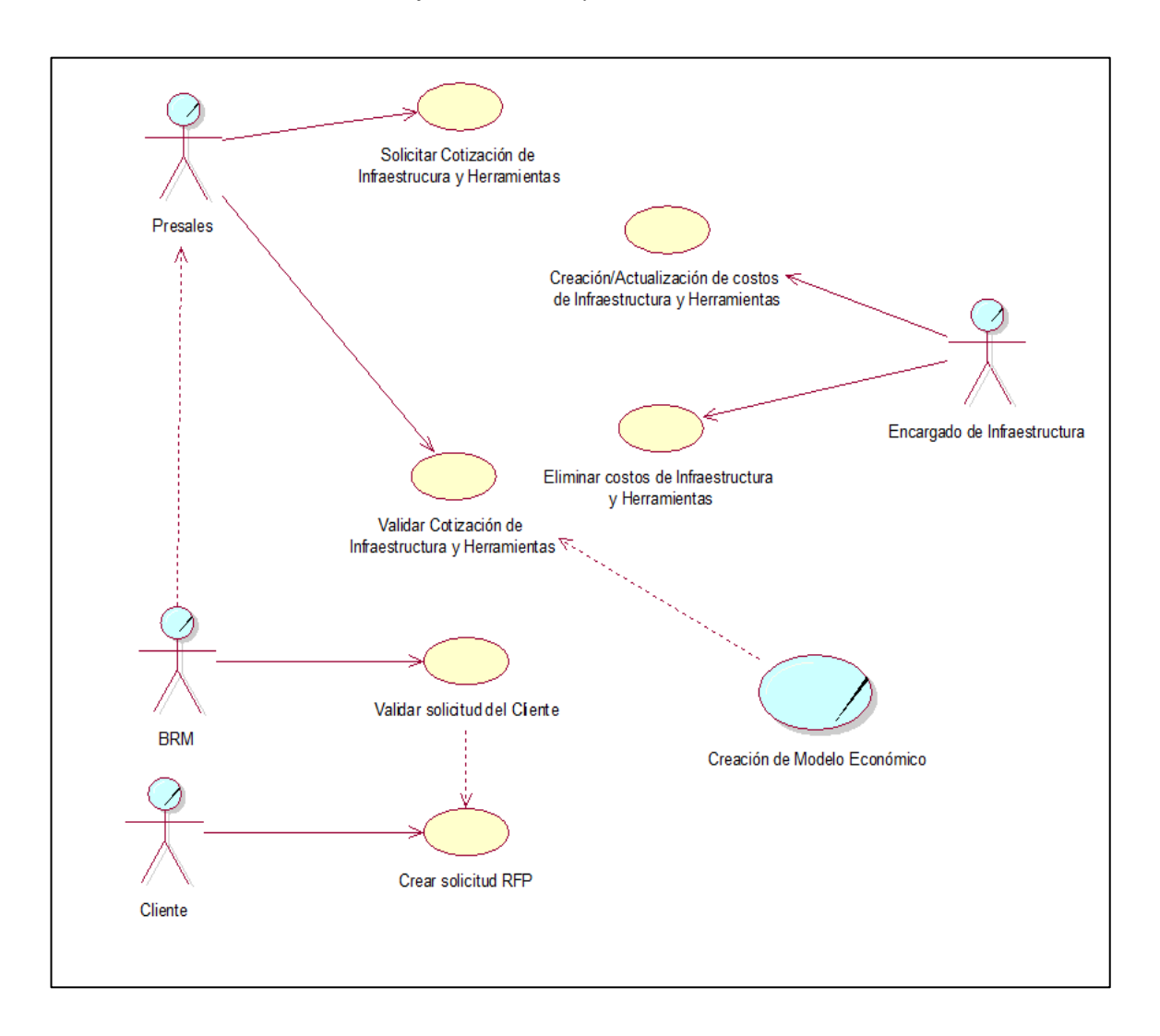

### **Diagrama casos de uso del negocio\_4: Creación de Modelo Técnico Económico**

#### **Figura 15**

*Caso de Uso Creación de Modelo Técnico Económico*

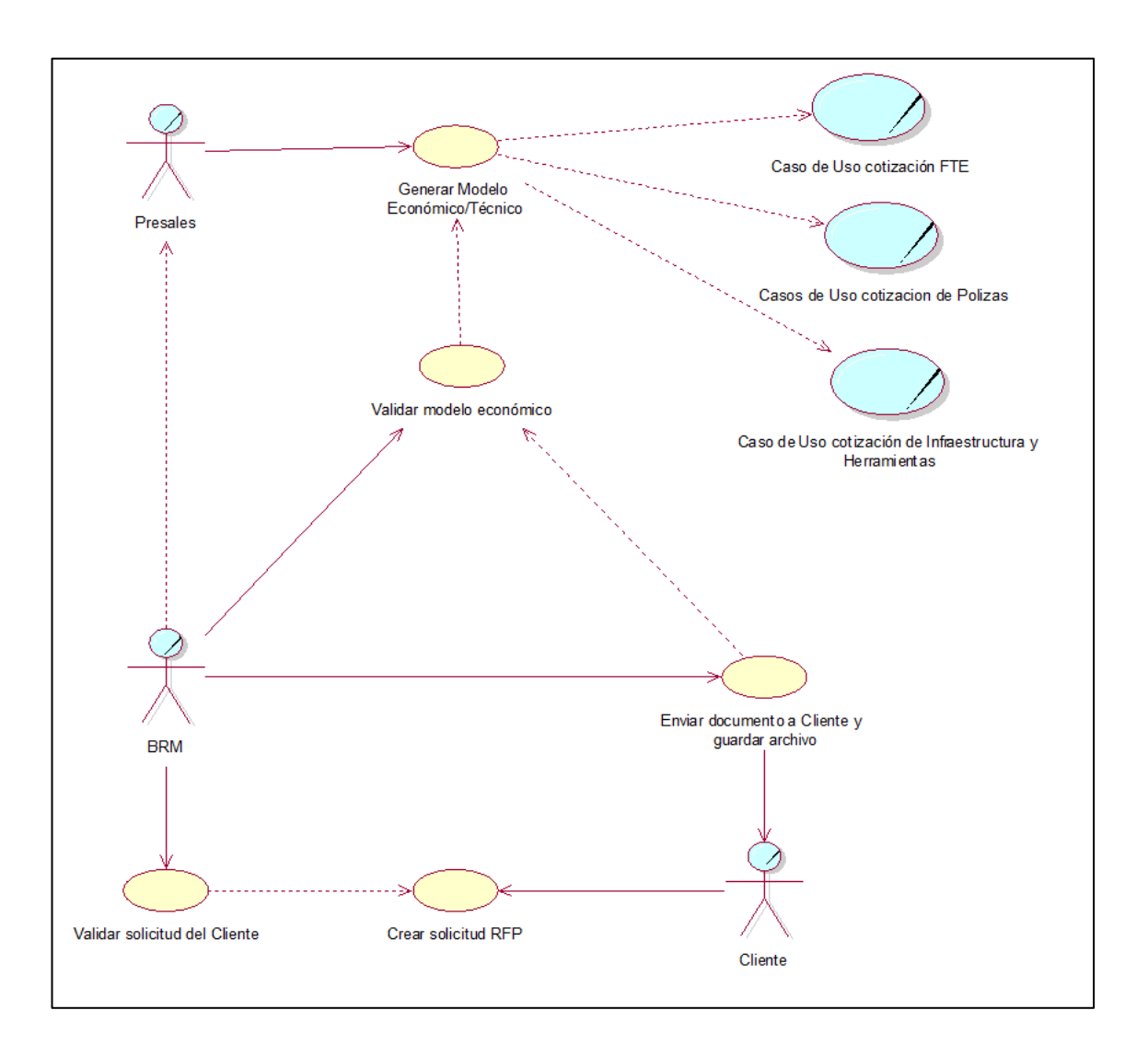

#### 3.4.1 CUN- **Listar Costo FTE**

#### **Figura 16**

### *Diagrama de actividades CUN- Listar Costo FTE*

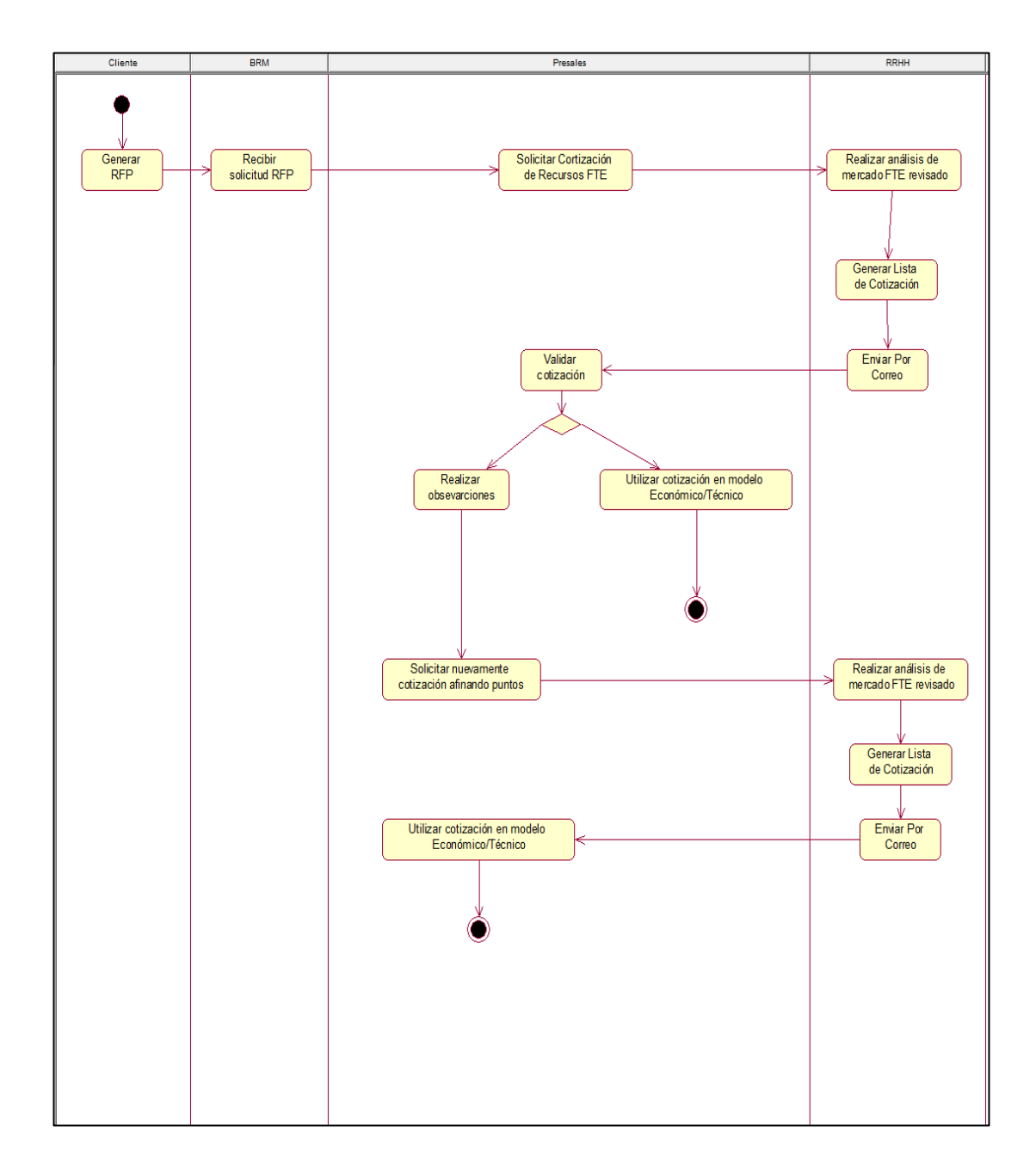

#### 3.4.2 CUN- **Listar Costo de Pólizas**

#### **Figura 17**

### *Diagrama de actividades CUN-Listar Costo de Pólizas*

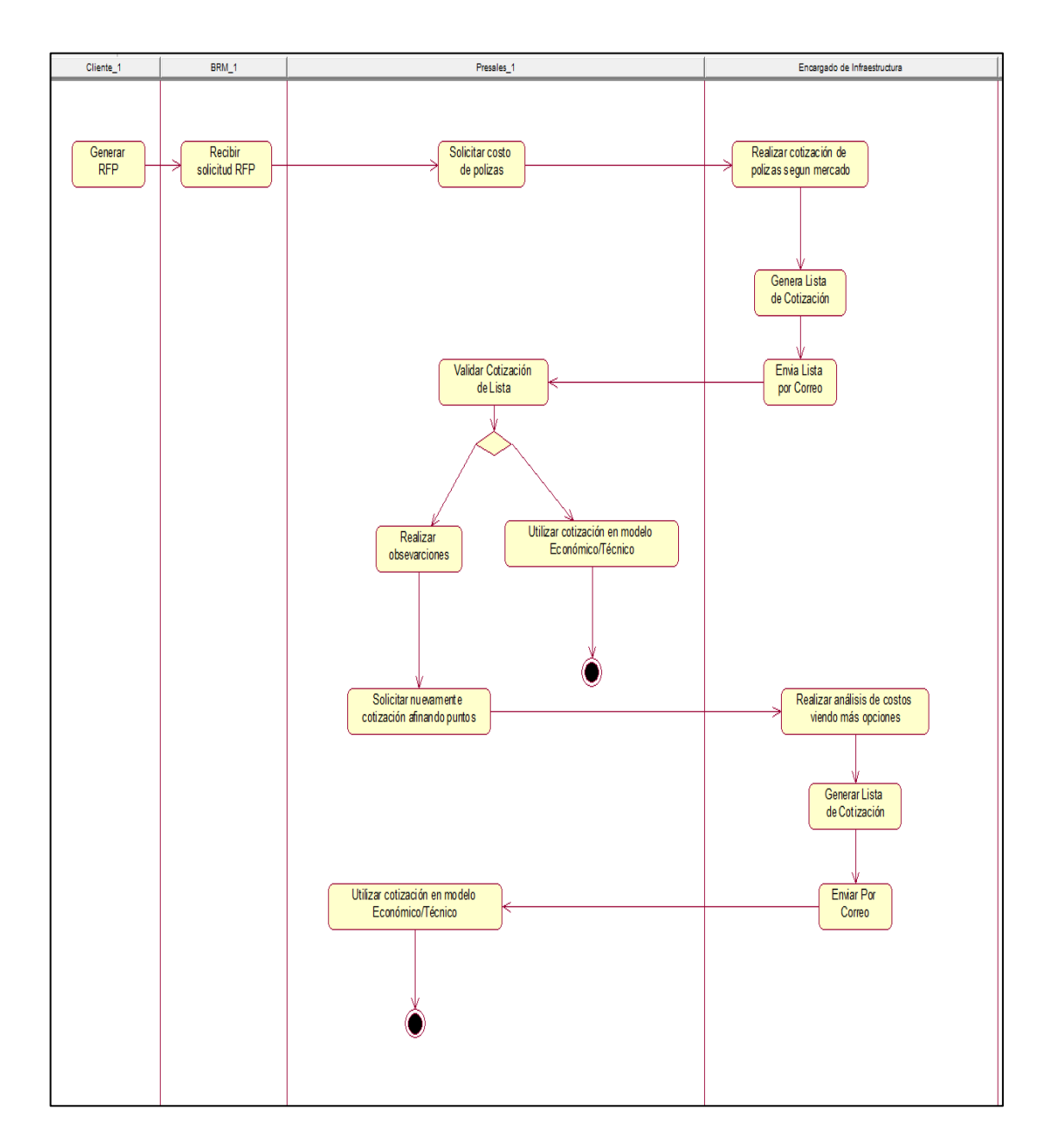

### 3.4.3 CUN- **Listar Costo de Infraestructura y Herramientas**

#### **Figura 18**

*CUN- Listar Costo de Infraestructura y Herramientas*

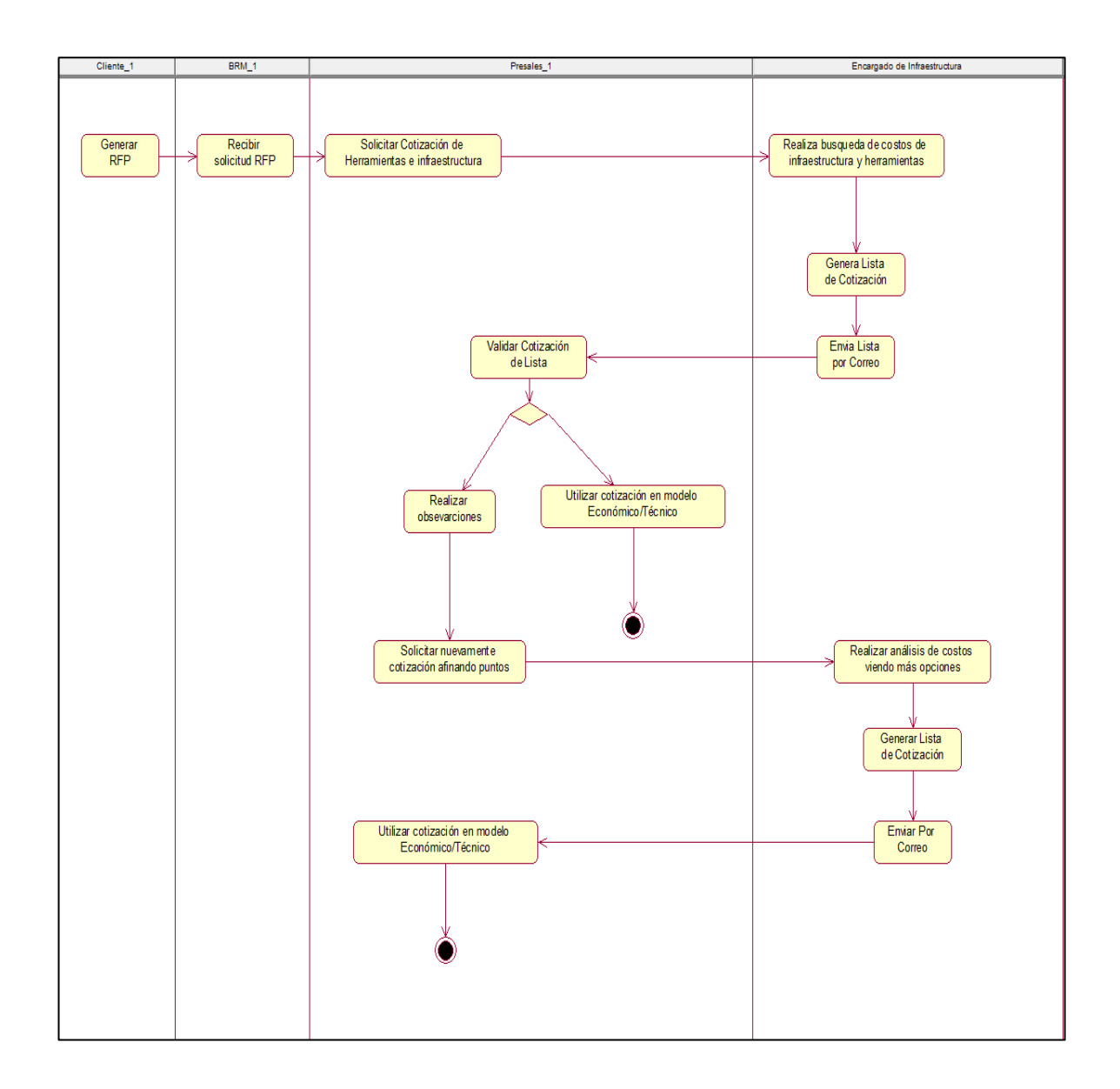

#### 3.4.4 CUN- **Creación de Modelo Técnico Económico**

#### **Figura 19**

*CUN- Creación de Modelo Técnico Económico*

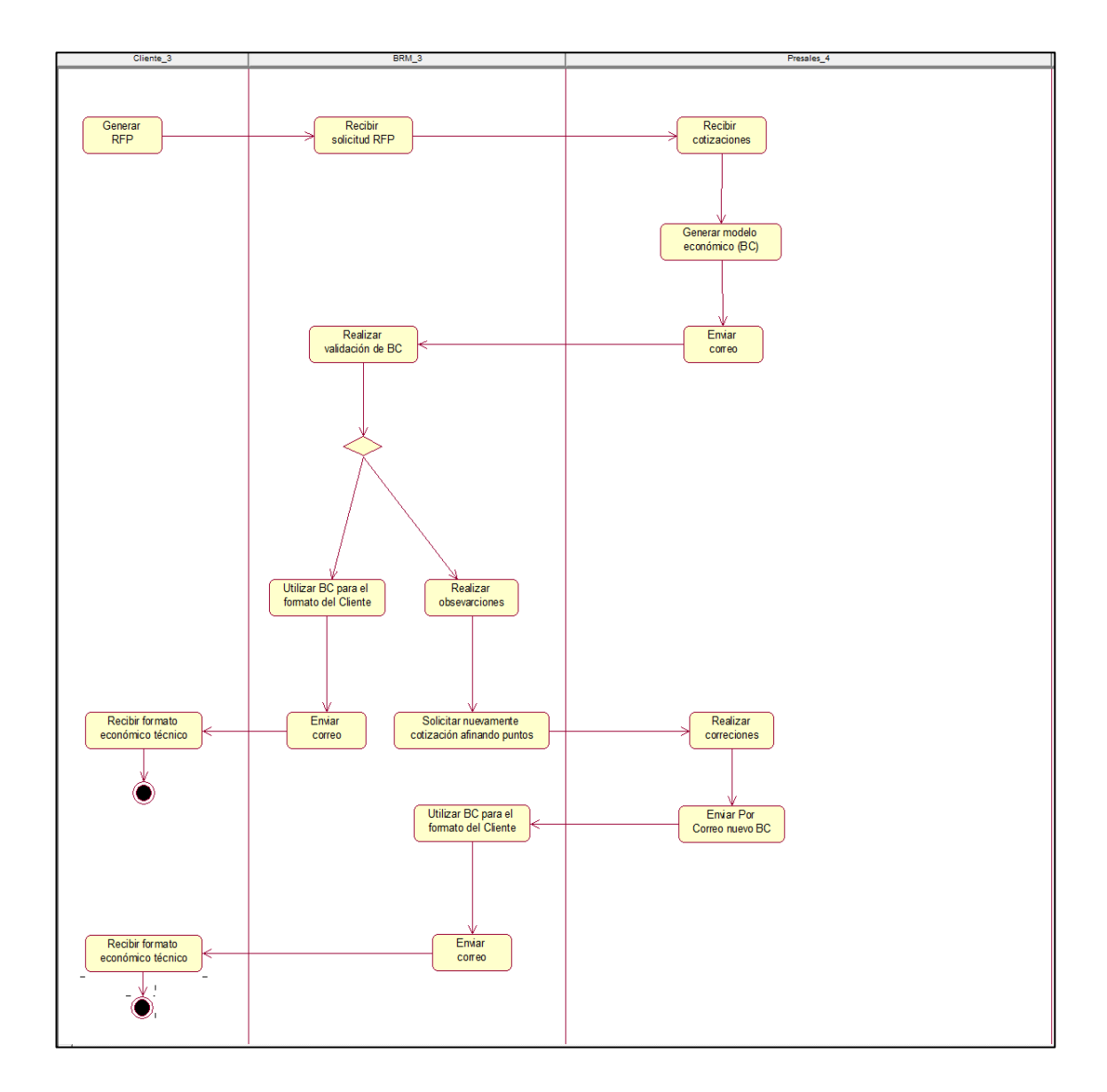

## **Fase 2 Modelamiento del sistema**

## **Artefacto N°2:**

Especificación de requisitos Funcionales

**Tabla 26**

*Requisitos Funcionales*

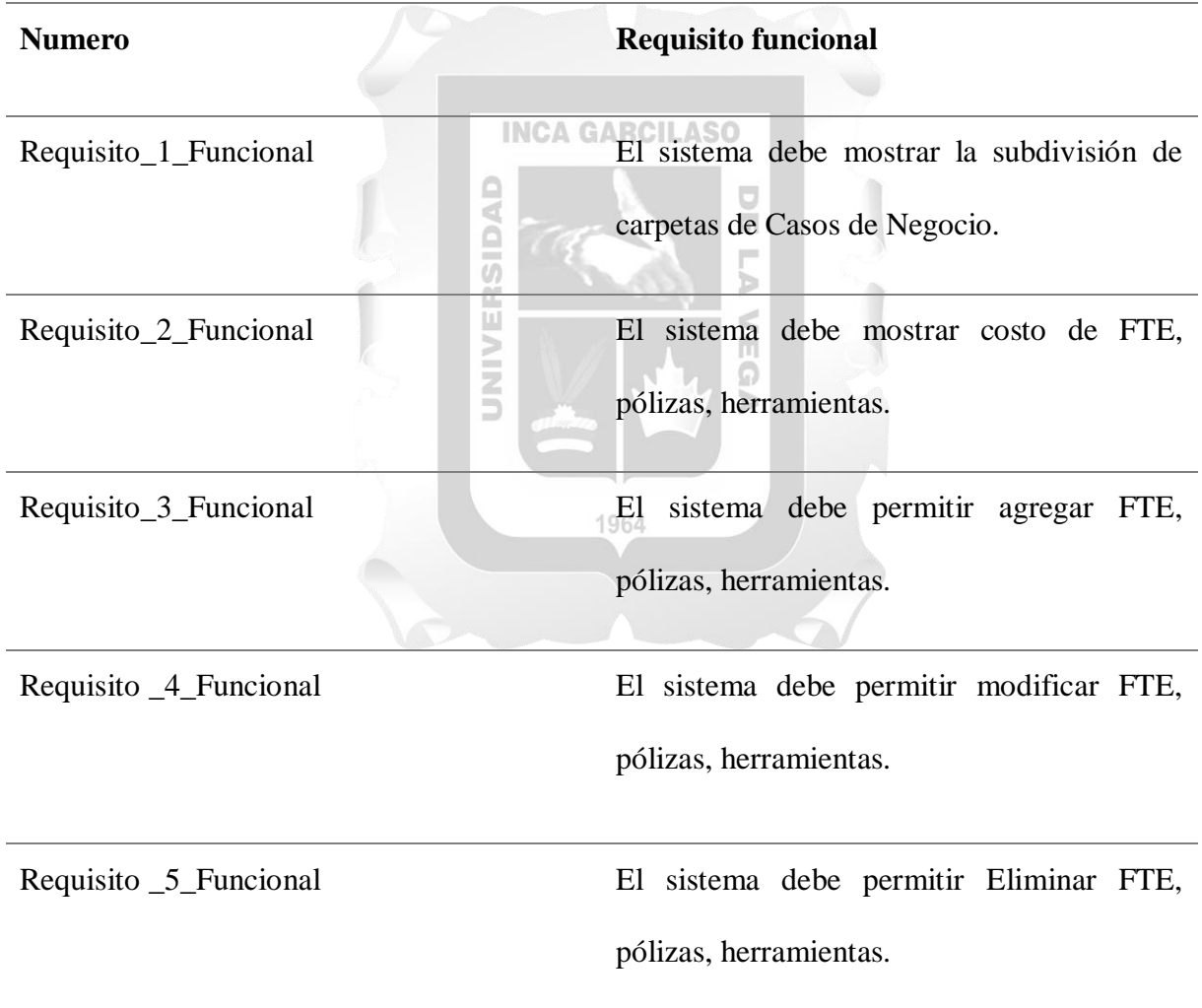

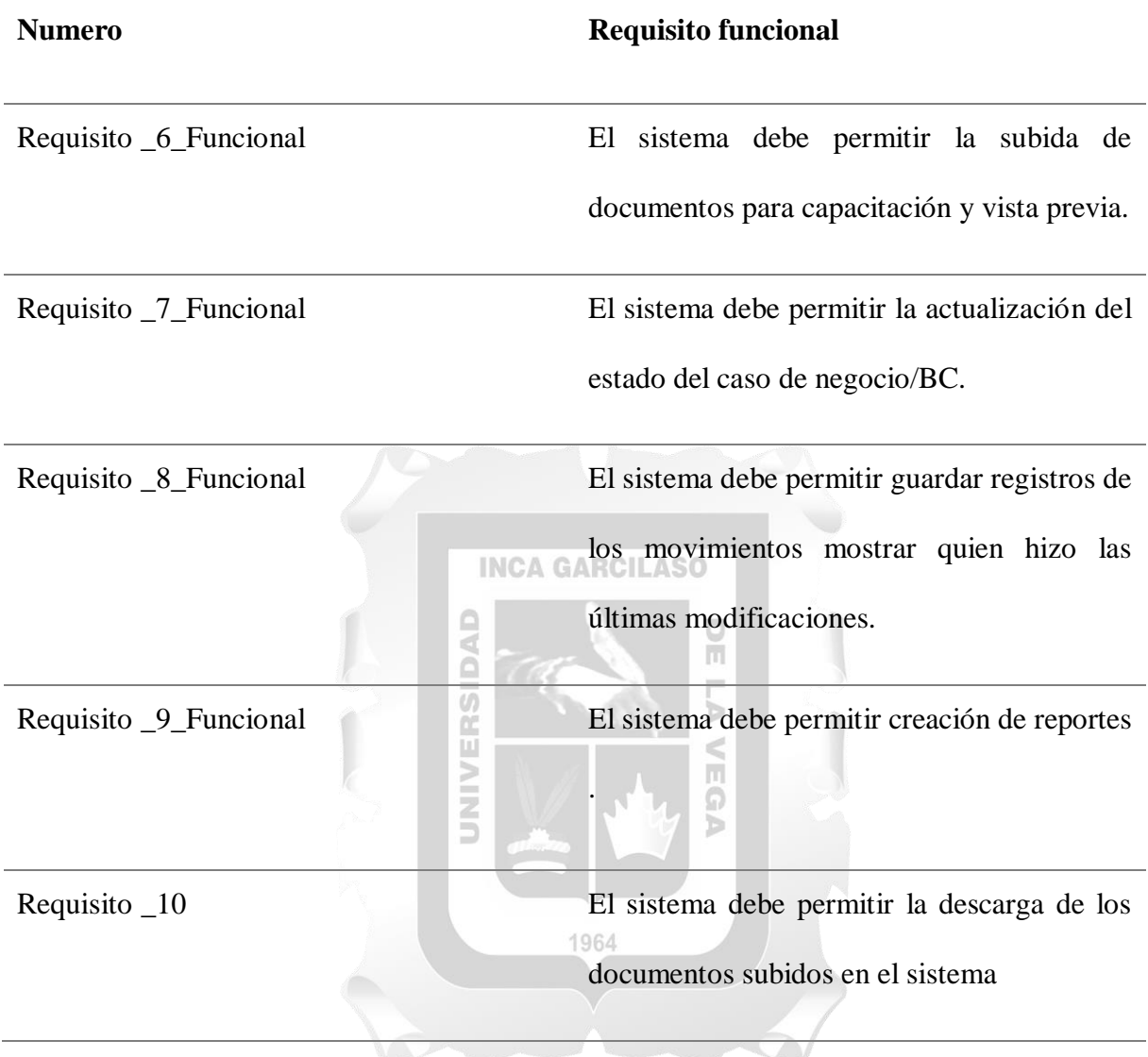

Requerimientos No Funcionales

## **Tabla 27**

*Requisitos\_No\_Funcionales*

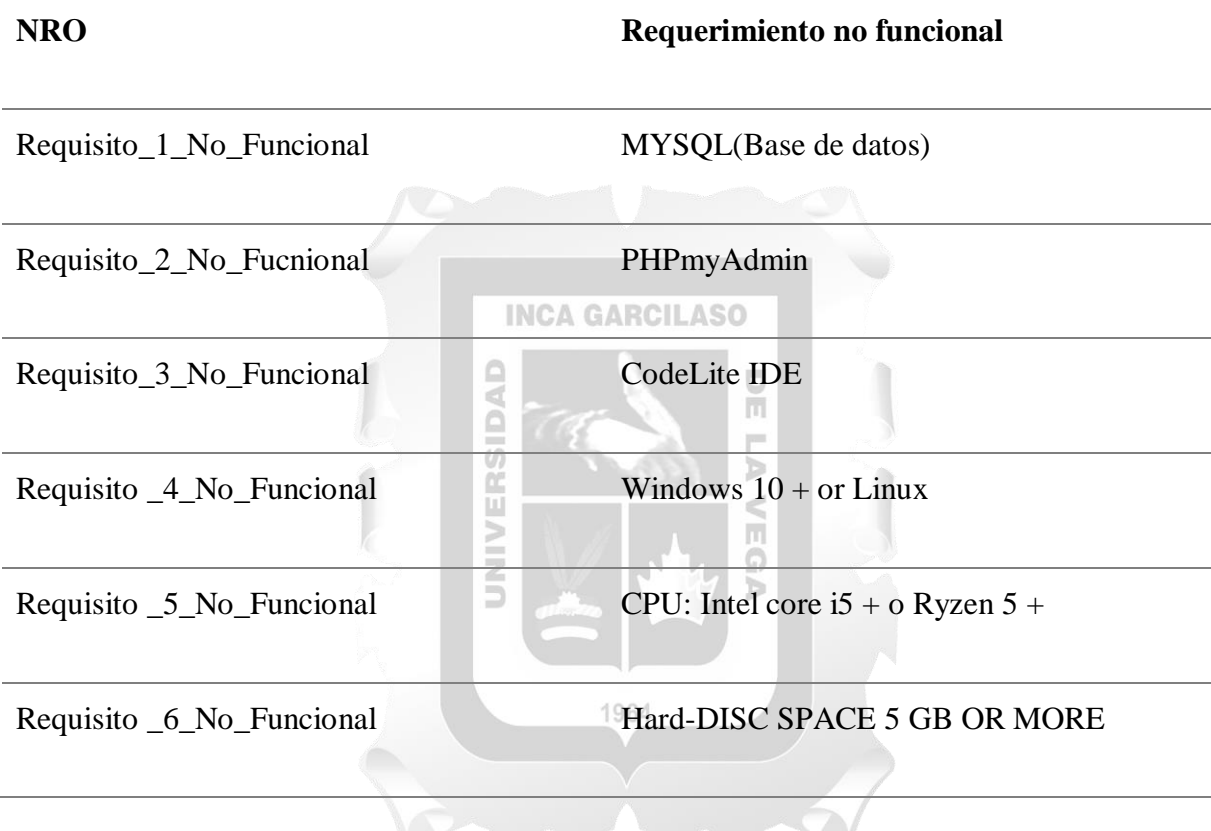

#### **Artefacto N°3**

Diagrama CUS del sistema de gestión de proyectos (Casos de uso)

### **Figura 20**

*Caso de Uso del Sistema de Gestión de Proyectos*

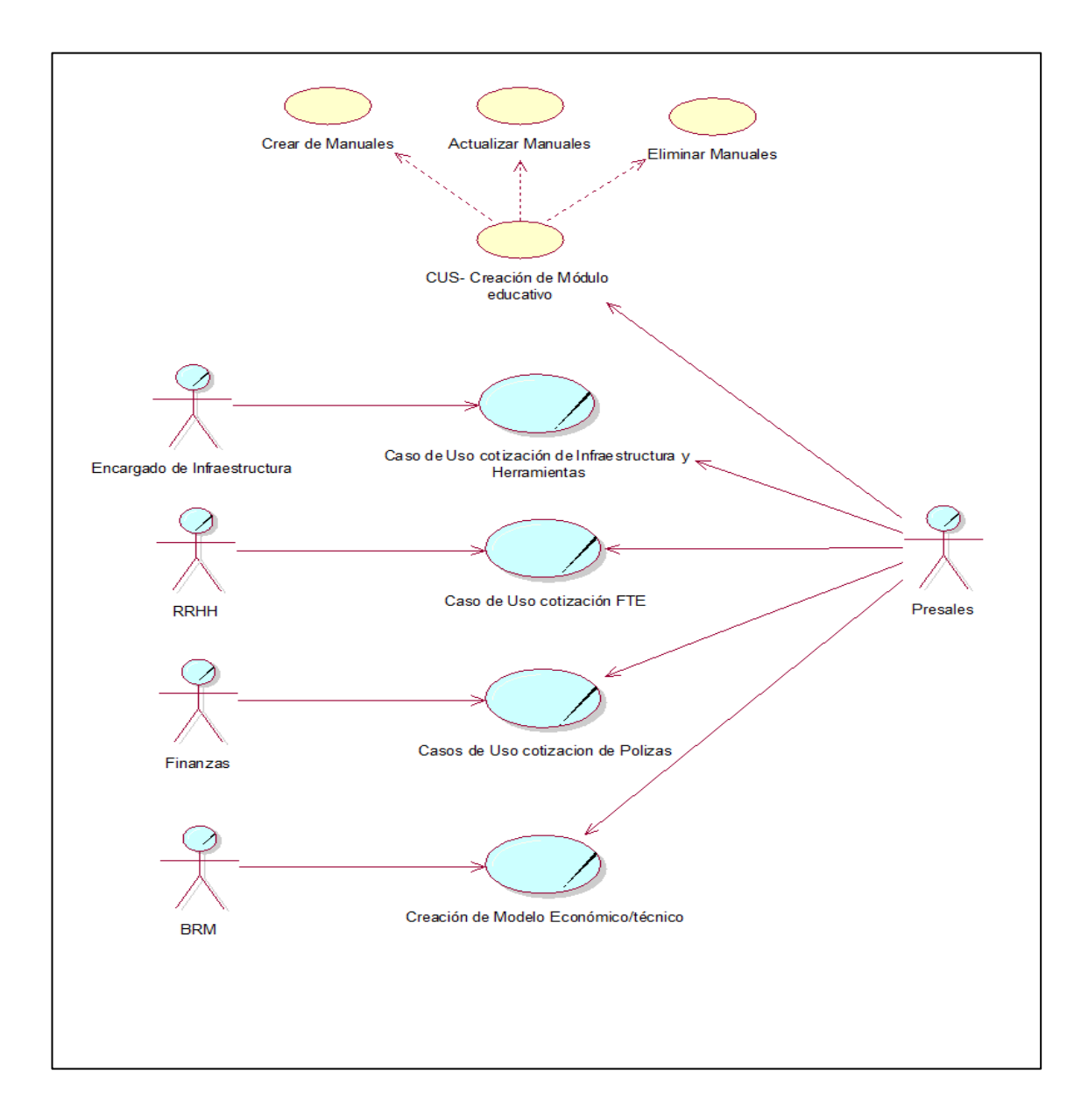

#### **Artefacto N°4**

Especificación de los casos de uso del sistema de gestión de Proyectos

**Flujo del CUS\_1:**

CUS 1: Proceso de Cotización de FTE

#### **Flujo básico**

1. El encargado de RRHH /Presales Ingresara los datos del perfil cotizado

2. El sistema muestra los del perfil **A GARCILASO** 

3. El encargado de RRHH /Presales puede seleccionar actualizar, modificar información y **SIE** eliminar Ь

4. EL encargado de RRHH /Presales deberá ingresar los datos del perfil/es por agregar

é

5. El sistema registrara y generara un reporte donde sale la fecha de actualización del 1964

recurso

6. El trabajador procederá a salir creación de perfil

7. Se guardan los cambios

#### **Flujo Alterno modificar información**

4. El sistema mostrara los campos modificables

5. EL encargado de RRHH /Presales podrá modificar los campos nombre, detalle, precio en el mercado laboral

6. El sistema guardara los cambios generando un reporte

7. EL encargado de RRHH /Presales procederá a salir de la modificación

8. Se guardan los cambios

#### **Flujo Alterno modificar eliminar**

4. El sistema mostrara un mensaje de advertencia  $\overline{b}$ 

5. EL encargado de RRHH /Presales selecciona si se procederá a eliminar el ítem seleccionado

**INCA GARCILASO** 

 $\frac{\Box}{\Box}$ 

6. El sistema guardara los cambios generando un reporte

7. Se guardan los cambios

#### **CUS: Cotización de un FTE**

### **Tabla 28**

*CUS Cotización de FTE*

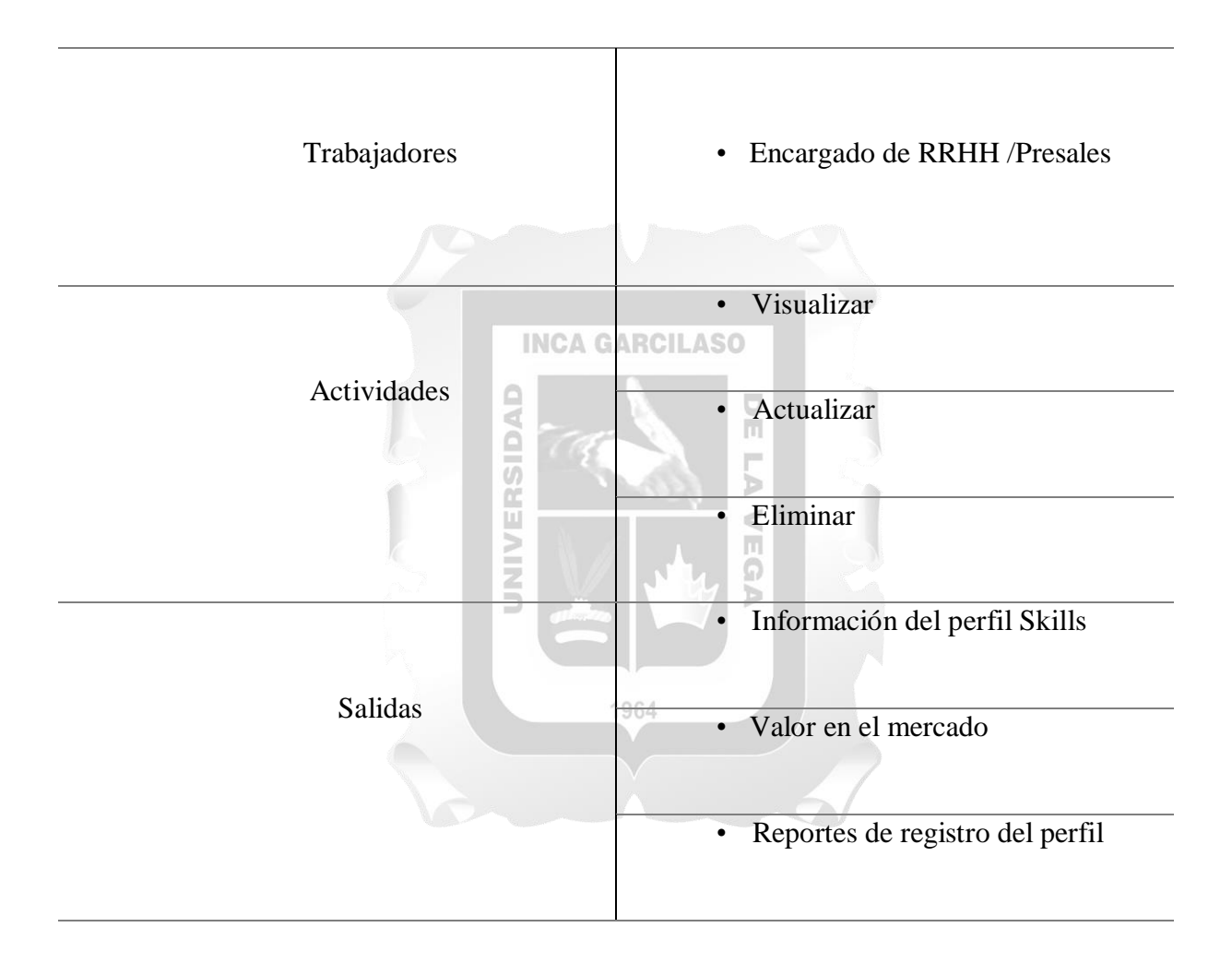
### **Flujo del CUS\_2**

CUS 2: Proceso de Cotización de Infraestructura y Herramientas

#### **Flujo básico**

1. El encargado de Infraestructura /Presales Ingresara los datos del perfil cotizado

2. El sistema muestra los datos de la herramienta, Infraestructura

3. El encargado de Infraestructura /Presales puede seleccionar actualizar, modificar información y eliminar

#### **INCA GARCILASO**

4. El encargado de Infraestructura /Presales deberá ingresar los datos de las 同 Herramientas/Infraestructura por agregar Ь

5. El sistema registrara y generara un reporte donde sale la fecha de actualización de la Б Herramienta/Infraestructura

6. El trabajador procederá a salir creación de de Herramienta/Infraestructura

### **Flujo Alterno modificar información**

4. El sistema mostrara los campos modificables

5. El encargado de Infraestructura /Presales podrá modificar los campos nombre, detalle,

precio en el sistema de compras

6. El sistema guardara los cambios generando un reporte

7. EL encargado de Infraestructura /Presales procederá a salir de la modificación

**INCA GARCILASO** 

 $\frac{\Box}{\Box}$ 

Ь

8. Se guardan los cambios

## **Flujo Alterno modificar eliminar**

4. El sistema mostrara un mensaje de advertencia

5. EL encargado de Infraestructura /Presales selecciona si se procederá a eliminar el ítem seleccionado

6. El sistema guardara los cambios generando un reporte

# **CUS: Cotización de Infraestructura y Herramientas**

# **Tabla 29**

# *CUS Cotización Infraestructura y Herramientas*

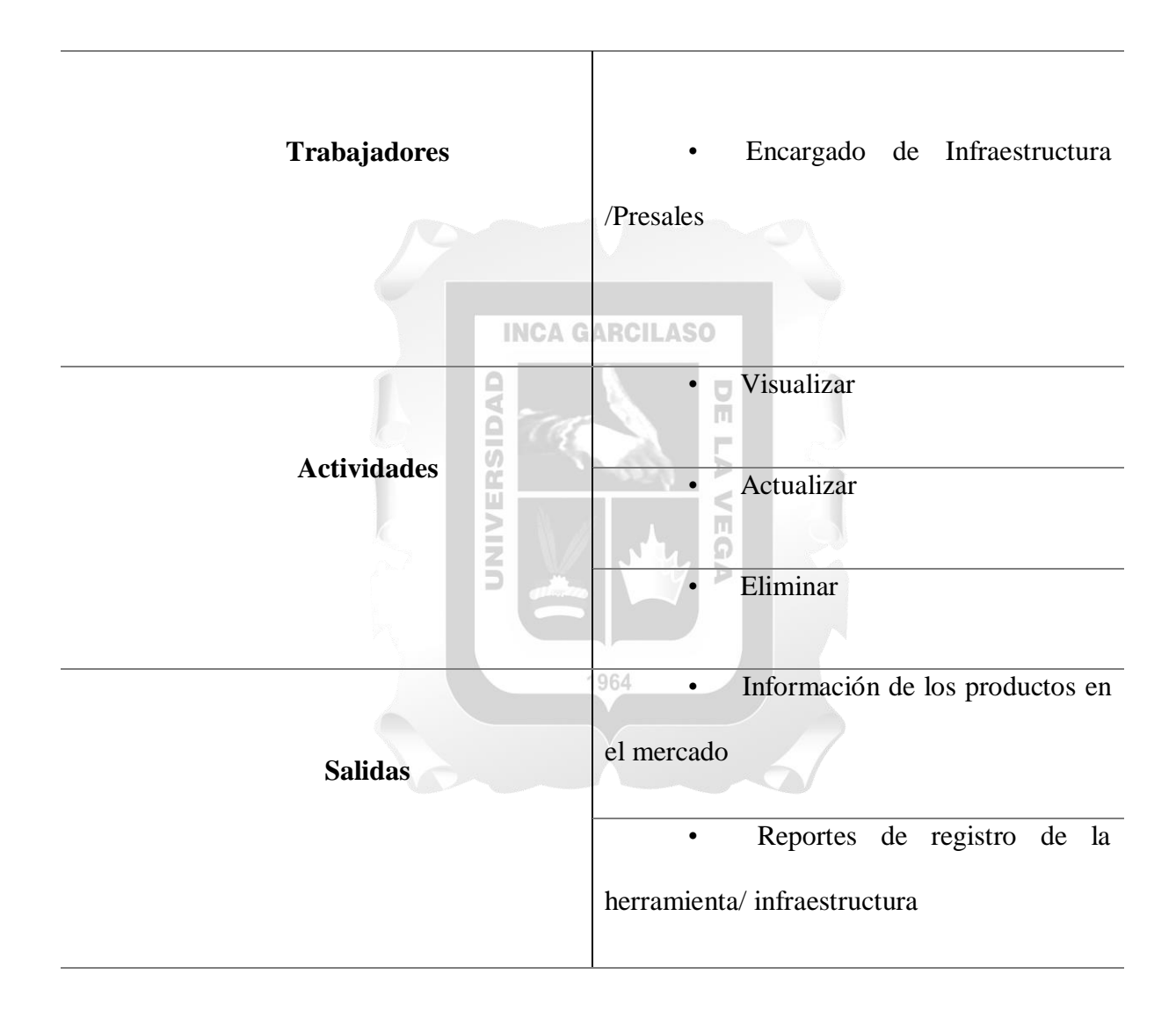

# **Flujo del CUS\_3:**

CUS 3: Proceso de Cotización de Polizas

#### **Flujo básico**

1. El encargado de Finanzas /Presales Ingresara los datos del perfil cotizado

2. El sistema muestra los datos de las Polizas

3. El encargado de encargado de Finanzas /Presales puede seleccionar actualizar, modificar

información y eliminar

#### **INCA GARCILASO**

4. El encargado de encargado de Finanzas /Presales deberá ingresar los datos de las pólizas

ь

5. El sistema registrara y generara un reporte donde sale la fecha de actualización de la μ  $\overline{5}$ NIND póliza

1964

6. El trabajador procederá a salir creación de Póliza

### **Flujo Alterno modificar información**

- 4. El sistema mostrara los campos modificables
- 5. EL encargado de Finanzas /Presales podrá modificar los campos nombre, detalle, precio
- 6. El sistema guardara los cambios generando un reporte
- 7. EL encargado de Finanzas /Presales procederá a salir de la modificación
- 8. Se guardan los cambios

# **INCA GARCILASO**

 $\frac{\Box}{\Box}$ m Ь

m

# **Flujo Alterno modificar eliminar**

4. El sistema mostrara un mensaje de advertencia

5. EL encargado de Finanzas /Presales selecciona si se procederá a eliminar el ítem seleccionado

1964

6. El sistema guardara los cambios generando un reporte

# **CUS: Cotización de Pólizas**

# **Tabla 30**

*CUS: Cotización de Pólizas*

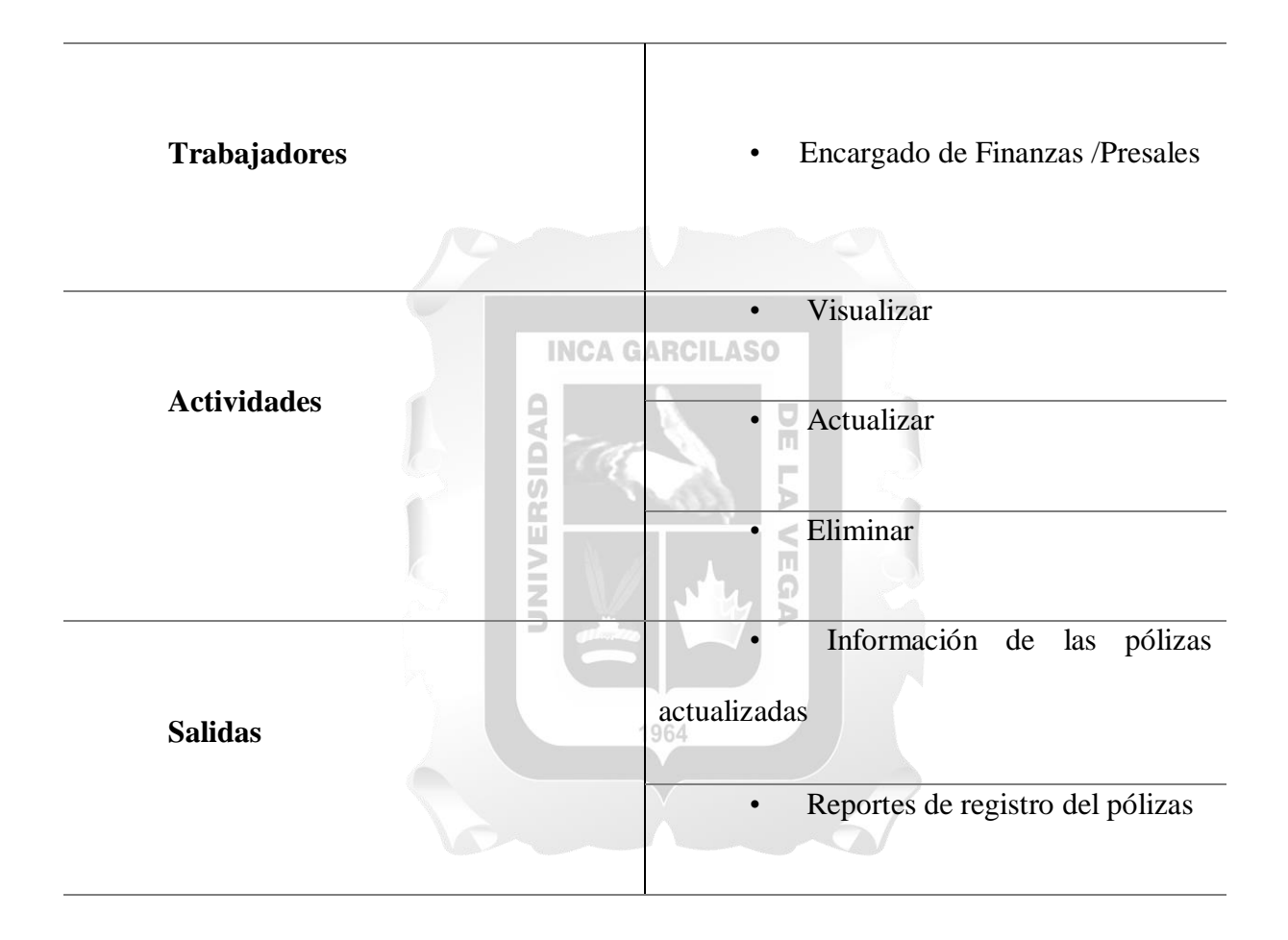

### **Flujo del CUS\_4:**

CUS 4: Creación de módulo educativo

#### **Flujo básico**

1. El encargado Presales Ingresara los manuales, videos, documentos

2. El sistema muestra los datos del manual/video/documento

3. El encargado de encargado de Presales puede seleccionar actualizar, modificar información y eliminar

#### **INCA GARCILASO**

4. EL encargado de encargado de Presales deberá subir los archivos nuevos

5. El sistema registrara y generara un reporte donde sale la fecha de actualización del Ш NIND u, documento subido Ω

1964

ъ

6. El trabajador procederá a salir creación de Manual

### **Flujo Alterno modificar información**

4. El sistema mostrara los campos modificables

5. EL encargado de Presales podrá modificar los campos nombre, detalle, subir nuevo archivo actualizado

6. El sistema guardara los cambios generando un reporte

7. EL encargado de Presales procederá a salir de la modificación

8. Se guardan los cambios

## **Flujo Alterno modificar eliminar**

4. El sistema mostrara un mensaje de advertencia

5. EL encargado de Presales selecciona si se procederá a eliminar el ítem seleccionado

1964

 $\frac{\Box}{\Box}$ 

Ь

**INCA GARCILASO** 

6. El sistema guardara los cambios generando un reporte

### **CUS: Creación de módulo educativo**

# **Tabla 31**

#### *CUS Creación de Módulo Educativo*

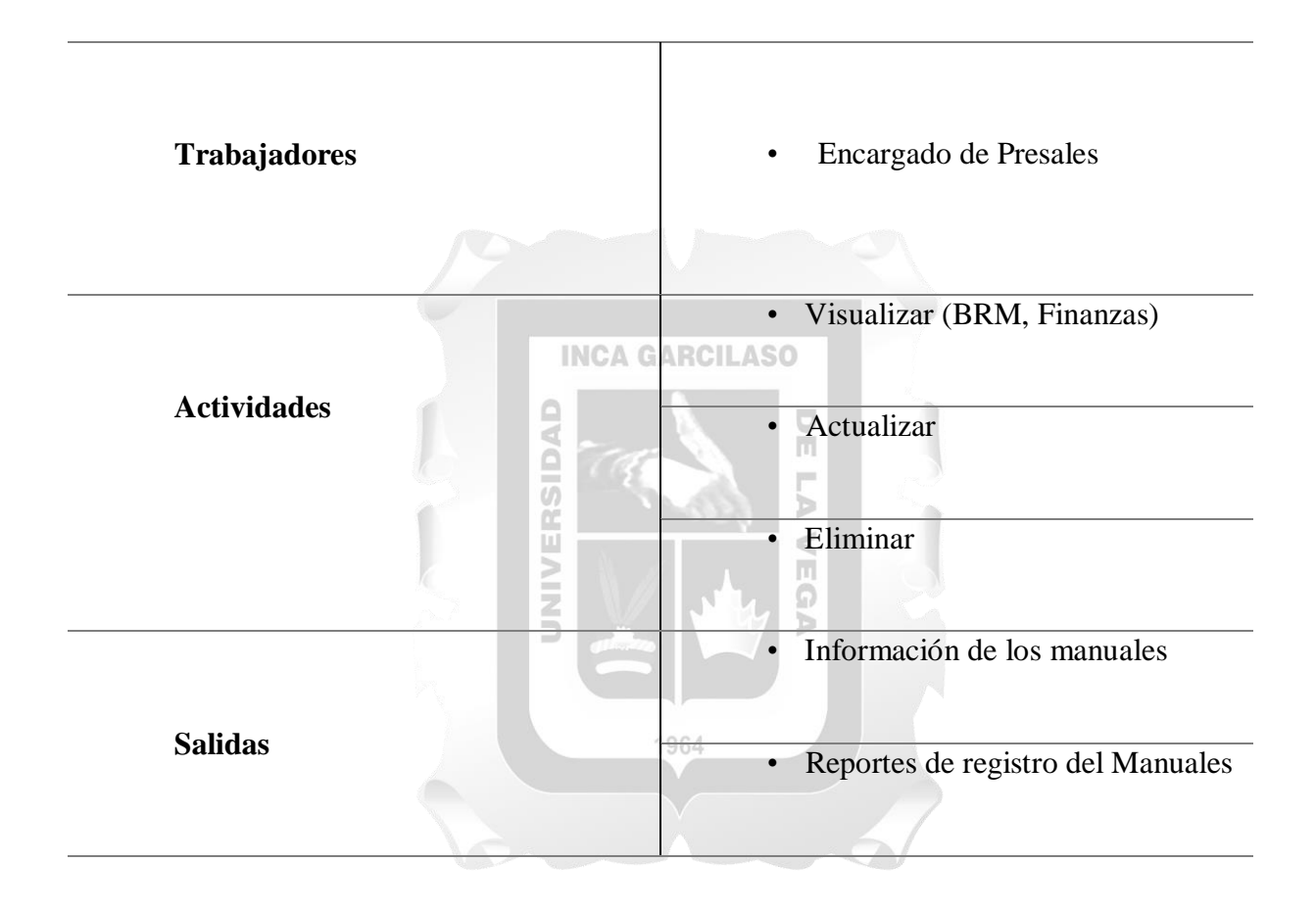

**Flujo del CUS\_5:**

CUS 5: Creación de caso de negocio

#### **Flujo básico**

1. El encargado Presales/BRM Ingresara documentos, anexos en sus respectivas carpetas estructuradas

2. El sistema muestra los datos del caso de negocio seleccionado

3. El encargado de encargado de Presales /BRM puede seleccionar, editar estructura de carpetas, actualizar información, modificar información y eliminar

4. EL encargado de encargado de Presales /BRM deberá subir los archivos nuevos

1964

5. El sistema registrara y generara un reporte donde sale la fecha de actualización del

documento subido

6. El trabajador procederá a salir creación de caso de negocio

### **Flujo Alterno modificar información**

4. El sistema mostrara los campos modificables

5. EL encargado de Presales/BRM podrá modificar los campos nombre, detalle, subir nuevo archivo actualizado

6. El sistema guardara los cambios generando un reporte

7. EL encargado de Presales procederá a salir de la modificación

8. Se guardan los cambios

## **Flujo Alterno modificar eliminar**

4. El sistema mostrara un mensaje de advertencia

5. EL encargado de Presales selecciona si se procederá a eliminar el ítem seleccionado

1964

 $\frac{\Box}{\Box}$ 

Ь

**INCA GARCILASO** 

6. El sistema guardara los cambios generando un reporte

# **CUS: Creación de casos de negocio**

# **Tabla 32**

*CUS Creación de casos de negocio*

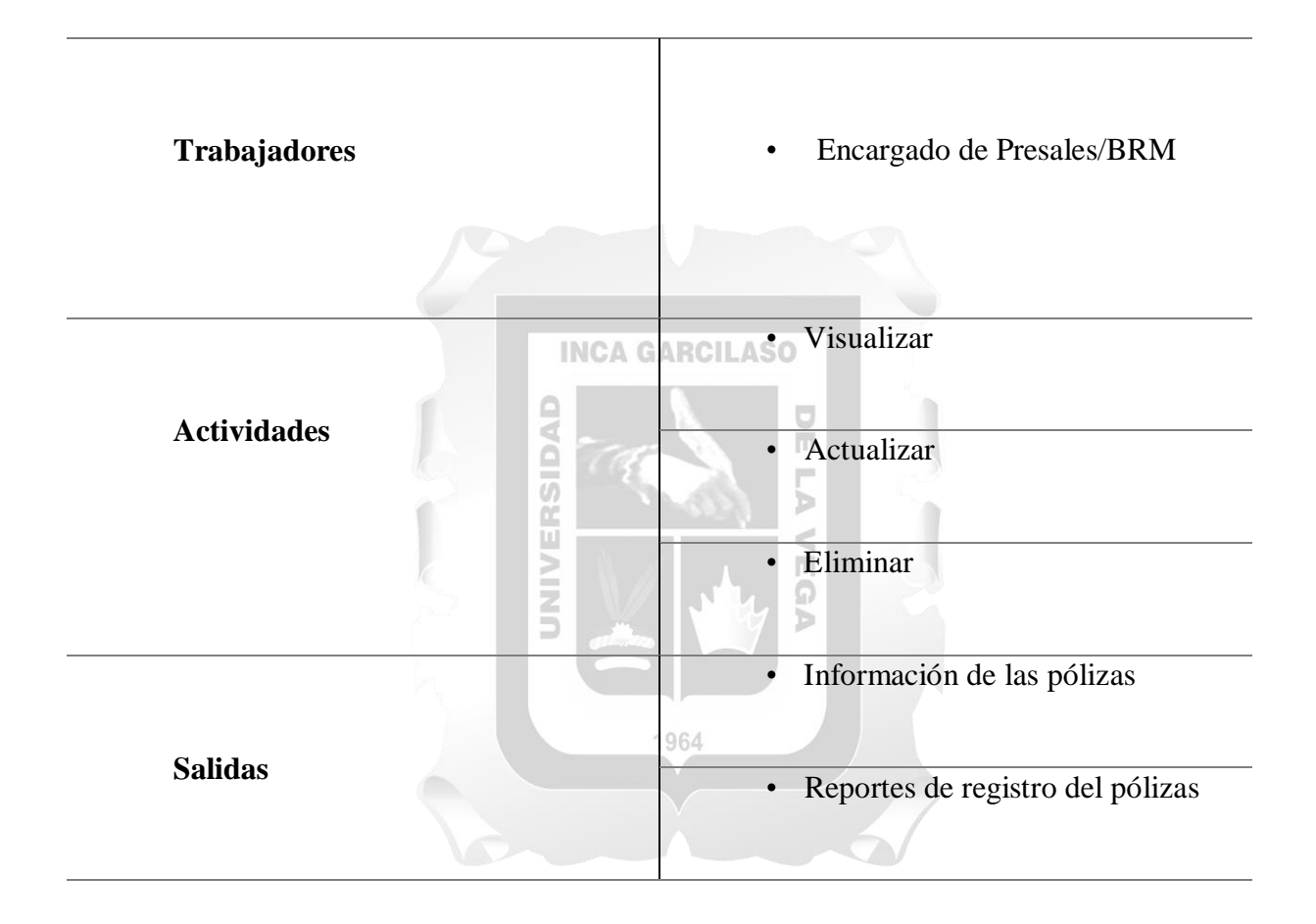

#### **El Artefacto N°5**

Consiste en la organización de los casos de uso en conjuntos llamados paquetes, los cuales se agrupan según su contribución para alcanzar un objetivo común. Estos paquetes se distribuyen en dos capas distintas:

**Capa Específica:** En esta capa se encuentran los paquetes principales que están directamente relacionados con los objetivos específicos del sistema o proyecto.

**Capa General:** Aquí se encuentran los paquetes que son reutilizables y proporcionan soporte a las funcionalidades principales del sistema. Estos paquetes suelen contener funcionalidades genéricas que pueden ser utilizadas en diferentes partes del sistema o en distintos ERSID proyectos. Ь

1964

 $\leq$  $\overline{\mathbb{R}}$ ъ

Los entregables de este artefacto incluye:

**Diagrama de paquetes:** que ilustra la estructura y la relación entre los paquetes en ambas capas.

# **Figura 21**

*Diagrama de paquetes CUS\_Capa General*

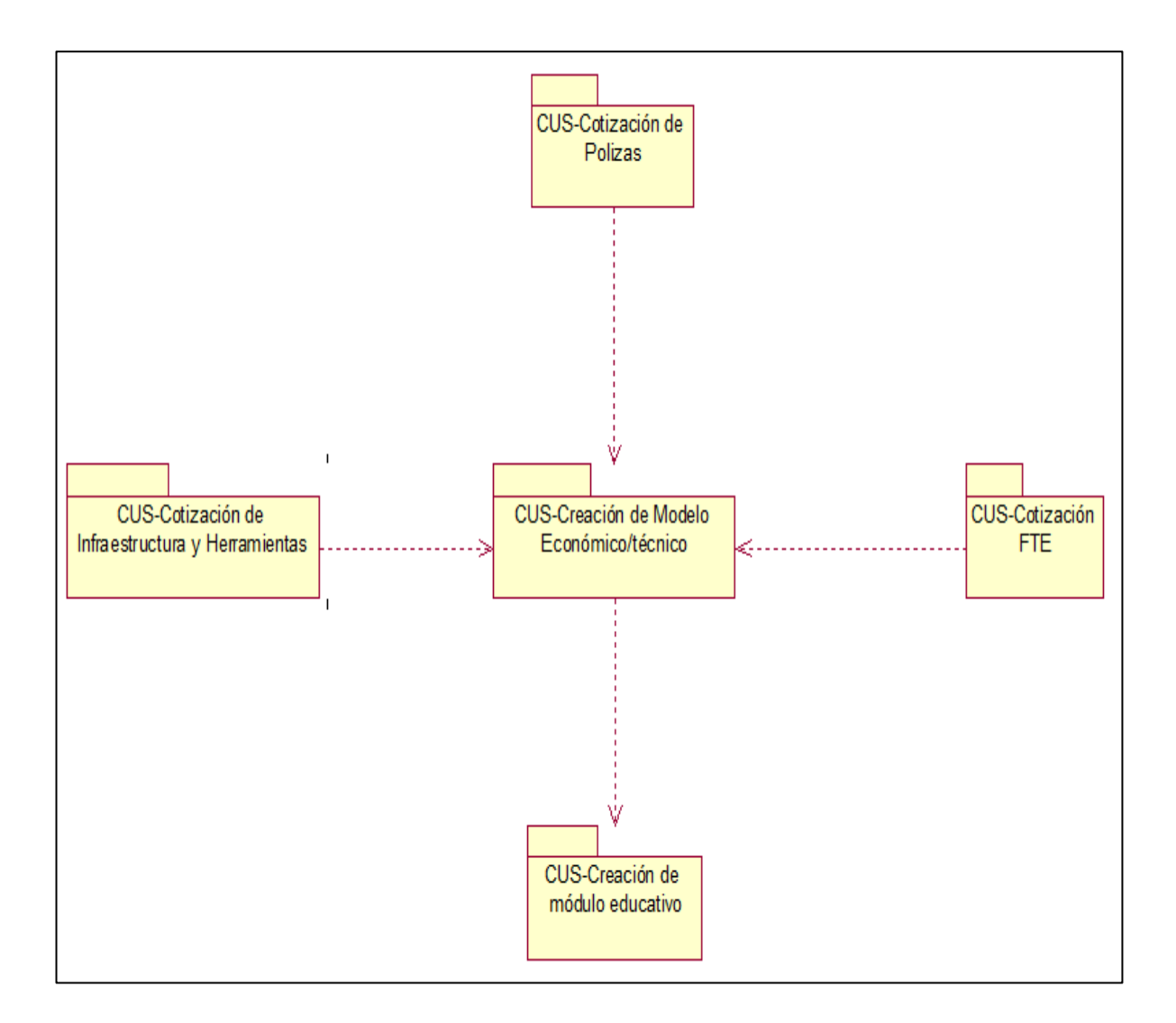

*Diagrama de paquetes Capa Sistema*

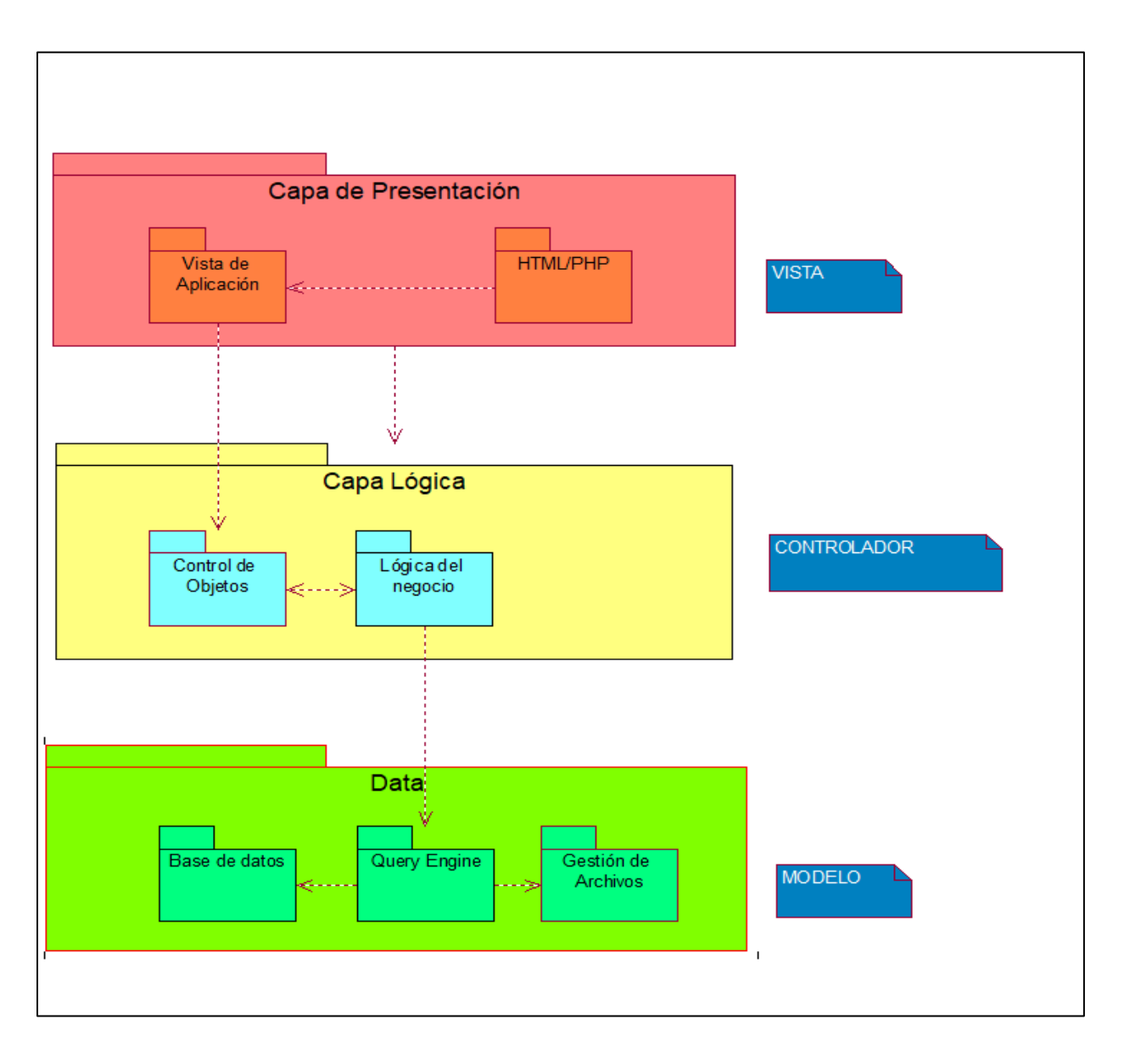

#### **Artefacto N°6**

Elaboración de Casos de Uso

Durante esta fase, se avanza en el desarrollo y la elaboración detallada de cada caso de uso, siguiendo las especificaciones definidas en la etapa de trabajo previa. Esto implica la representación meticulosa de los flujos principales, así como de los sub-flujos y las opciones alternativas que puedan manifestarse durante la ejecución del caso de uso.

Entregables que se podrán visualizar:

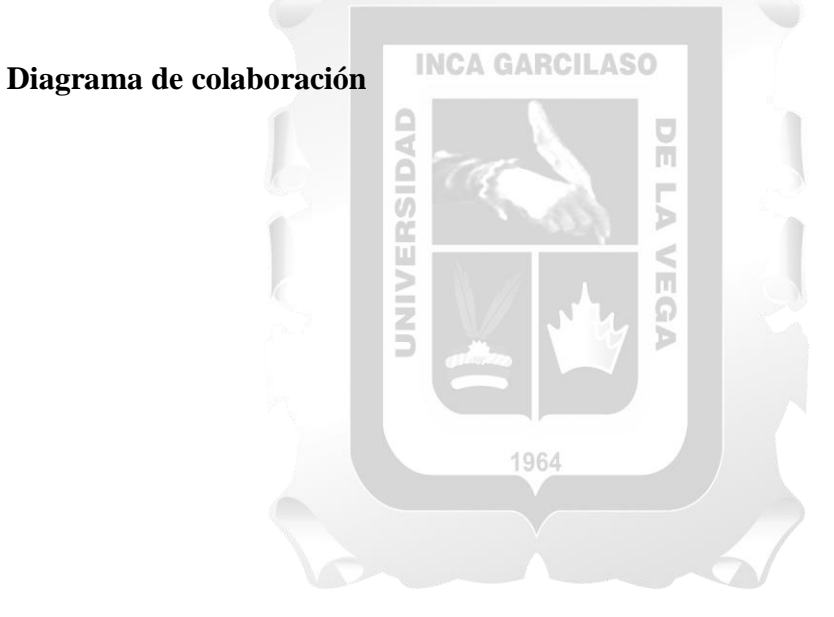

### **CUS 1: Proceso de Cotización de FTE**

### **Figura 23**:

Diagrama de colaboración *CUS 1: Proceso de Cotización de FTE*

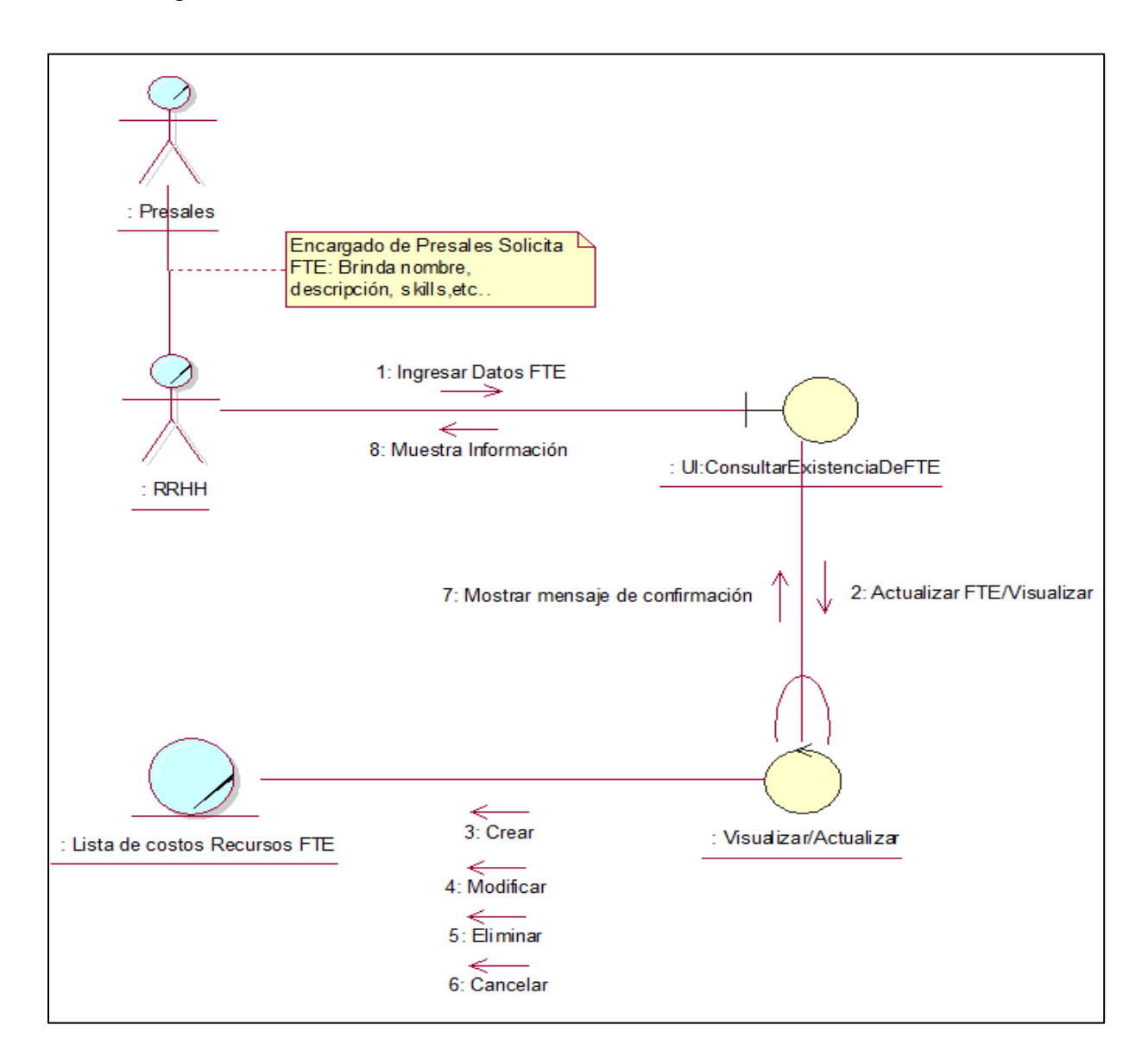

# **CUS 2: Proceso de Cotización de Infraestructura y Herramientas**

# **Figura 24**

*Diagrama de Colaboración CUS 2: Proceso de Cotización de Infraestructura y* 

*Herramientas*

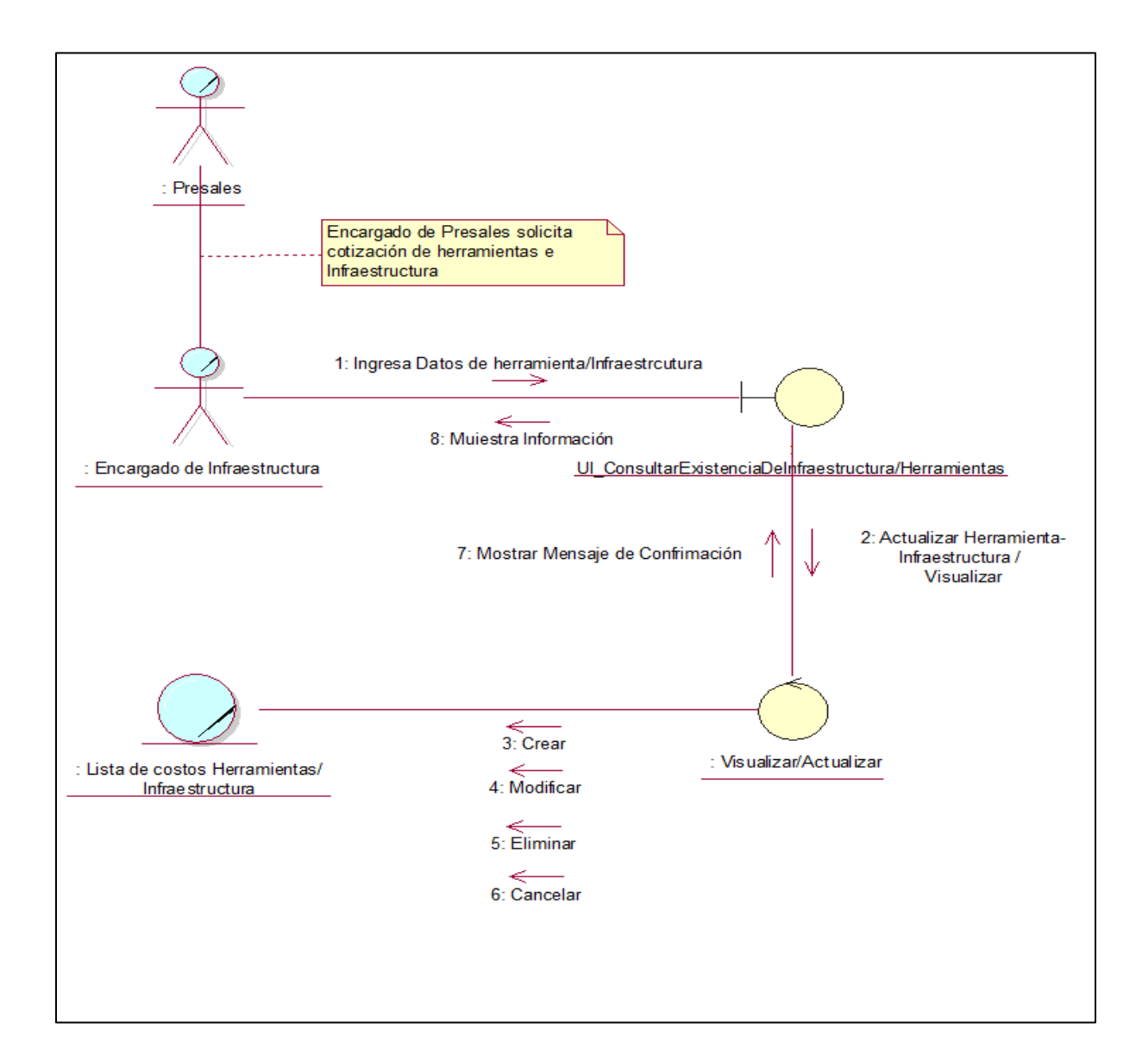

### **CUS 3: Proceso de Cotización de Pólizas**

# **Figura 25**

*Diagrama de Colaboración CUS 3: Proceso de Cotización de Pólizas*

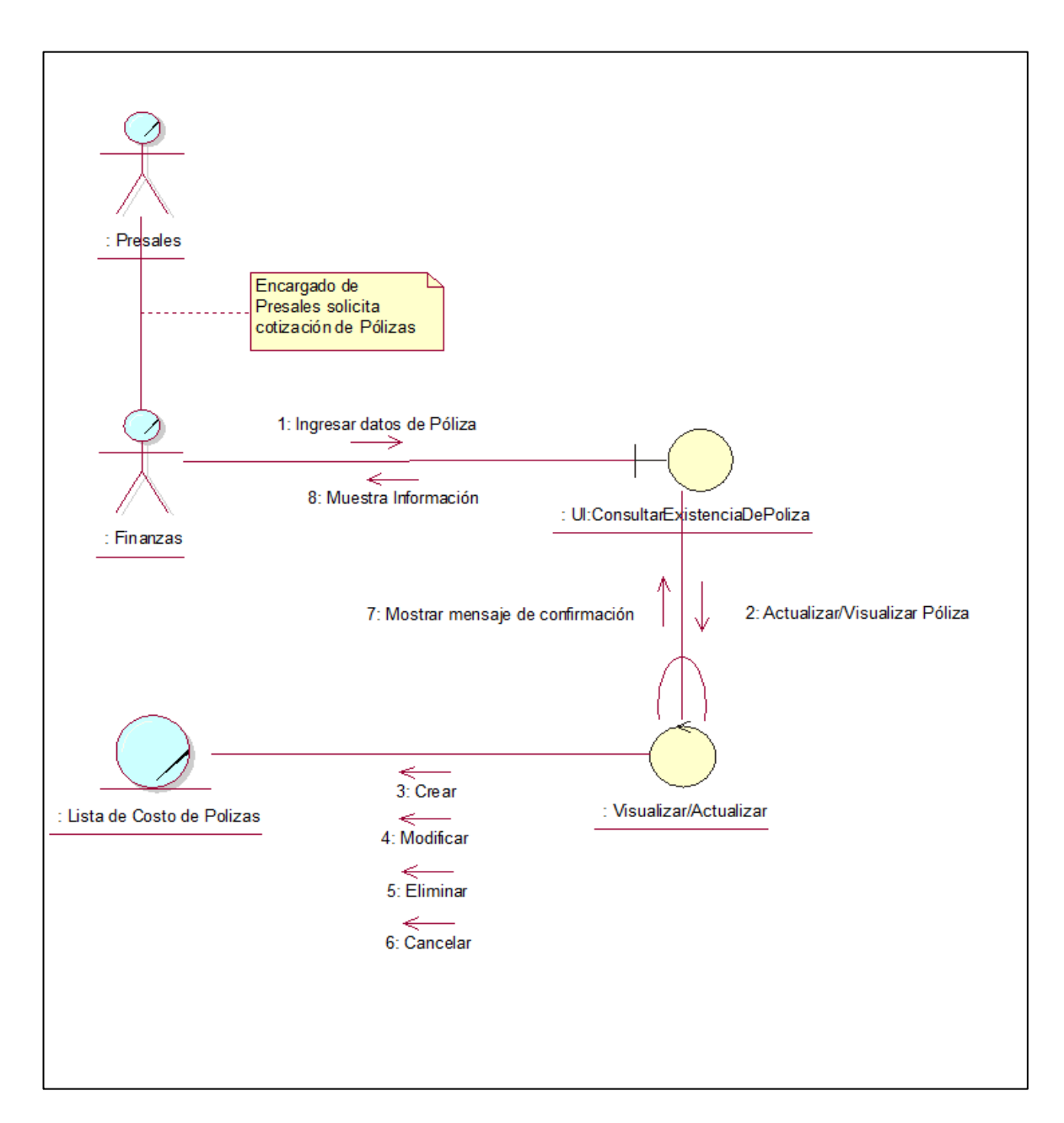

### **CUS 4: Creación de módulo educativo**

# **Figura 26:**

#### *CUS 4: Creación de módulo educativo*

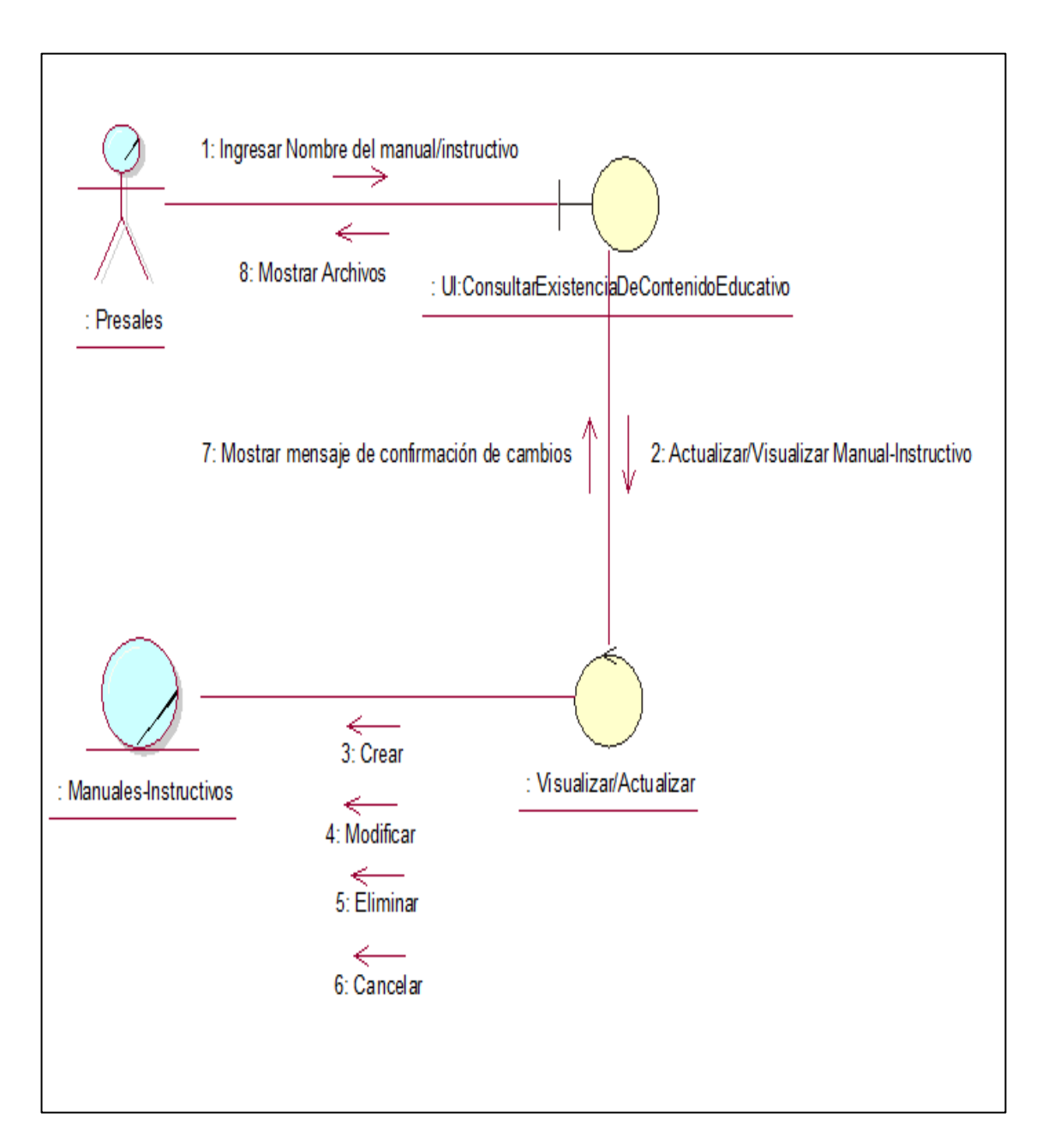

# **CUS 5: Creación de caso de negocio**

# **Figura 27**

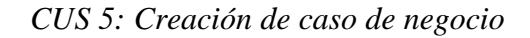

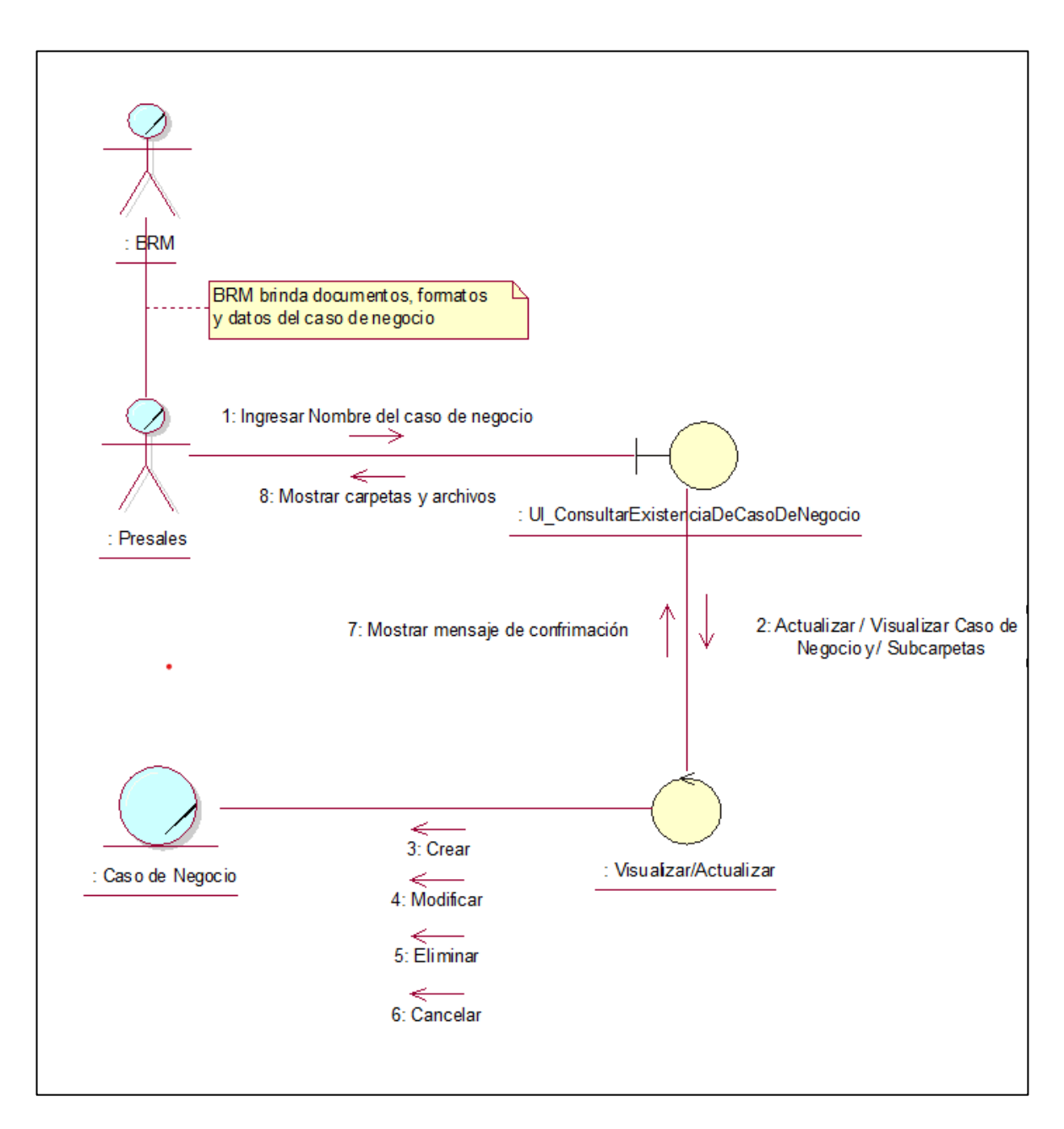

# **Artefacto N°7**

Diagrama de Clases-Sistema

# **Figura 28**

#### *Diagrama de Clases-Sistema*

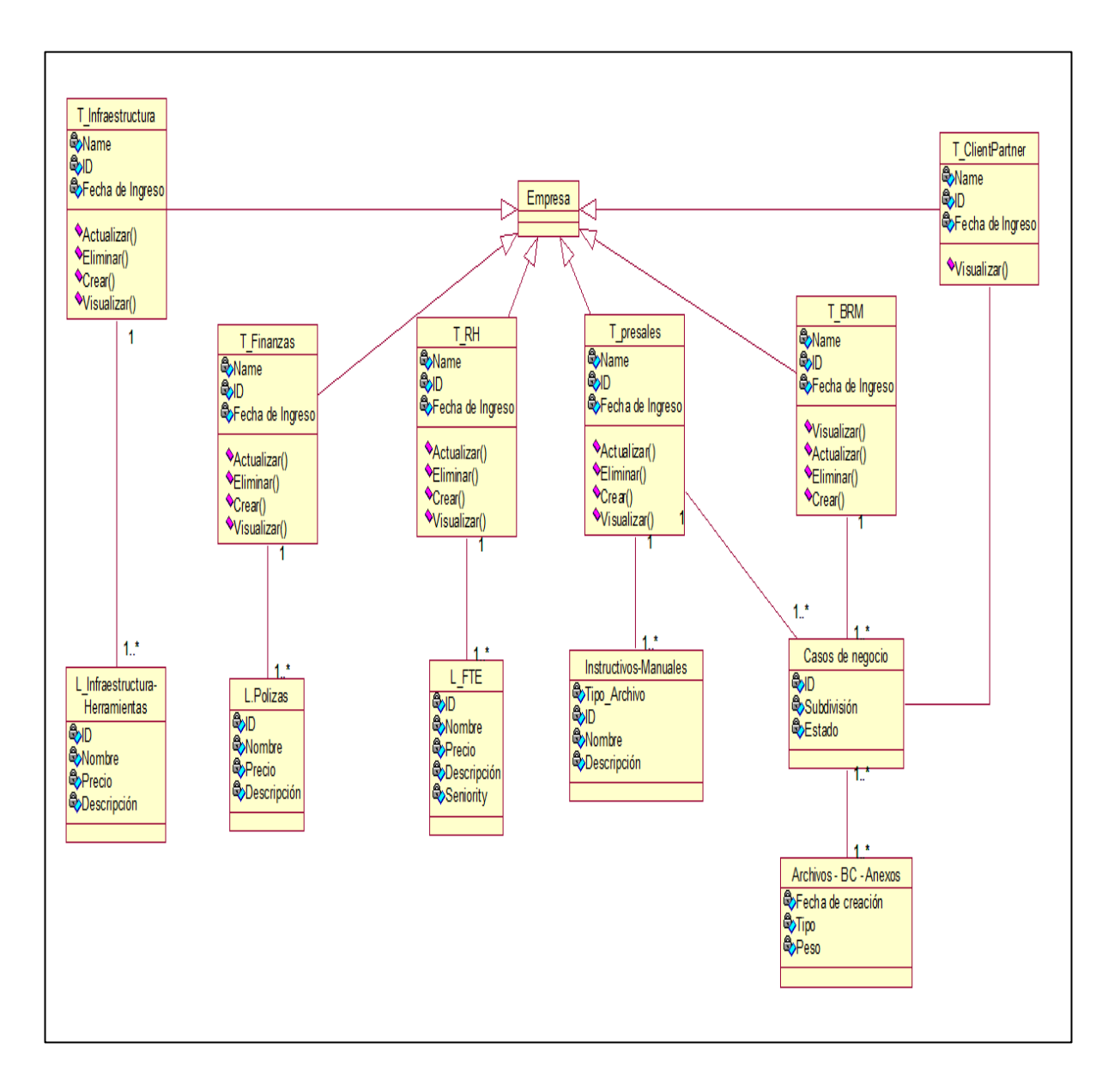

# **Artefacto N°8**

Diagrama de Despliegue-Sistema – Tabla de Nodos por servicio

# **Figura 29**

*Diagrama de Despliegue-Sistema*

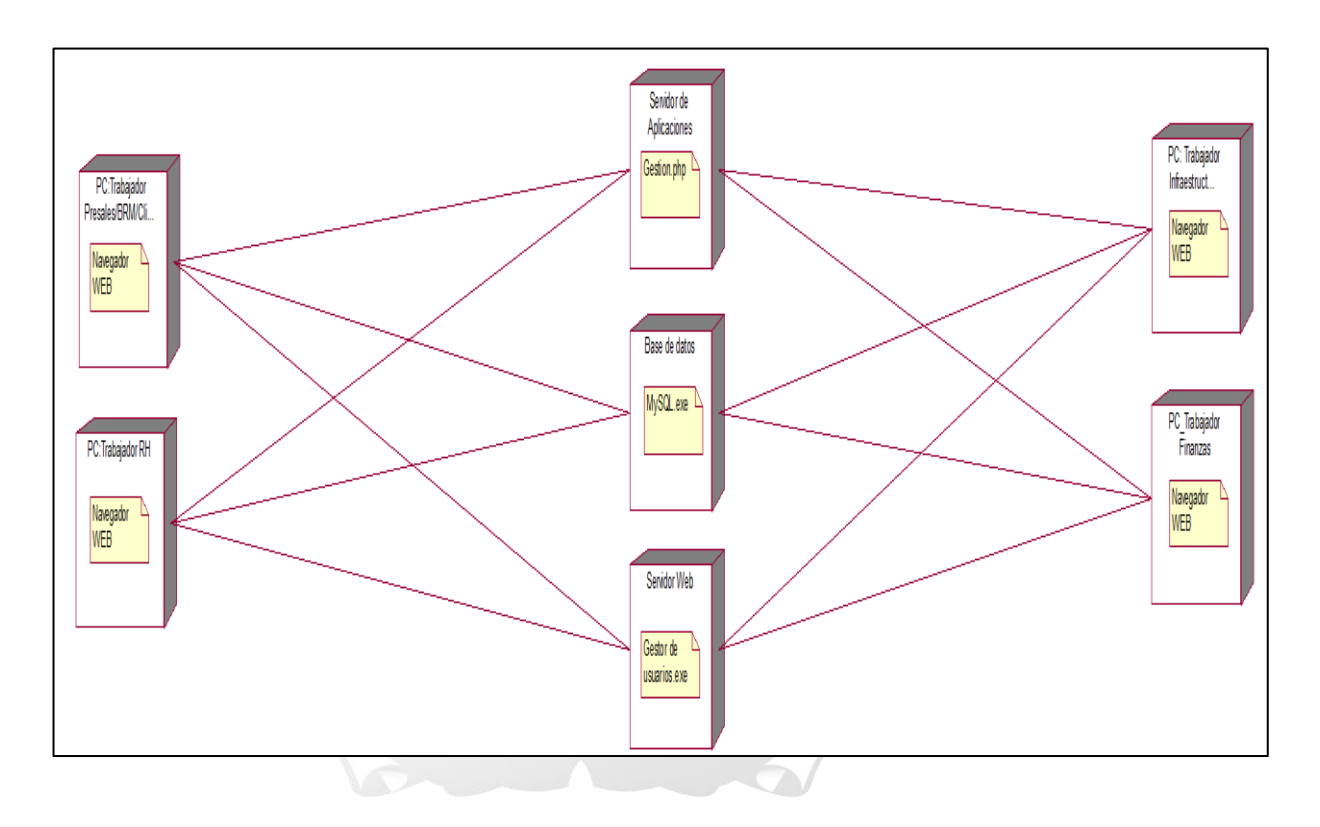

# **Tabla 33**

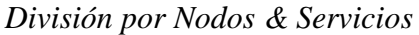

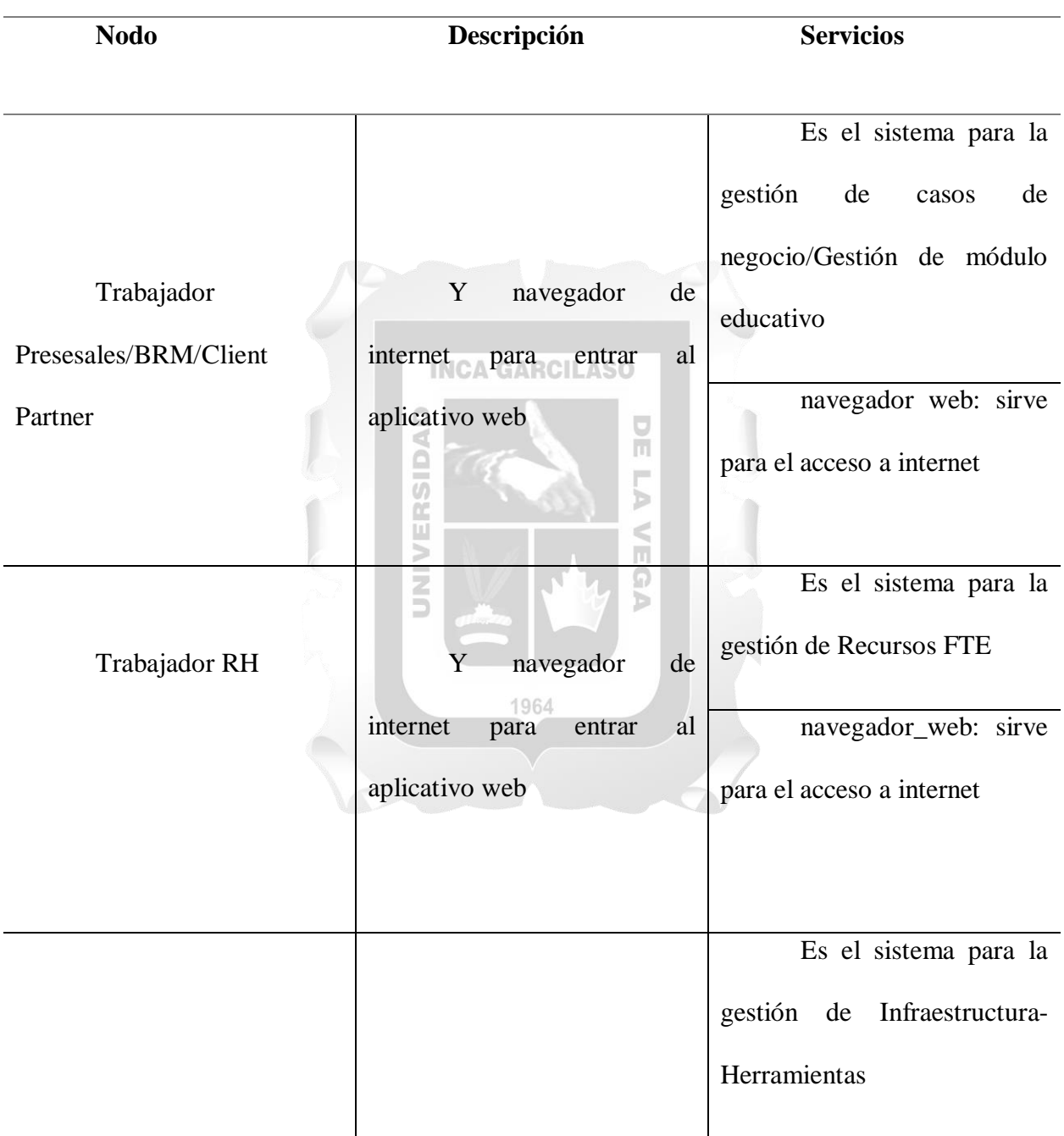

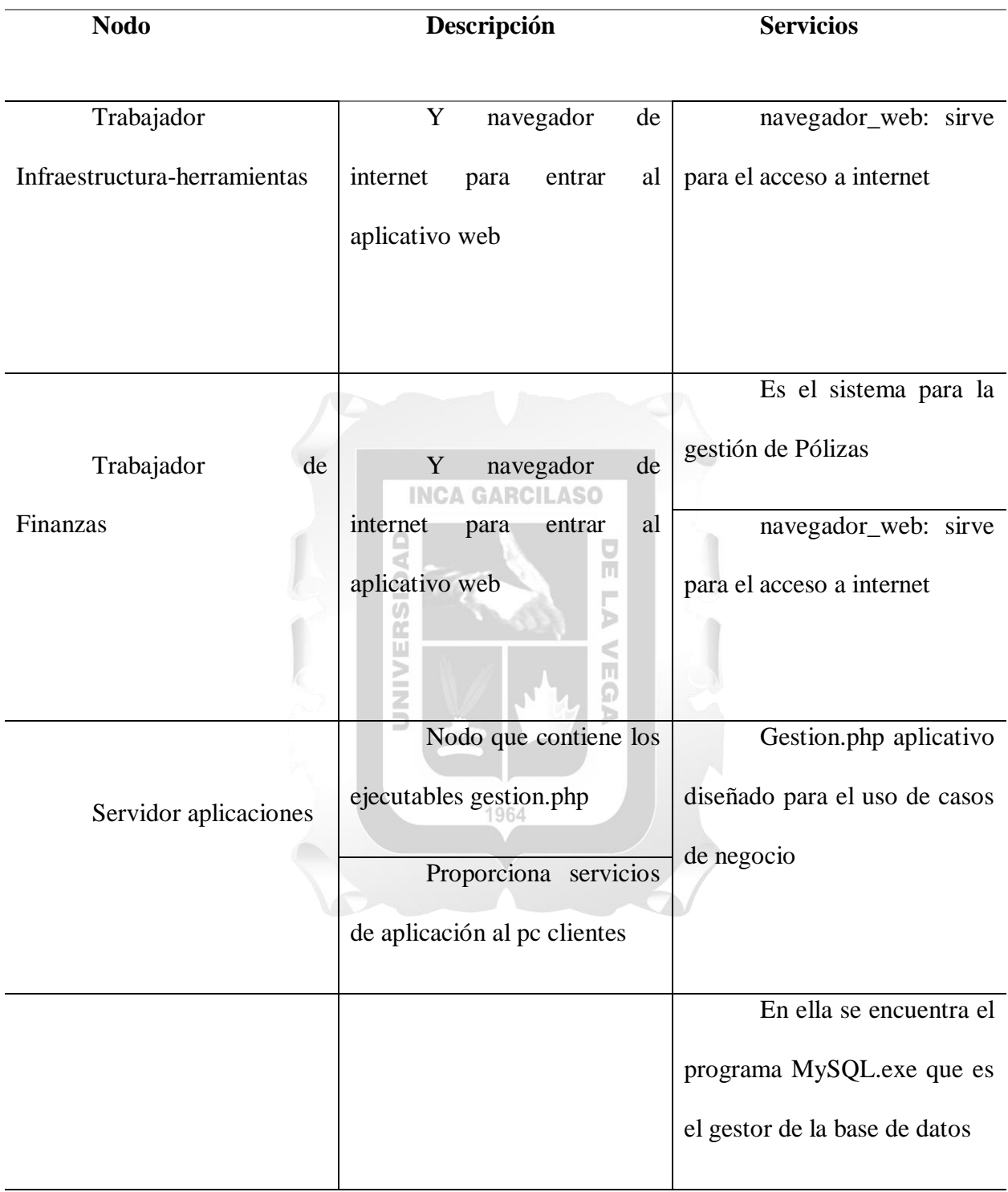

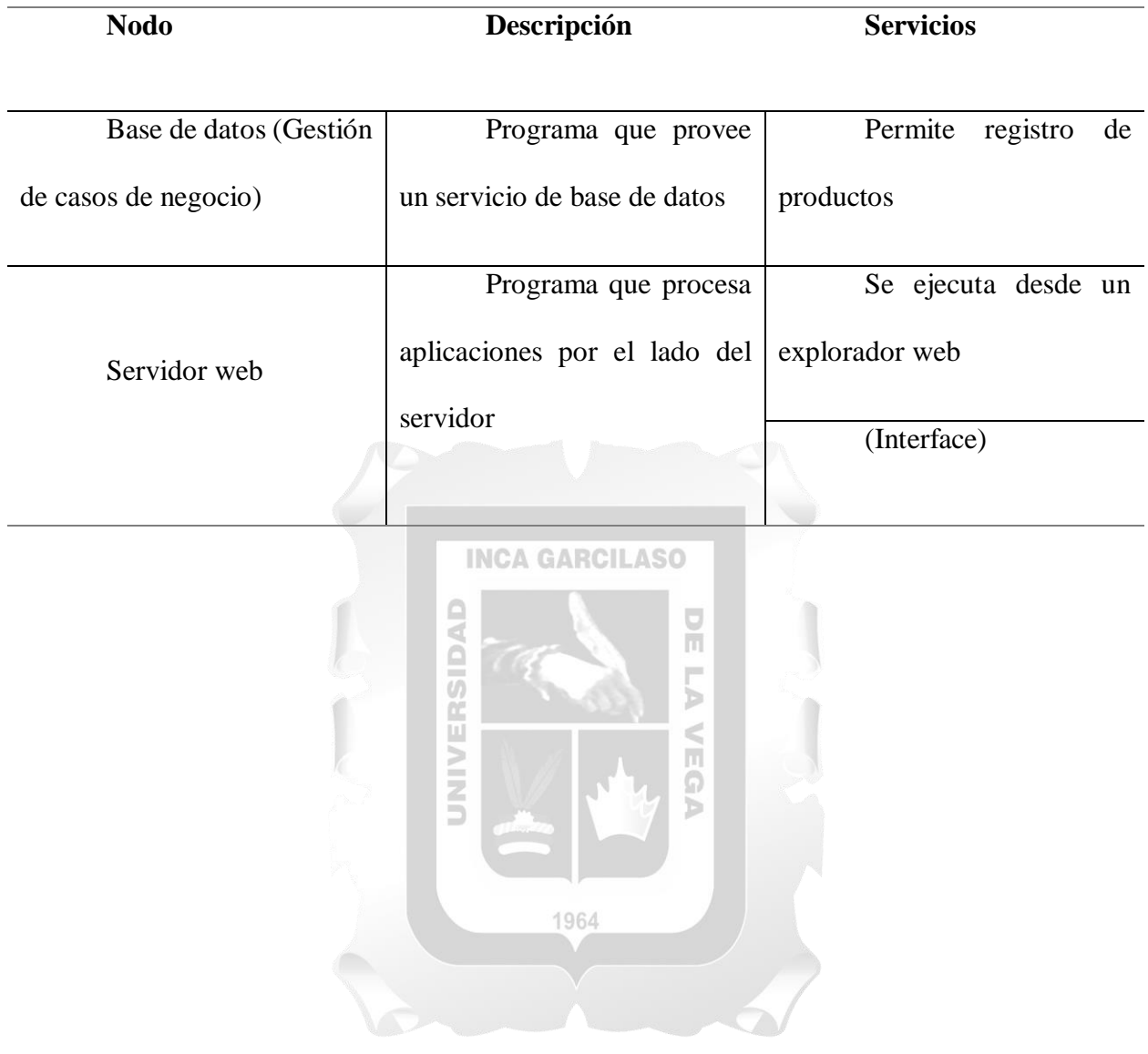

**Artefacto N°9**

# **Prototipos:**

# **Figura 30**

# *Vista Login*

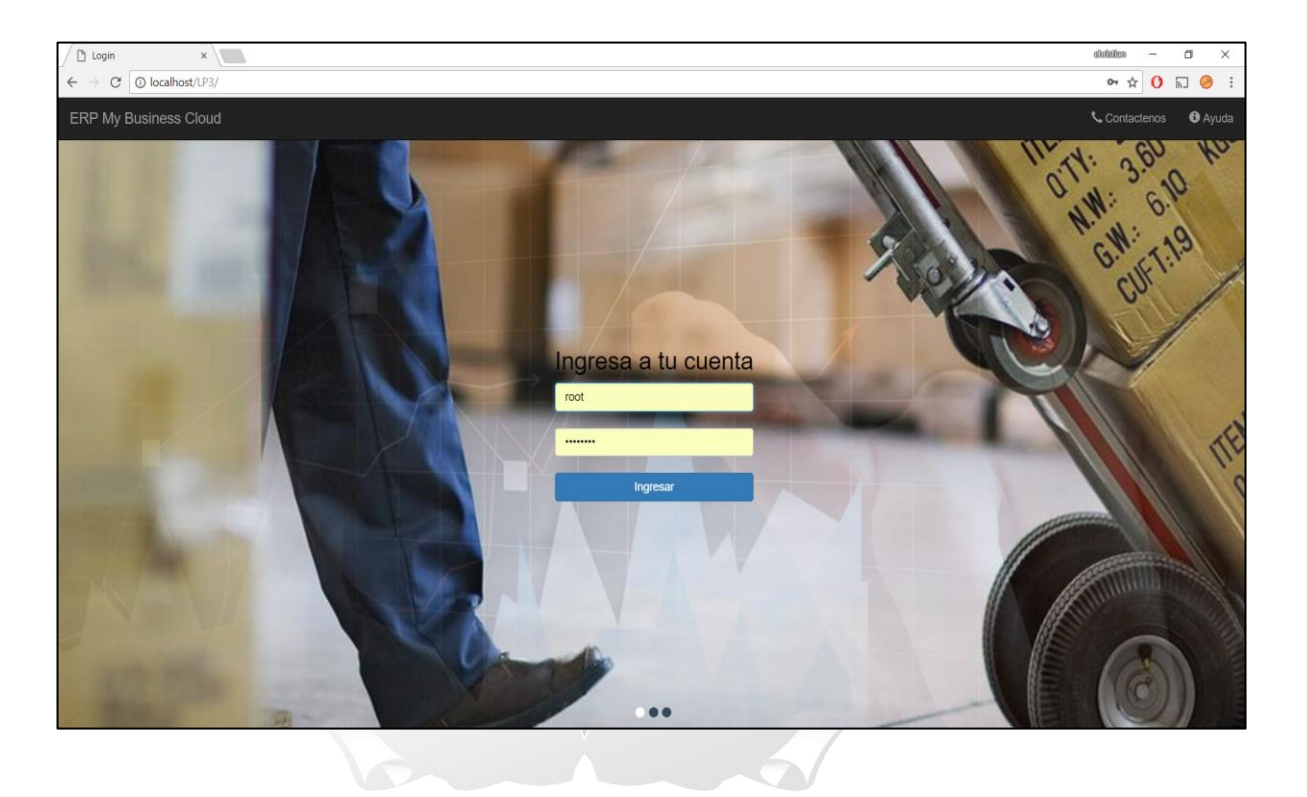

# *Vista Selección de Módulo*

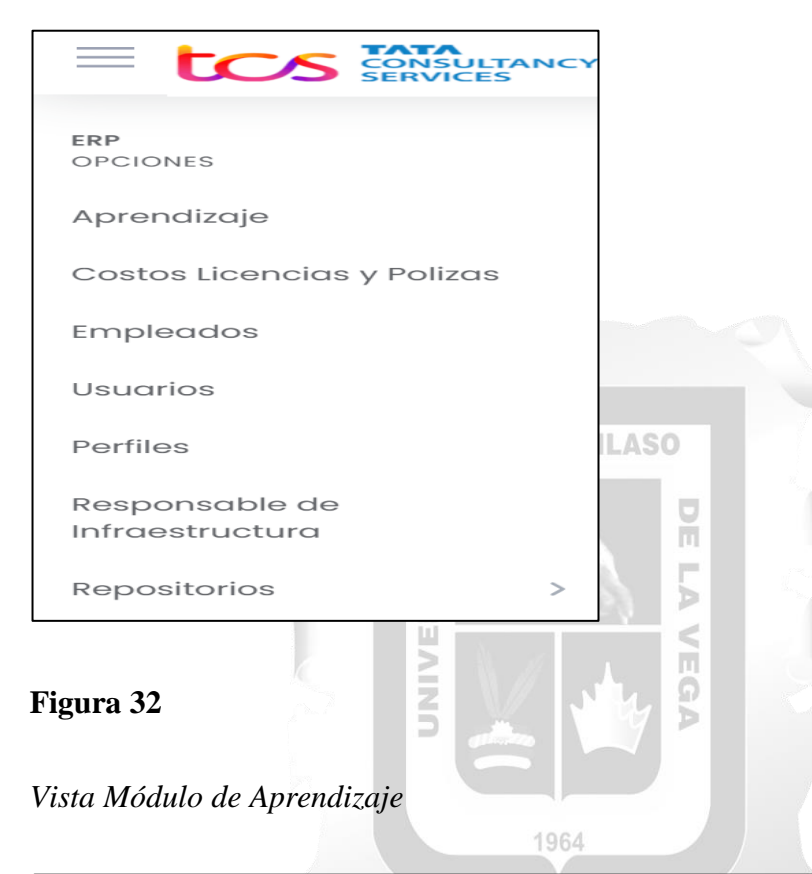

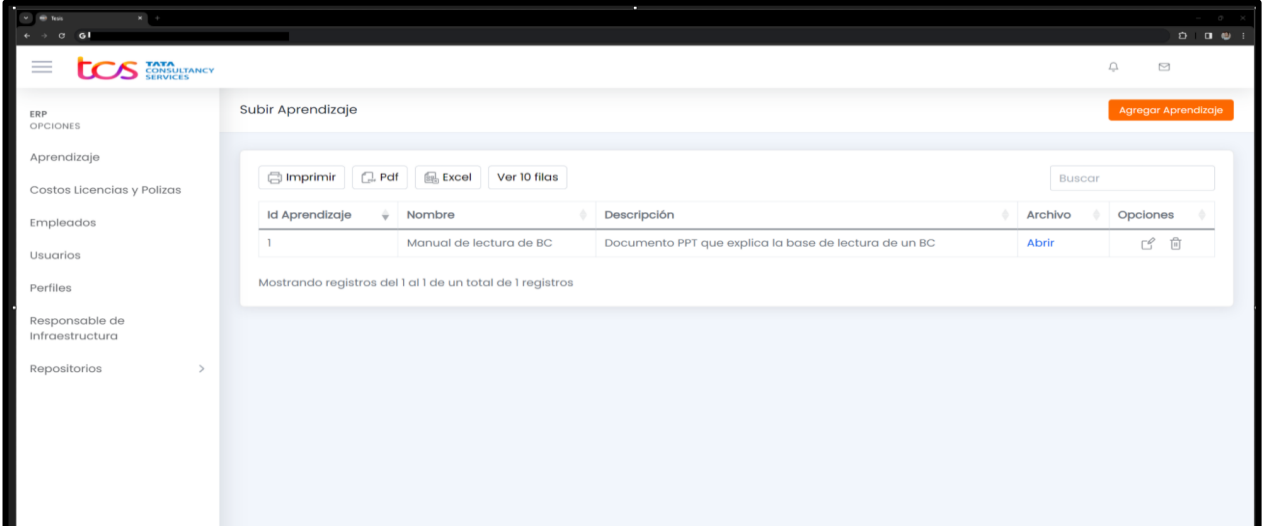

# *Edición Módulo de aprendizaje*

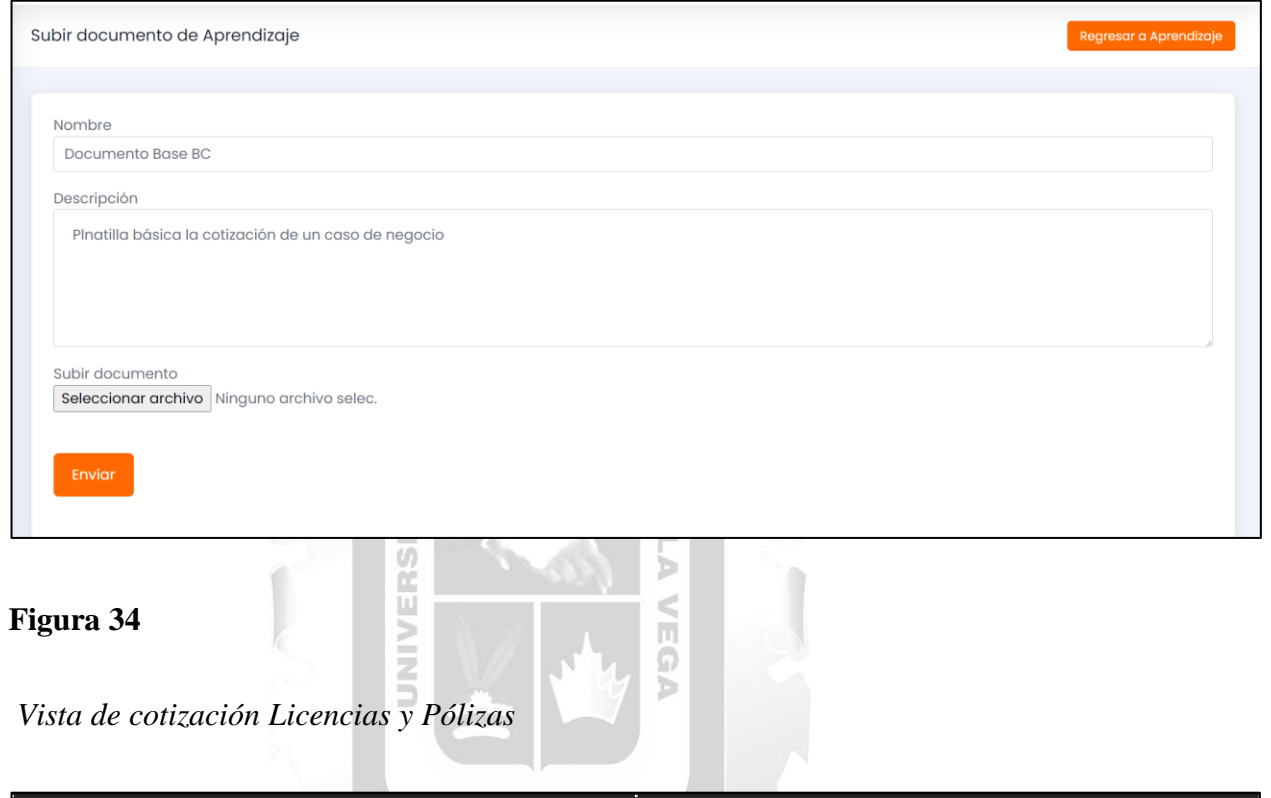

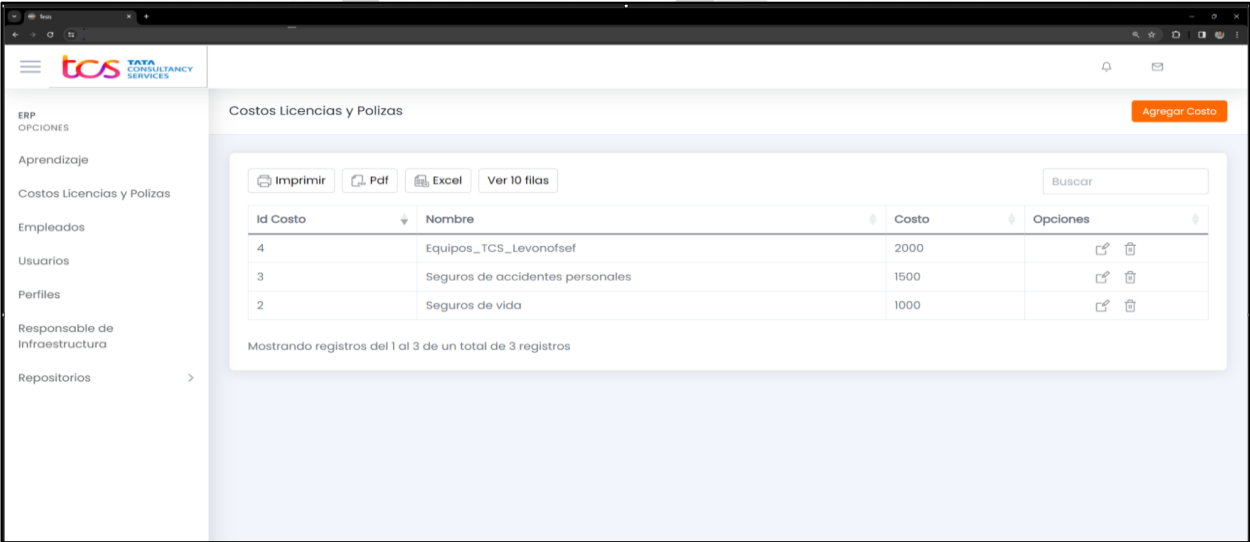

*Edición de costos Licencias y Pólizas*

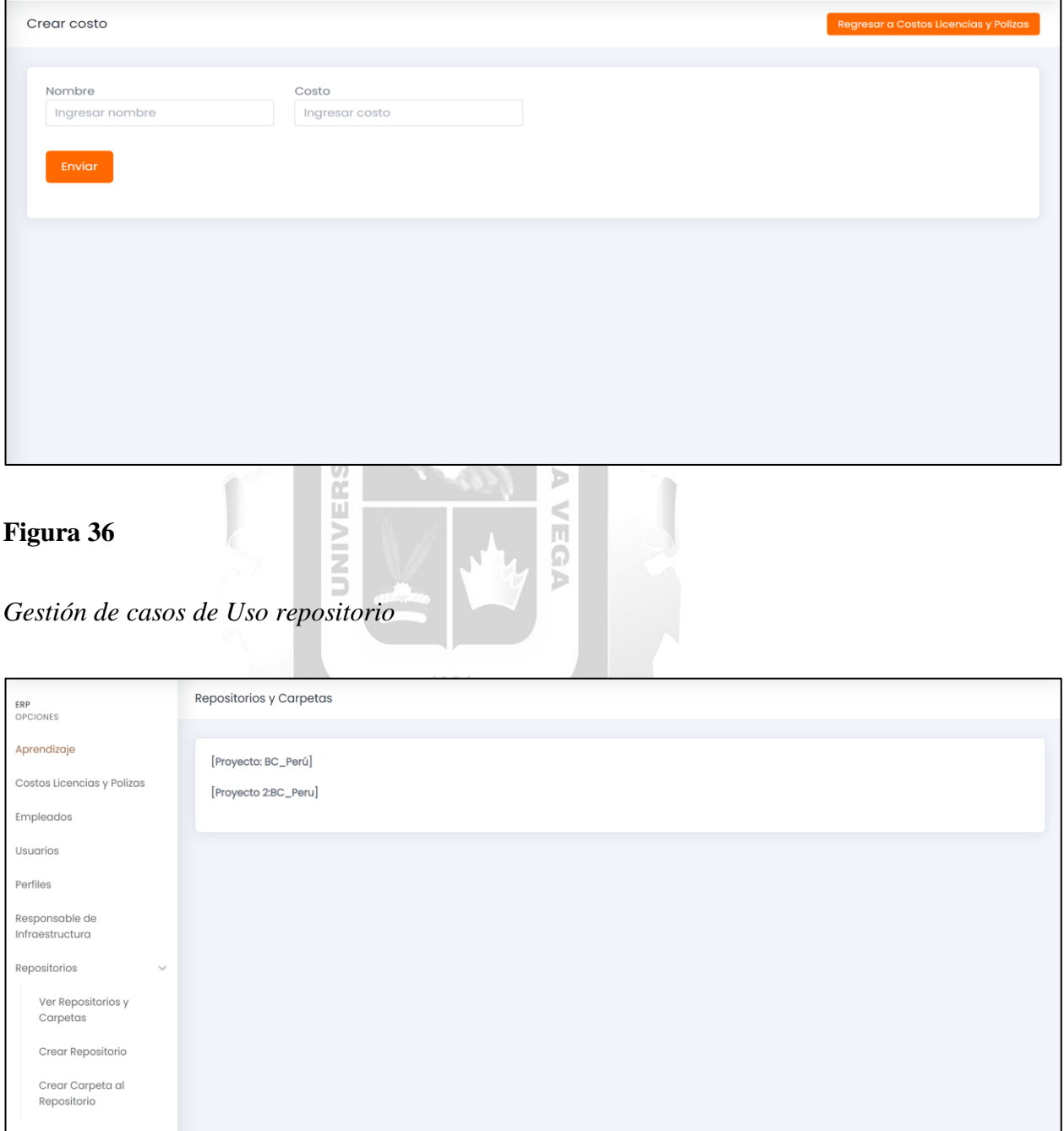

# *Creación de subcarpetas de negocio*

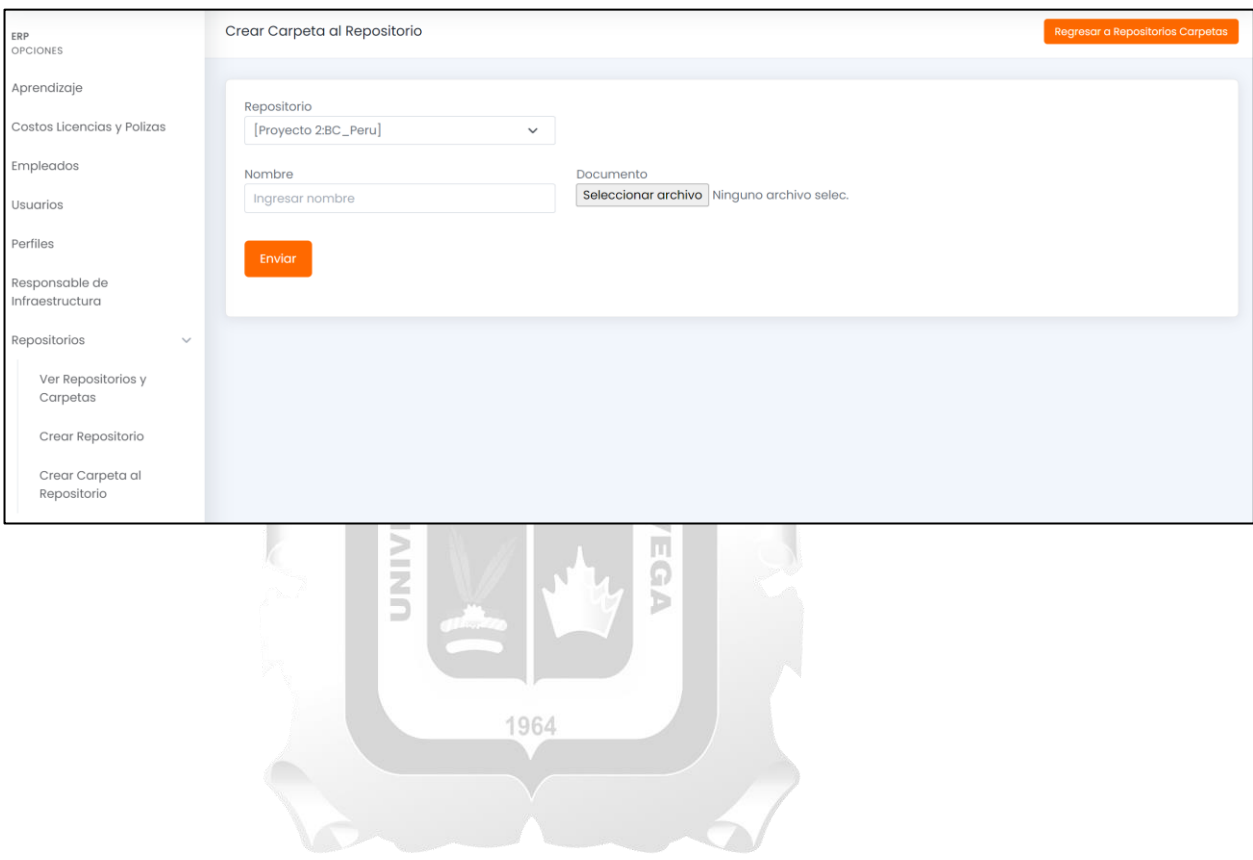

# **4.4 COSTO DE IMPLEMENTACIÓN**

# **Tabla 34**

# *Costos de Implementación*

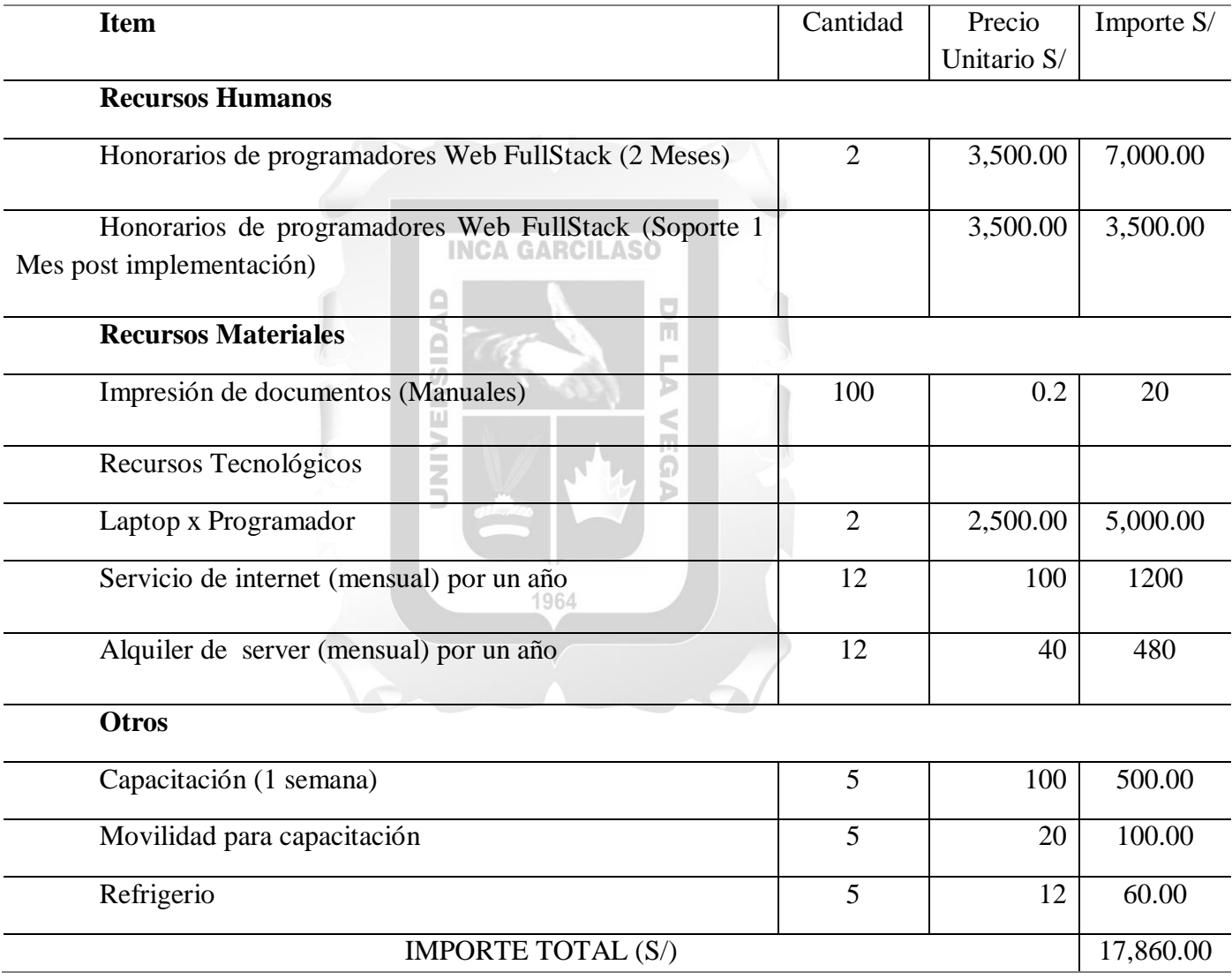

### **4.5 EVALUACIÓN DE FACTIBILIDAD DE LA IMPLEMENTACIÓN**

En esta unidad vamos a evaluar la factibilidad de implementación de este proyecto dividida en los siguientes puntos:

**Clarificación de los objetivos del proyecto:** Según Vera et al. (2019) siguiendo la metodología RUP, se han identificado las funciones específicas del sistema, y se ha obtenido una versión beta del mismo para su implementación. Se ha logrado establecer con precisión los objetivos, el alcance del proyecto y los recursos necesarios.

#### **INCA GARCILASO**

**Análisis de mercado:** Al ser un proyecto para un área en específico podría ser tomado, como base para otras empresas del mismo rubro, siendo este el mercado potencial en utilizar la É aplicación.

m

**Análisis técnico:** Según (Paredes Bravo, 2023) el lenguaje PHP es un lenguaje de programación de código abierto y gratuito ampliamente utilizado en el desarrollo web. Destaca por su facilidad de aprendizaje, simplicidad de sintaxis y amplia compatibilidad con diferentes sistemas operativos y servidores web. Ofrece una gran velocidad de ejecución y cuenta con una extensa comunidad de desarrolladores, así como una amplia documentación en línea.

Por otro lado, según (Duque-Vaca, 2023)los sistemas de información PHP (web) permiten eficiencias y reducción costos en las áreas implementadas. Ya sea comercial, ventas entre otros. Permitiendo una adaptabilidad acorde a las necesidades.

Gracias a esto se puede tomar como referencia que este proyecto también es viable de manera técnica.

**Análisis financiero:** A comparación de otros sistemas de pago, el sistema propuesto resalta por ser de un costo menor además de incluir tarifas actuales en el mercado. Por otro lado, al ser un proyecto que sería manejado internamente, se pueden reducir los costos de una manera considerable. Por ende, es un proyecto viable.

**Análisis de recursos:** Al ser PHP una tecnología común en el mercado, conseguir este tipo de recursos sería una tarea sencilla, además de los activos implicados para este proyecto son también de denominación común. Por ende, la posibilidad de tenerlos para el proyecto en un plazo m ERSID de tiempo corto es muy factible.

### **Análisis de riesgos:**

Al ser un proyecto con una meta ya establecida y funciones muy específicas, la posibilidad de sufrir algún impacto es muy baja. 1964

m

Aun así, se consideró una lista de riesgos en la implementación:

⋗

Riesgo:

-Dificultad de aprendizaje en el uso de la plataforma.

-Caídas de servidor

-Fallos en los módulos implementados

-Riesgos de filtración de información.

Plan de mitigación:

-Realización de Capacitaciones extras por parte del administrador del sistema.

-Se podrá tener un servidor de respaldo de manera Local.

-Se realizó una cotización de post soporte en caso hayan fallas.

-Se realizará medidas de seguridad con cada usuario creado en el sistema.

#### **Análisis legal y regulatorio**

Al ser una aplicación a medida no habría problemas legales, solo serían trámites internos con la empresa para poder implementar el sistema.  $\frac{1}{\sqrt{2}}$ 

u)

Ω

Ya que herramientas, licencias son de costo 0 y open source.

NINE

#### **Evaluación de impacto**

**Impacto social:** Al ser un sistema que permite la reducción de tiempo y confiabilidad en la información, un entendimiento mayor con el módulo de aprendizaje, entre los miembros de las áreas involucradas

Se evaluó el **impacto económico**, el cual es mínimo, ya que se podría realizar el sistema con recursos propios de la empresa. Esto referido a costos, por otro lado, el sistema como activo reducirá costos a largo plazo en tiempo requerido para ordenar los casos de negocio. Es decir, menos tiempo en búsqueda de información y más tiempo para centrarse en actividades operativas por parte del personal.

#### **CONCLUSIONES**

Después de aplicar la metodología RUP al proyecto, se observa que la estructuración del sistema de información para la gestión de proyectos es viable y de un costo accesible. Esto se traduce que luego de la implementación se podrá validar un aumento del rendimiento y en la automatización de procesos, lo que se traduce a una reducción en los tiempos y gastos. Se espera que la empresa acepte la propuesta planteada para mejorar el desempeño actual en el área comercial.

El proceso de desarrollo de la metodología RUP ha demostrado ser aplicable, ya que ha permitido planificar, organizar y generar un plan de implementación viable y entendible una vez se desee implementar el proyecto. ₹ m.

Se destaca que la aplicación de RUP proporciona una comprensión detallada de las necesidades de los usuarios y ofrece un enfoque más detallado en el desarrollo de sistemas. Esto brinda la capacidad de presentar propuestas de manera creíble ante los skateholders o involucrados.

Se concluye que es necesario implementar el sistema de gestión para poder generar conocimiento de lecciones aprendidas y así mejorar el entendimiento de los proyectos hacia las diferentes personas implicadas y no solo a los ejecutores.

El hecho de que el sistema en prototipo pueda ser accesible desde cualquier dispositivo que tenga acceso a un navegador web es una gran ventaja para garantizar su disponibilidad y accesibilidad las 24 horas del día, los 7 días de la semana (24/7). Esto significa que los usuarios pueden acceder a la información y utilizar el sistema en cualquier momento y desde cualquier lugar donde tengan conexión a Internet.
#### **RECOMENDACIONES**

Después de aplicar la metodología RUP al proyecto, se recomienda tener en cuenta que esta metodología sigue siendo relevante y aplicable en cualquier sector del mercado en el desarrollo de software. Sin embargo, su implementación requiere una planificación completa y detallada de las funciones necesarias.

Para utilizar esta metodología, es fundamental establecer una comunicación verbal no solo con los expertos en tecnología de la información, sino también con las diferentes áreas involucradas en el desarrollo del software. Esto garantizará que se cumplan las expectativas de los DAD diferentes proyectos. ň

La posibilidad de mantener y mejorar el sistema a lo largo del tiempo está asegurada siempre y cuando esté alineada con los objetivos de la empresa. Por lo tanto, se recomienda crear un plan de mantenimiento que permita la continuidad del software frente a los cambios constantes 1964 en el mercado empresarial.

#### **REFERENCIAS**

- Alegre, M. (2019). *Sistemas operativos monopuesto 2 Ediciones Paraninfo, SA. Introducción a los sistemas informáticos.* Recuperado de https://books.google.es: https://books.google.es/books?hl=es&lr=&id=qt-ZDwAAQBAJ&oi=fnd&pg=PR5&dq=m%C3%B3dulo+de+sistemas+operativos&ots=AMVJac1 TzS&sig=9- NgmwYEquZcrX21bKyk9bVoHSs#v=onepage&q=m%C3%B3dulo%20de%20sistemas%20oper ativos&f=false
- Ato, F. (2023). *Herramienta para la gestión de proyectos ágiles en el*. Universidad Nacional Mayor de San Marcos Recuperado de https://cybertesis.unmsm.edu.pe/handle/20.500.12672/19247
- Azhar, S. A. (2023). *UI/UX Analysis of Project Management Information System (PMIS) Website Using User-Centered Design Method. Sinkron: jurnal dan penelitian teknik informatika.* Recuperado de https://www.polgan.ac.id/jurnal/index.php/sinkron/article/view/12725/1829
- Broncano, G., & Chávez, V. (2022). *Desarrollo de aplicaciones con tecnologías web. España: Unión Editorial para la Formación.* Recuperado de https://repositorio.unasam.edu.pe: https://repositorio.unasam.edu.pe/handle/UNASAM/5327
- Carballeira, J. (2016). *Desarrollo de software: requisitos, estimaciones y análisis. IT Campus Academy.* Recuperado de Universidad Nacional Mayor de San Marcos: https://repositorio.unasam.edu.pe/handle/UNASAM/5327
- Cardozzo, D. R. (2016). *Desarrollo de software: requisitos, estimaciones y análisis. IT Campus Academy.* Editorial: *CreateSpace Independent Publishing Platform; 2nd edición*
- Castañeda y Cipriano. (2023). *istema web para el control presupuestal de centro de costo de la empresa Esencial Arquitecto SAC*. Recuperado de https://repositorio.ucv.edu.pe: https://repositorio.ucv.edu.pe/handle/20.500.12692/129948
- Clavel, M., & Cornejo, E. (2014). *Sistemas de información en las organizaciones. Boletín científico N° 5 Ciencias económico administrativas. Vol. 3.* Recuperado de ttps://www.uaeh.edu.mx/scige/boletin/icea/n5/e9.html#refe.
- Duque-Vaca, M. A.-R.-E.-C.-V. (2023). *plementation of a web application to optimize the financial management of an automotive company using Extreme Programming*. Recuperado de Namibian Studies: https://namibianstudies.com/index.php/JNS/article/view/912?\_\_cf\_chl\_tk=J7YePpra6uclNDU457xqkSsAKjtMXr hn.NWjdGLn7hM-1711921617-0.0.1.1-1599
- European Knowledge Center for Information Technology. (2024). *Guía ERP*. Recuperado de ticportal.es: https://www.ticportal.es/bibliotecadigital?url=%2F%23%2Fbook%2F18099%2Freader#fullscreen
- Hanifa, R. M. (2023). *Development of Document Management System (DMSys): A Step Forward to a Paperless Office*. Obtenido de International Journal of Business and Technology Management: https://myjms.mohe.gov.my/index.php/ijbtm/article/view/24861
- Hutahaean, D. J. (2019). *ngembangan Sistem Informasi Penyewaan Gedung Berbasis Web dengan Metode Rational Unified Process (RUP)(Studi Kasus: Wisma Rata Medan*. Recuperado de Jurnal Pengembangan Teknologi Informasi dan Ilmu Komputer: https://j-ptiik.ub.ac.id/index.php/jptiik/article/view/5578/2631

Muñoz, F. (2017). *Instalación y actualización de sistemas operativos. Ediciones Paraninfo, SA*. Recuperado de de books.google.es: https://books.google.es/books?hl=es&lr=&id=6FU7DwAAQBAJ&oi=fnd&pg=PP1&dq=m%C3 %B3dulo+de+sistemas+operativos&ots=wHJU\_ltLzV&sig=sh03ado0qiLxDc-IY4twTuACYfo#v=onepage&q&f=false

- Nolasco, E. (2018). *Aplicación web para la gestión de requerimientos de software en la empresa FabSF services*. Recuperado de Repositorio UIGV: http://intra.uigv.edu.pe/bitstream/handle/20.500.11818/3319/TESIS-ERICK%20FRANZ%20NOLASCO%20RIOS.pdf?sequence=2&isAllowed=y
- Paredes Bravo, M. A. (2023). *Análisis de comparación de los lenguajes de programación en Php y Python utilizada para el desarrollo de páginas web*. Recuperado de Babahoyo: UTB-FAFI: http://dspace.utb.edu.ec/handle/49000/13997?show=full
- Perwitasari, R. A. (2020). *Método Penerapan Proceso Unificado Racional (RUP) Dalam Pengembangan Sistem Informasi Medical Check Up Centro Médico Pada Citra*. Recuperado de Jurnal Teknologi

Informasi, Komputer, dan Aplikasinya (JTIKA): https://jtika.if.unram.ac.id/index.php/JTIKA/article/view/85/40

- Pirttiperä, S. (2022). *Data utilization software for assisting power plant project sales*. Recuperado de osuva.uwasa.fi/: https://osuva.uwasa.fi/bitstream/handle/10024/14640/Thesis\_Final\_Sasu\_Pirttipera.pdf?sequence  $=2&$ isAllowed=y
- Quille, B. G. (2023). *Implementación de un sistema web para la mejora del proceso de gestión de ventas en una empresa del sector de laboratorio de ensayos de alimentos y piensos*. Recuperado de repositorioacademico.upc.edu.pe:

https://repositorioacademico.upc.edu.pe/bitstream/handle/10757/671489/Quille\_BG.pdf?sequenc  $e=1$ &isAllowed=y

- Rios, Rojas, E., & Sanchez, Alvitez, C. (2022). *Desarrollo de un sistema web para optimizar el proceso de cotizaciones en Respira SAC,*. Recuperado de repositorio.utp.edu.pe: https://repositorio.utp.edu.pe/handle/20.500.12867/7066
- Romero, Y., & Conzáles, Y. (2012). *Patrón Modelo - Vista - Controlador*. Recuperado de revistatelematica.cujae.edu.cu/: https://revistatelematica.cujae.edu.cu/index.php/tele/article/view/15/10
- Smith, C., & Williams, L. (2002). *Introduction to Software Performance Engineering.* 28th International Computer Measurement Group Conference.
- Tiako, P. F. (2009). *Software Applications: Concepts, Methodologies, Tools, and Applications: Concepts, Methodologies, Tools, and Applications. IGI Global.* IGI Global.
- Tisalema, L. J. (2022). *Desarrollo de un repositorio digital para el manejo de documentación de unidades fiscales con una aplicación web progresiva en la unidad distrital de tecnologías de información y comunicaciones del distrito 18D01-Ambato 1 Educación.* Obtenido de Universidad Técnica de Ambato: https://repositorio.uta.edu.ec/handle/123456789/34846
- Vera, D., Córdova, L., López, R., & Pacheco, S. (2019). *Análisis de la metodología RUP en el desarrollo de software académico mediante la herramienta DJANGO.* Recuperado de doi.org: https://doi.org/10.26820/recimundo/3.(2).abril.2019.964-979

## **ANEXOS**

## **Tabla 35**

### *MATRIZ DE COHERENCIA INTERNA*

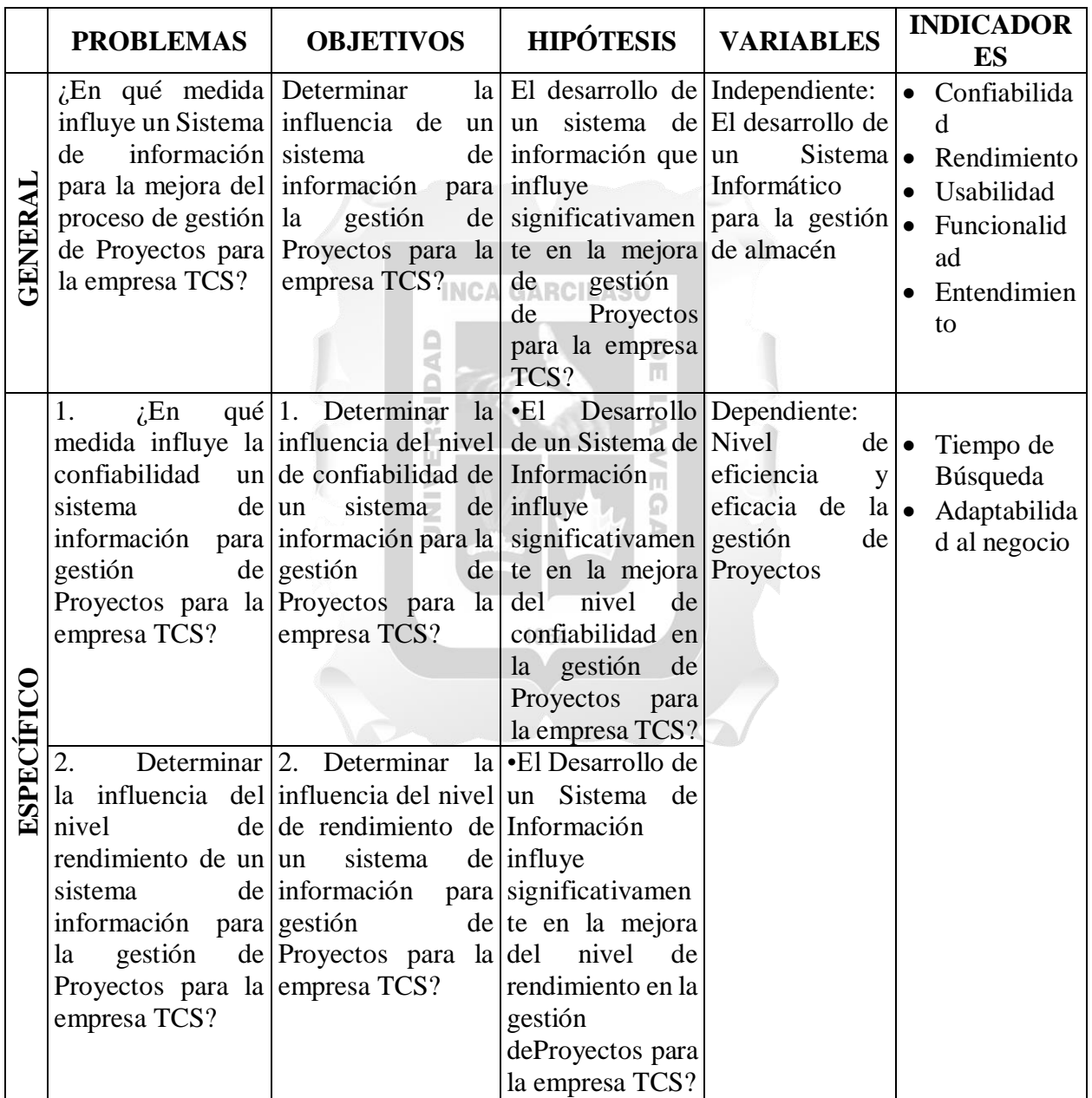

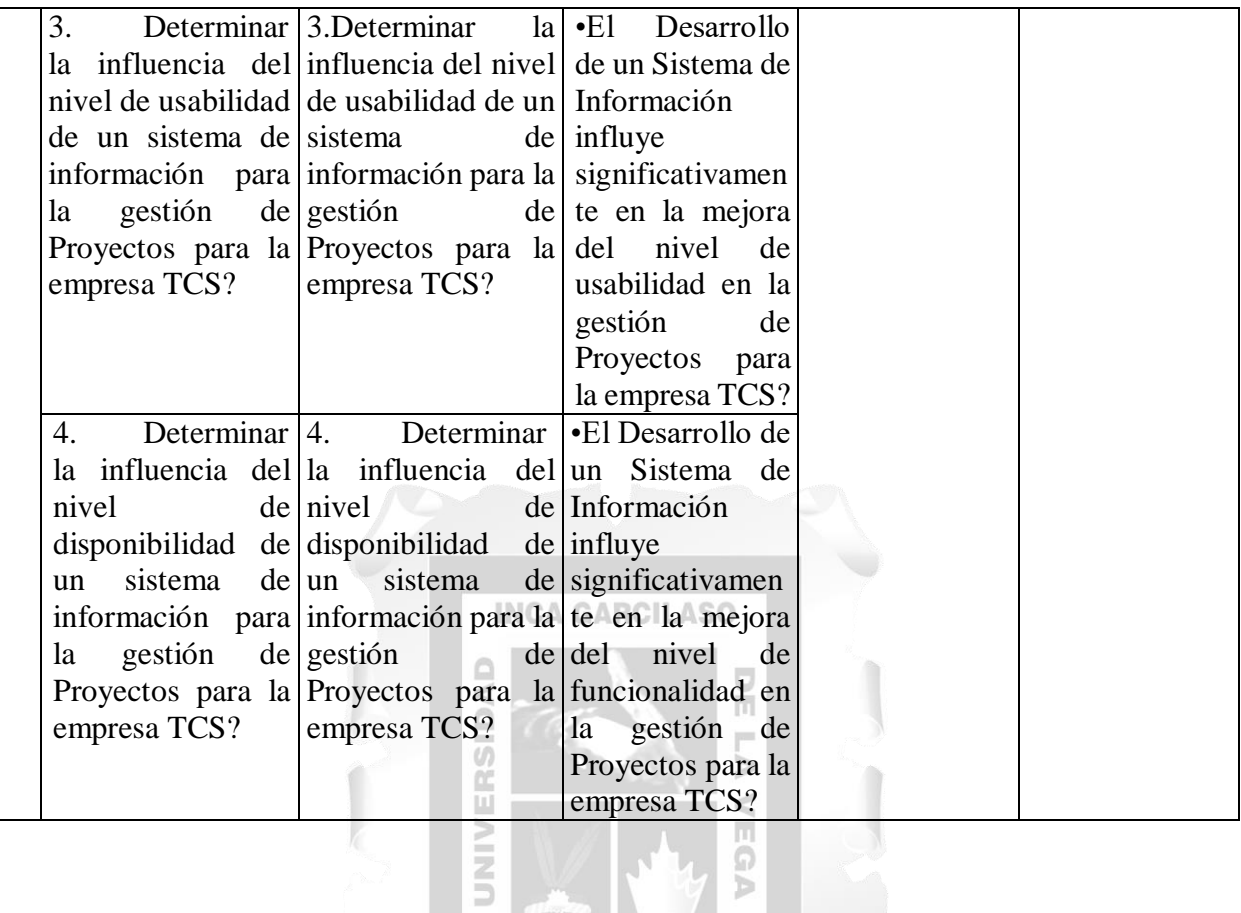

1964

# **Figura 38**

*Cronograma*

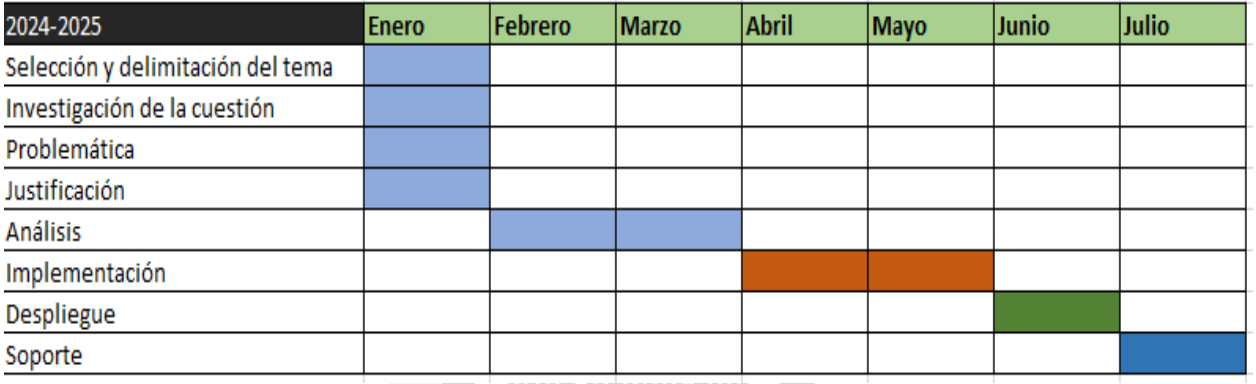

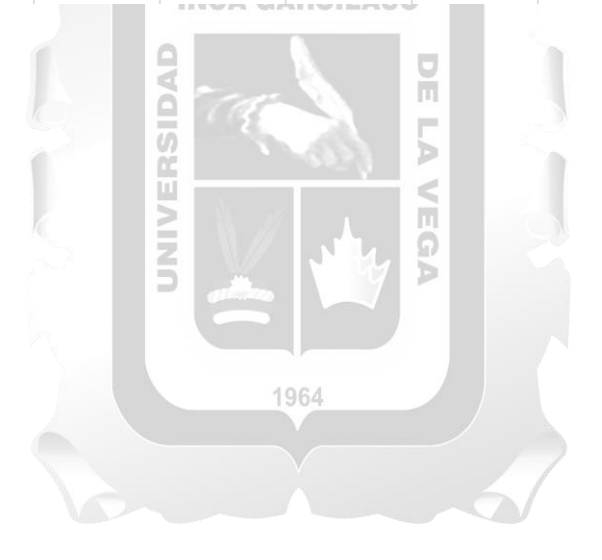